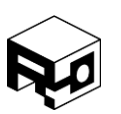

Rev. 1.6 – Released 1/10/2016

#### <span id="page-0-0"></span>INTRODUCTION

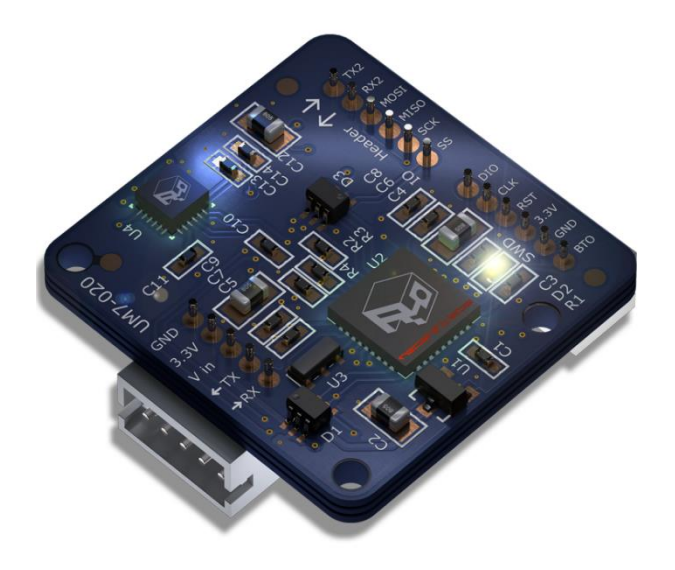

The UM7 is a 3rd-generation Attitude and Heading Reference System (AHRS) that takes advantage of state-of-the-art MEMS teschnology to improve performance and reduce costs. Like its predecessors, the UM7 combines triaxial accelerometer, rate gyro, and magnetometer data using a sophisticated Extended Kalman Filter to produce attitude and heading estimates.

#### <span id="page-0-1"></span>**FEATURES**

#### **High performance**

- Excellent gyro bias stability over temperature, with improved performance via internal bias estimation.
- Adjustable low-pass filter and EKF settings provide customizable performance for various applications.
- States and sensor data synchronized to GPS position and velocity using optional external GPS module.
- Supports alignment calibration and third-order bias and scale factor temperature compensation for accels, gyros, and magnetometer (optionally performed in-factory or by the end-user).
- Magnetometer soft and hard-iron calibration

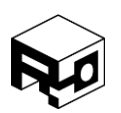

Rev. 1.6 – Released 1/10/2016

#### **Lower Cost**

- State-of-the-art MEMS devices designed for mass-market consumer applications drastically lowers cost
- OEM version reduces overall cost, size, and weight

### **Ease of use**

- Transmits data using human-readable NMEA strings, binary packets for higher efficiency, or a combination of both.
- Flexible communication architecture allows UM7 to transmit any combination of data at individually adjustable rates.
- Connects to the Serial Interface software to allow for real-time plotting of sensor data, logging, device configuration, and magnetometer calibration.

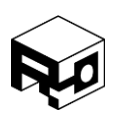

Rev.  $1.6$  - Released  $1/10/2016$ 

## TABLE OF CONTENTS

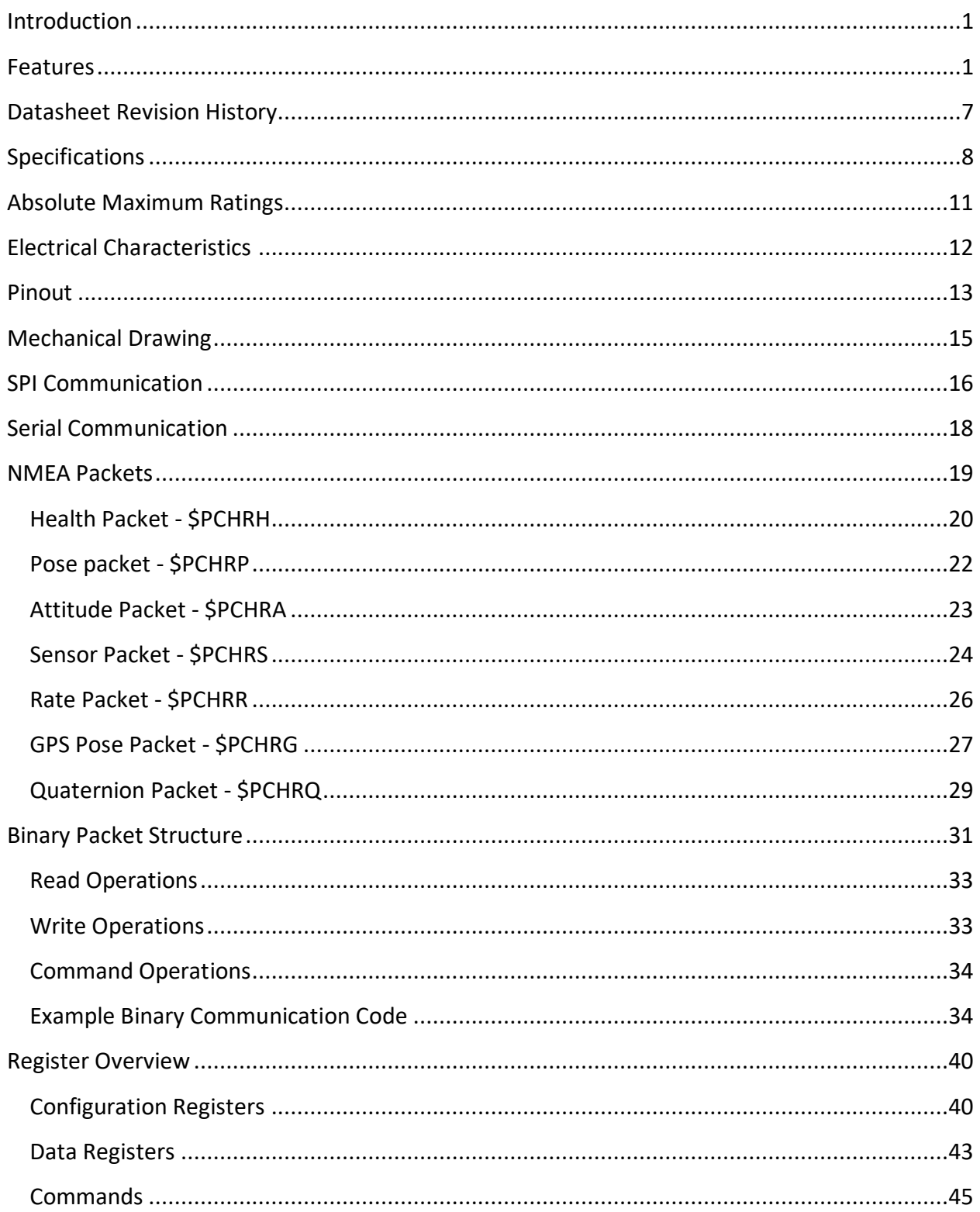

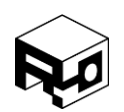

Rev.  $1.6$  - Released  $1/10/2016$ 

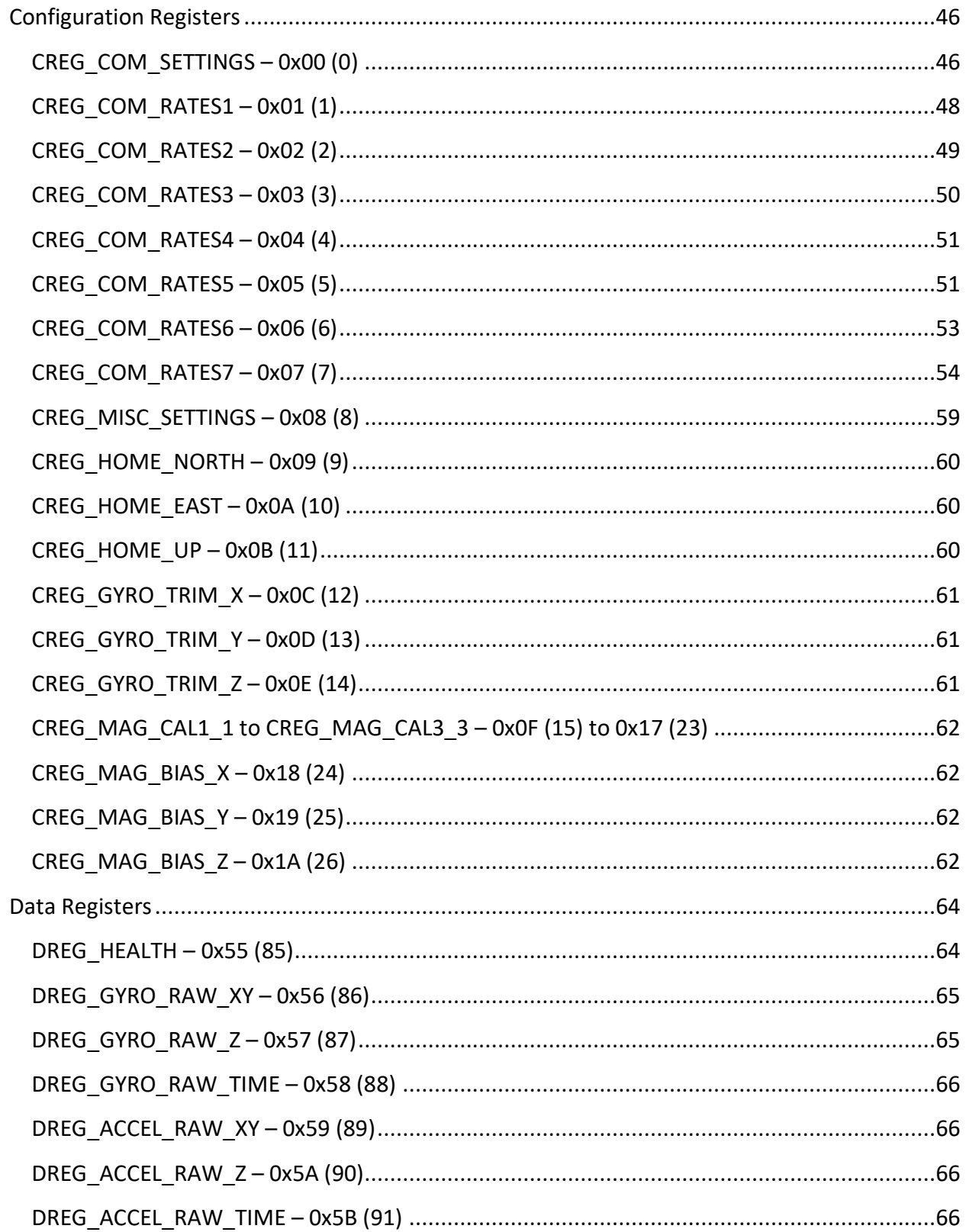

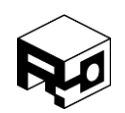

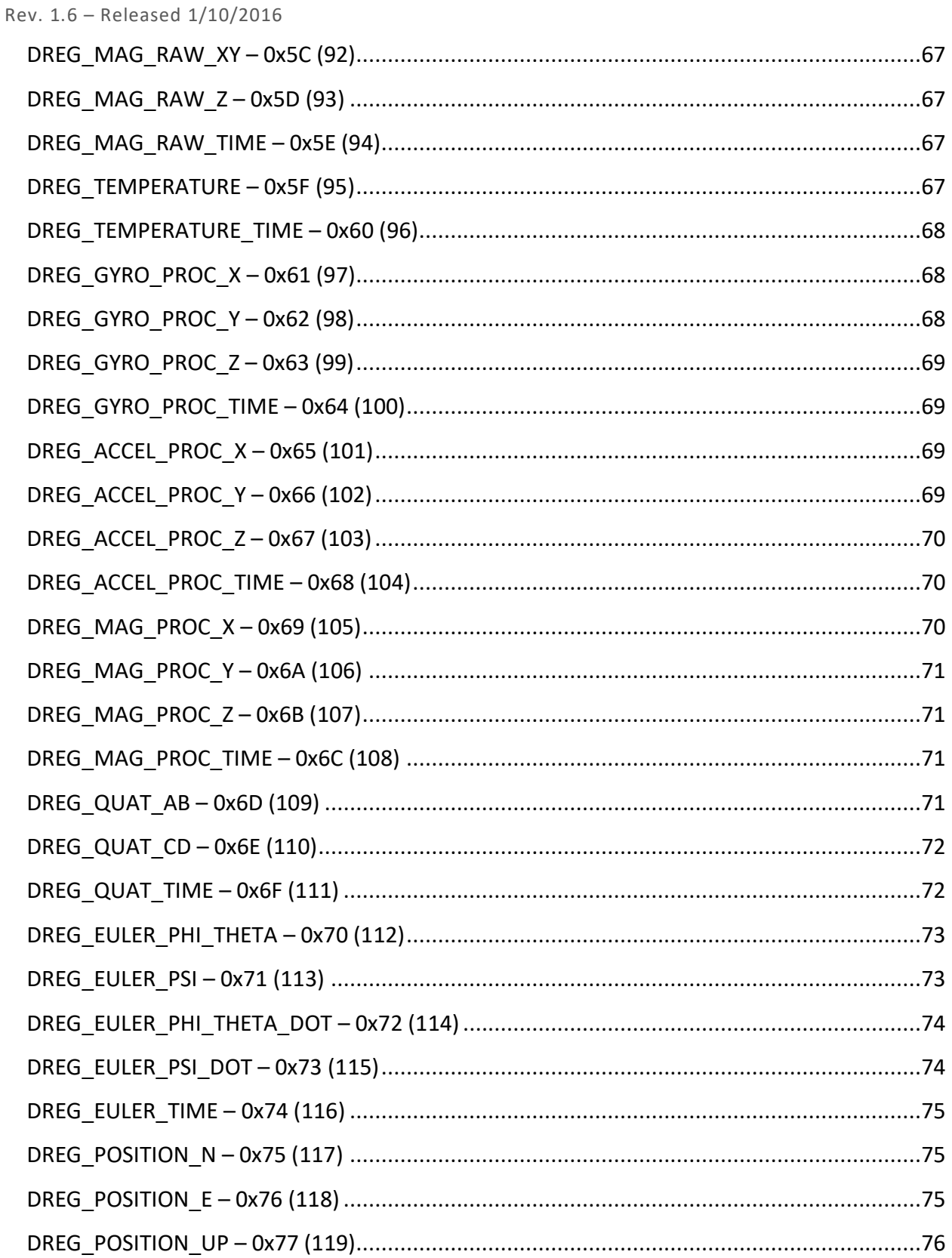

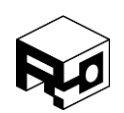

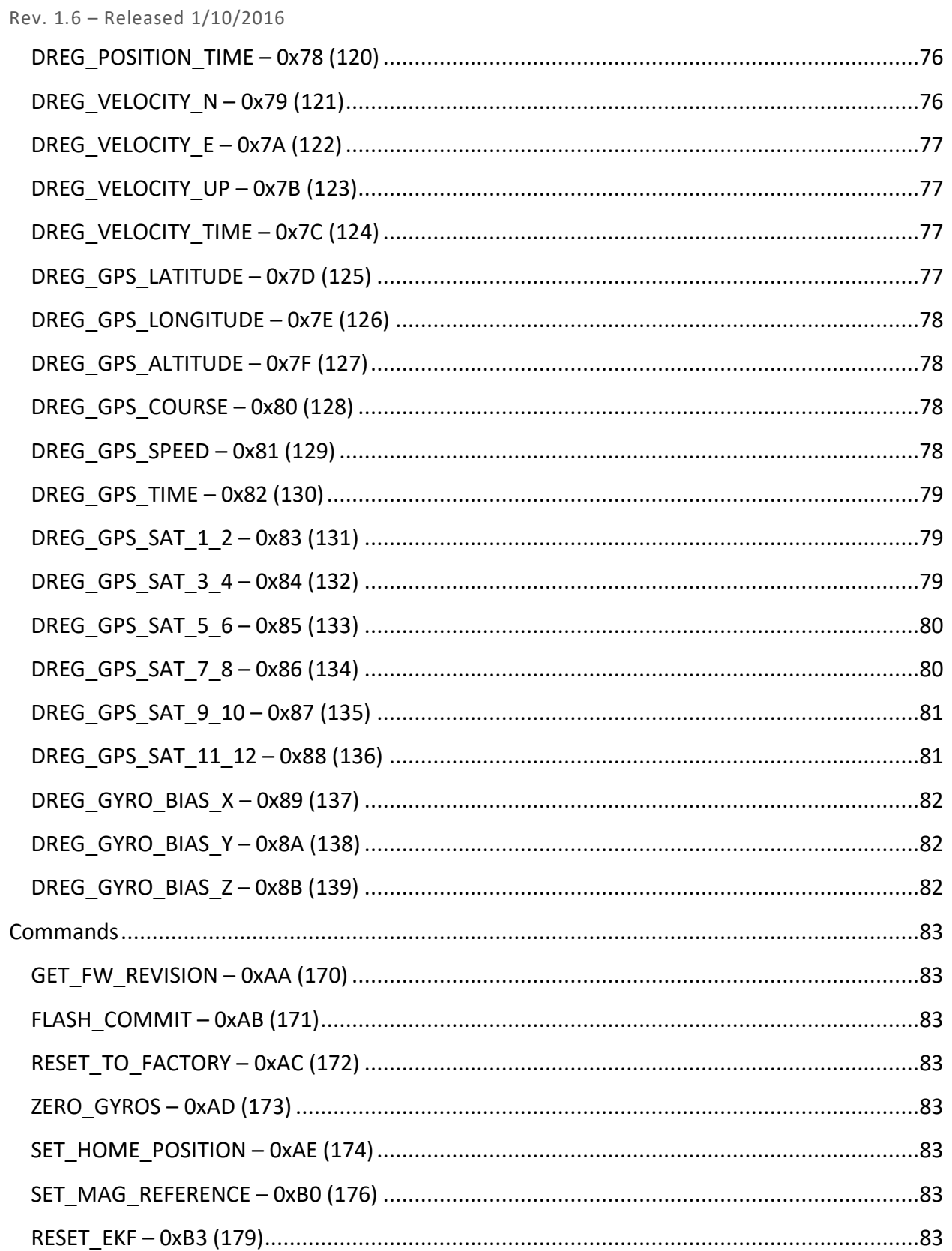

Rev. 1.6 – Released 1/10/2016

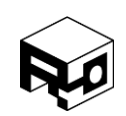

Disclaimer [.................................................................................................................................84](#page-83-0)

## <span id="page-6-0"></span>DATASHEET REVISION HISTORY

Rev. 1.0 – Initial Release

Rev. 1.1 – Updated SPI bus information to more accurately describe minimum delay between SPI bytes. Updated absolute maximum rating information on header pins to identify 5V tolerant pins.

Rev 1.2 – Fixed some register definition problems. Changed the minimum period on the SPI clock to reflect actual limits.

- Rev 1.3 Added table-of-contents references for PDF export
- Rev 1.4 Added description of gyro bias registers and their COM broadcast bits
- Rev 1.5 Change of ownership, updated information and images.
- Rev 1.6 Updated images.

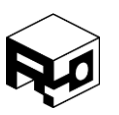

Rev. 1.6 – Released 1/10/2016

## <span id="page-7-0"></span>**SPECIFICATIONS**

### **ATTITUDE AND HEADING SPECIFICATIONS**

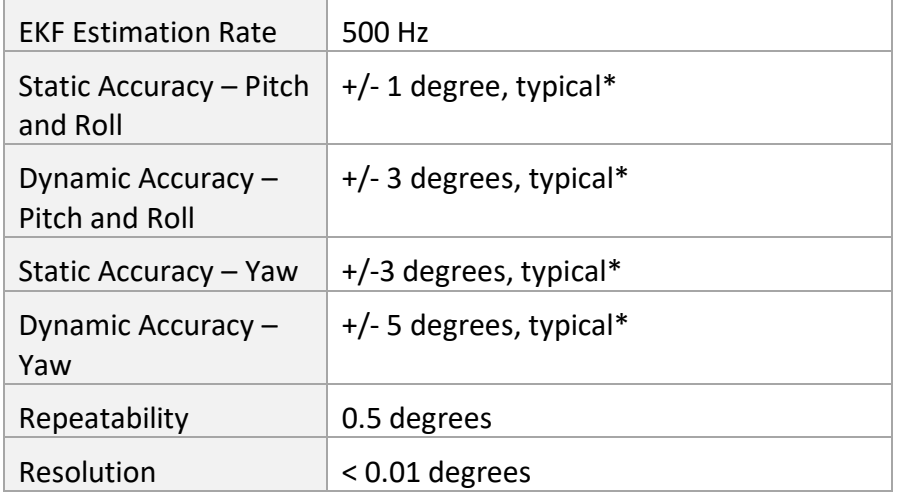

\* Accuracy specifications depend on a variety of factors including the presence or lack of optional calibration and properties of the physical system being measured.

#### **GYRO SPECIFICATIONS**

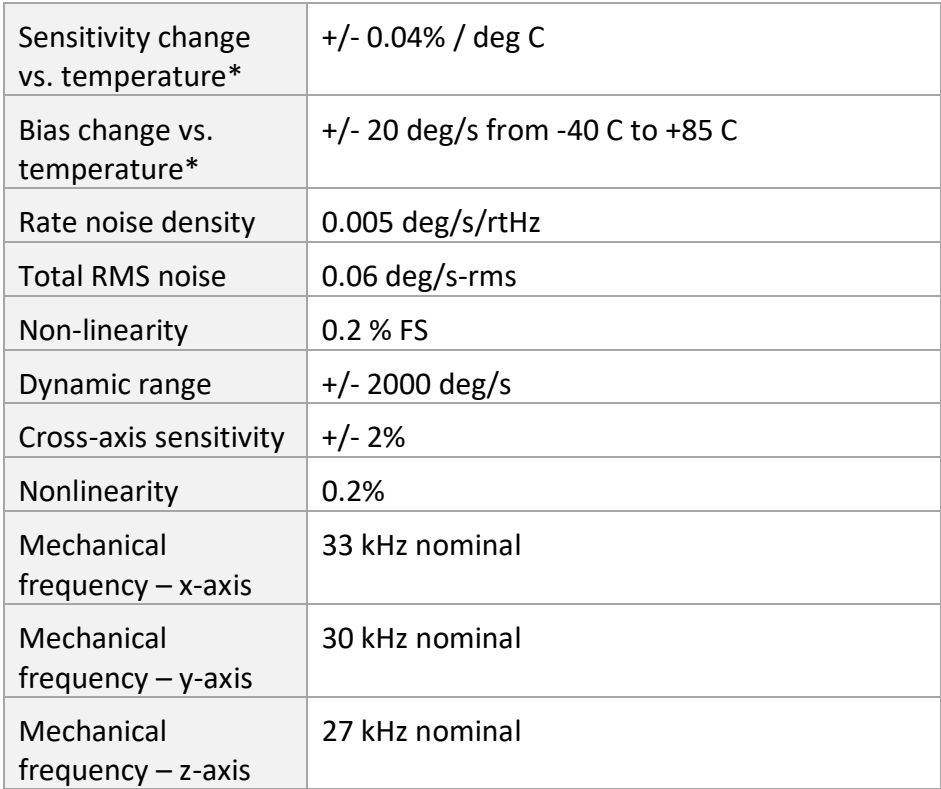

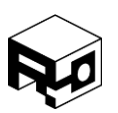

Rev. 1.6 – Released 1/10/2016

\* Maximum change without calibration. Improved performance can be obtained with calibration.

## **ACCELEROMETER SPECIFICATIONS**

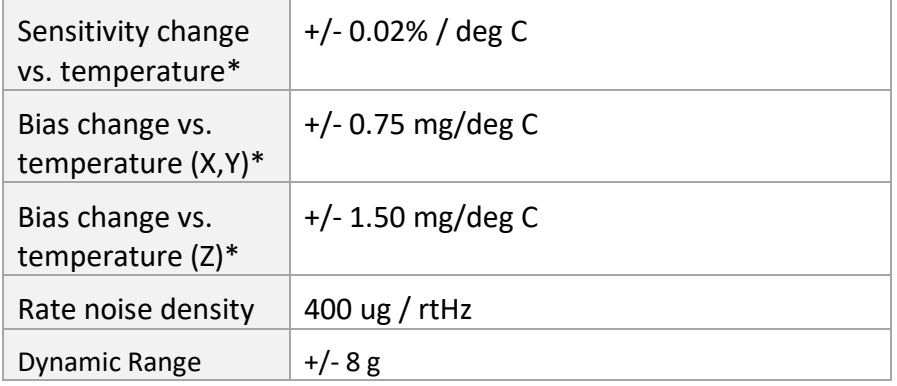

\* Maximum change without calibration. Improved performance can be obtained with calibration.

## **MAGNETOMETER SPECIFICATIONS**

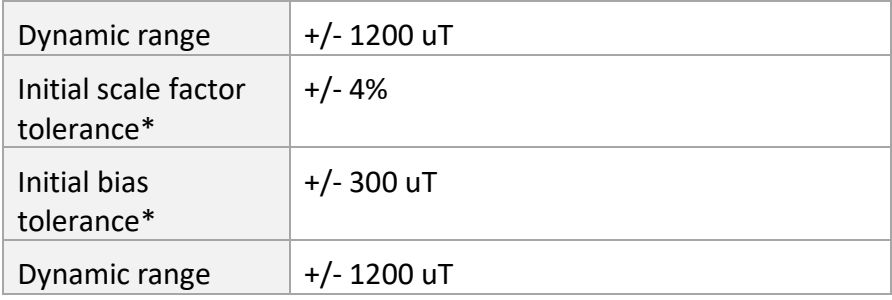

\* Initial bias and scale factor errors are removed via soft and hard-iron calibration.

Temperature-dependent bias and scale factor errors removable with optional calibration.

### **OTHER SPECIFICATIONS**

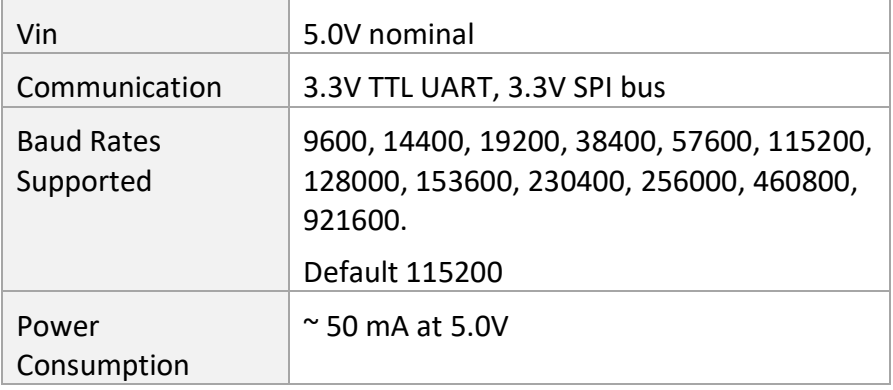

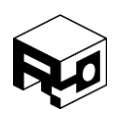

Rev. 1.6 – Released 1/10/2016

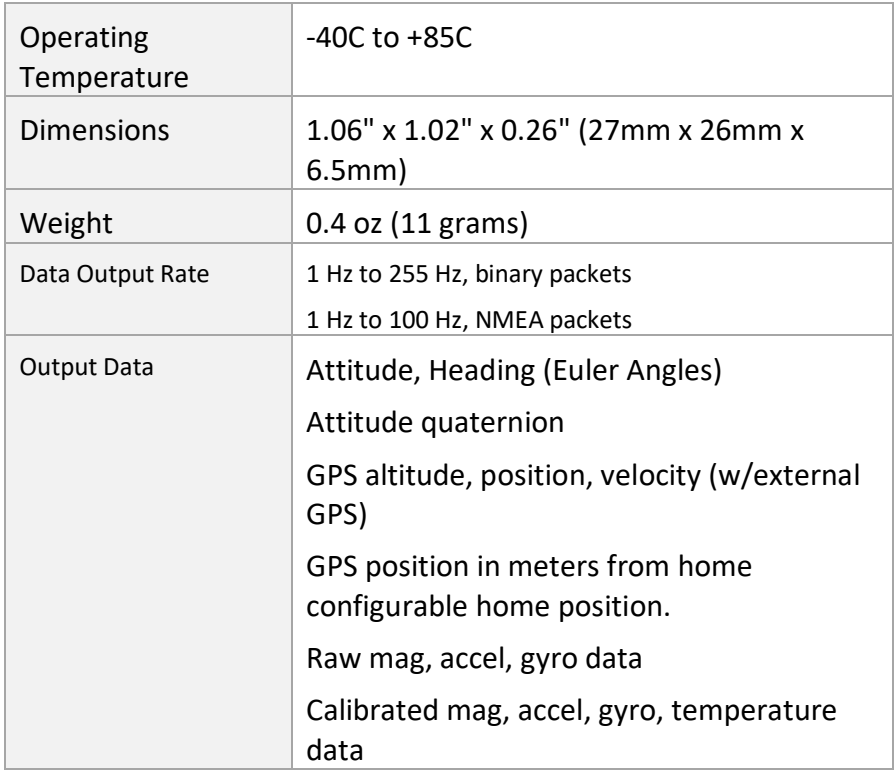

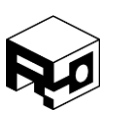

Rev. 1.6 – Released 1/10/2016

### <span id="page-10-0"></span>ABSOLUTE MAXIMUM RATINGS

## **ABSOLUTE MAXIMUM MECHANICAL RATINGS**

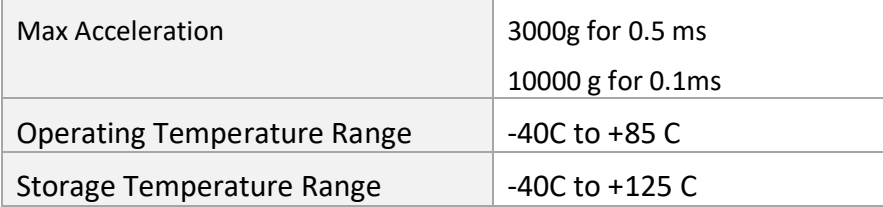

## **ABSOLUTE MAXIMUM ELECTRICAL RATINGS**

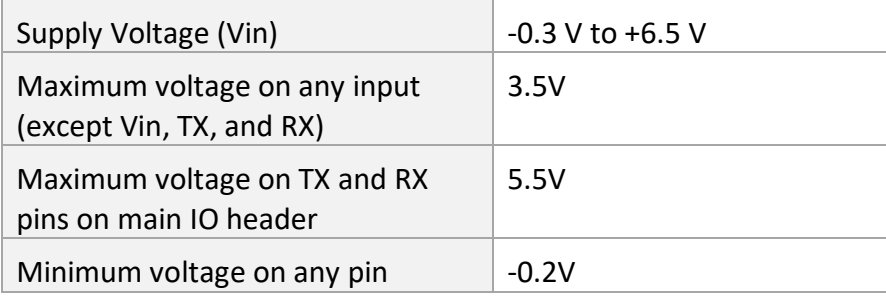

\*Operating at or beyond maximum ratings for extended periods will damage the device.

### **ESD CHARACTERISTICS**

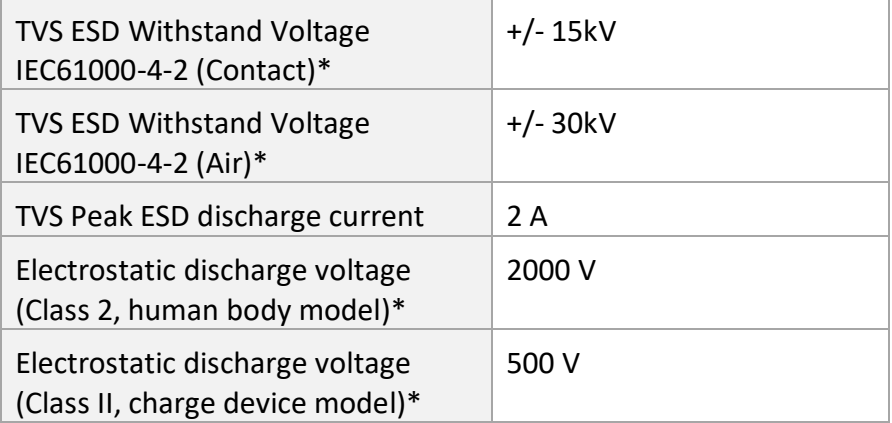

\* ESD ratings for all external connector pins. ESD performance for contact with electronics parts on OEM device not characterized.

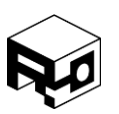

Rev. 1.6 – Released 1/10/2016

## <span id="page-11-0"></span>ELECTRICAL CHARACTERISTICS

## **OPERATING CHARACTERISTICS**

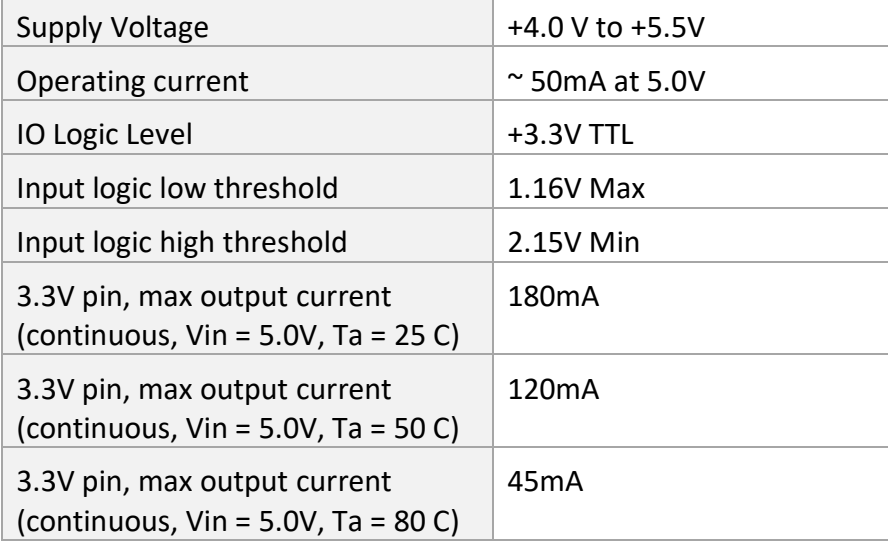

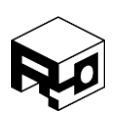

Rev. 1.6 – Released 1/10/2016

#### <span id="page-12-0"></span>PINOUT

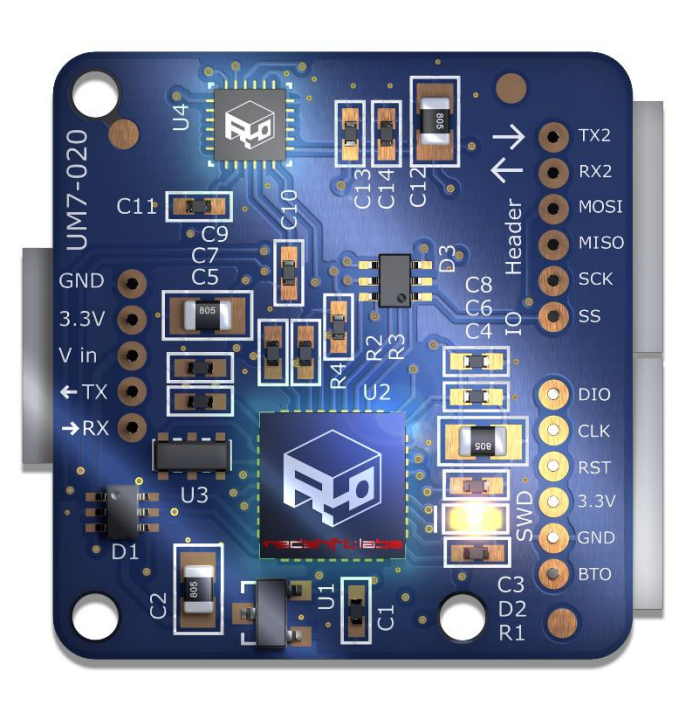

**IO Expansion Header** 

**Programming Header** 

#### **MAIN IO HEADER**

**Main IO Header** 

Mating connector: JST part number ZHR-5(P)

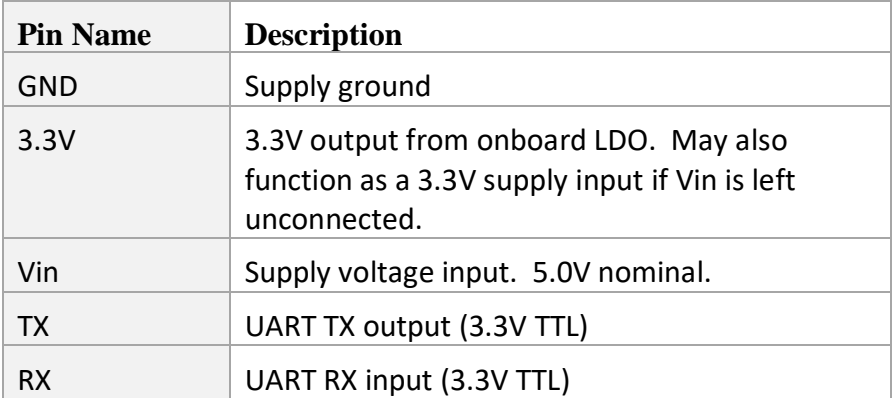

\* The Main IO Header contains all pins required to operate the UM7 normally. The IO Expansion and Programming headers are optional.

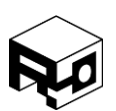

Rev. 1.6 – Released 1/10/2016

## **IO EXPANSION HEADER**

Mating connector: JST part number ZHR-6(P)

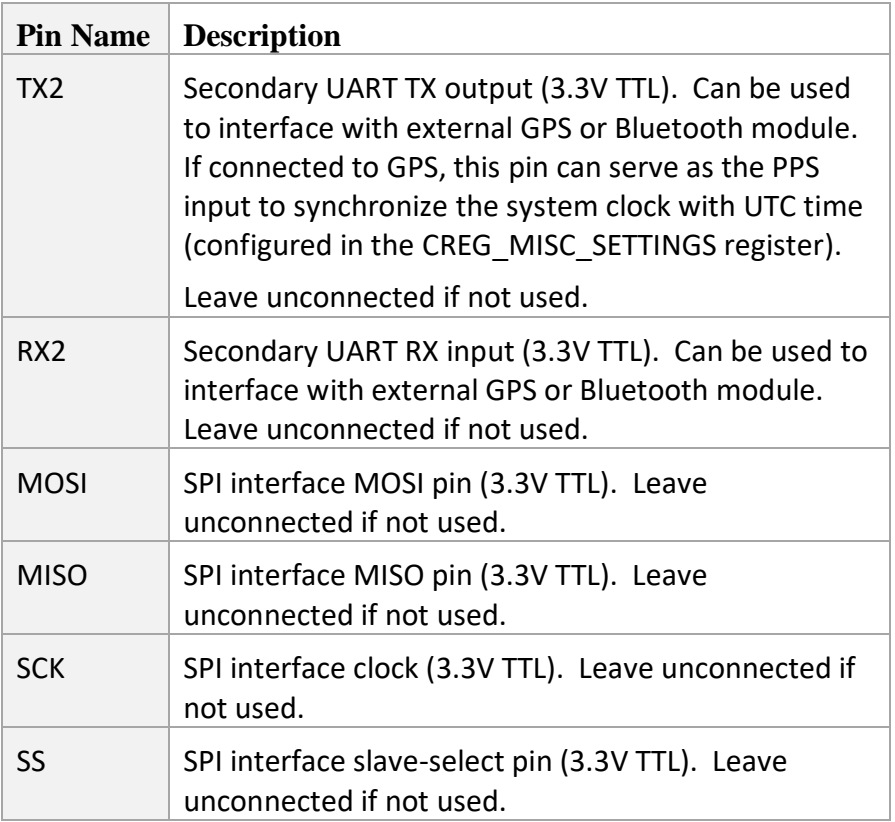

## **PROGRAMMING HEADER**

Mating connector: JST part number ZHR-6(P)

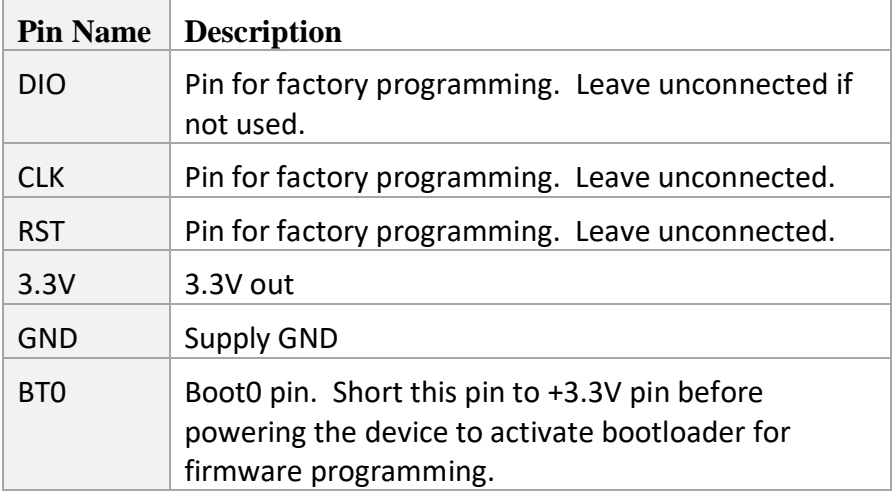

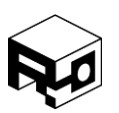

Rev. 1.6 – Released 1/10/2016

## <span id="page-14-0"></span>MECHANICAL DRAWING

Dimensions are in inches. Unless otherwise noted, dimensional tolerances are within +/- 0.002".

## **TOP VIEW**

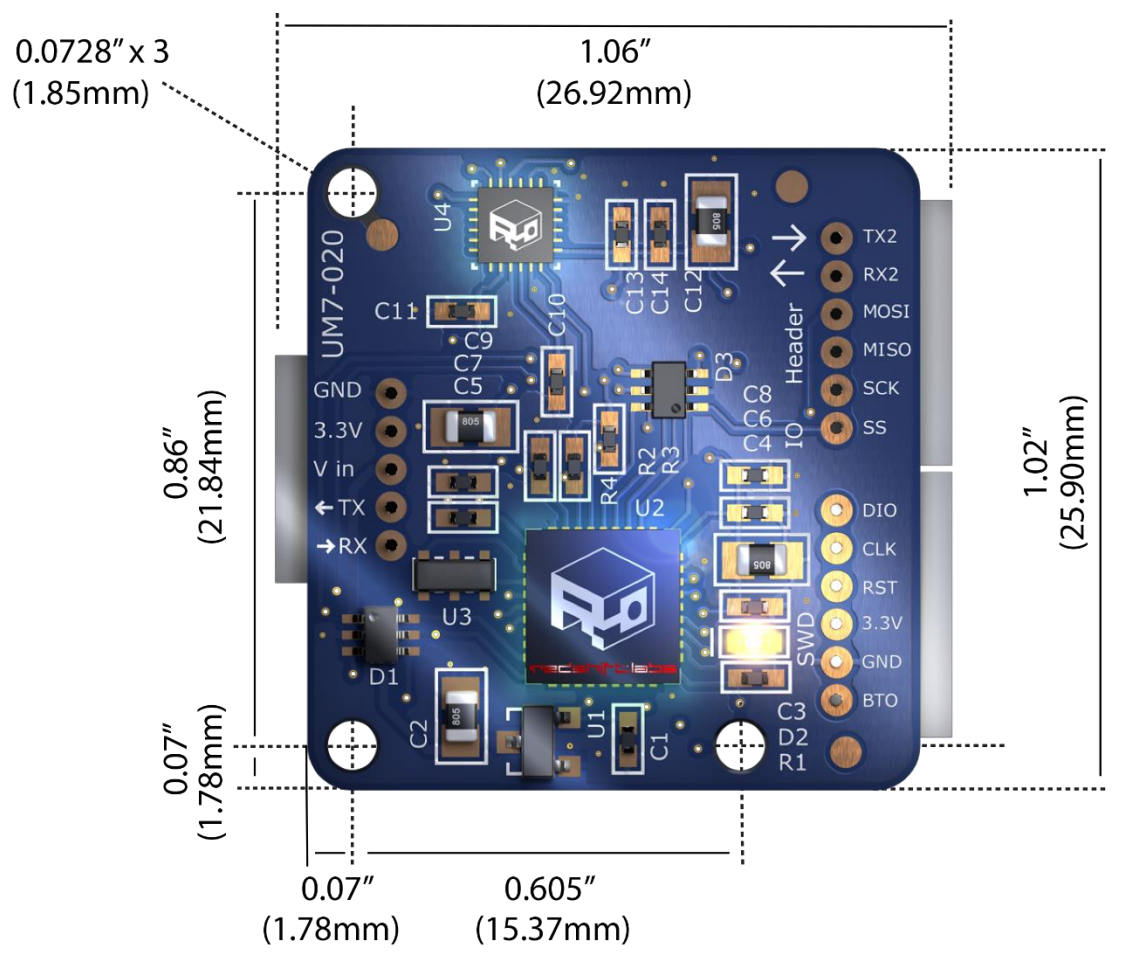

**SIDE VIEW**

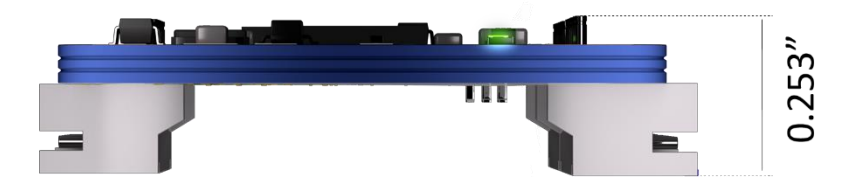

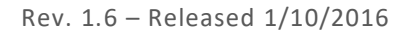

<span id="page-15-0"></span>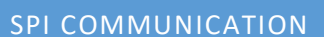

The UM7 SPI bus operates at a +3.3V logic level. The UM7 is a slave on the bus, remaining inactive unless queried by a master device. Since the SPI bus will not always be used, bus inputs (MOSI, SCK, SS) are pulled to +3.3V internally. This prevents noise from being registered by the UM7 as attempts to communicate with the sensor.

The UM7 SPI clock (SCK) is active high, with data clocked in on the first rising edge (usually labeled SPI Mode 0 on microcontrollers and other devices). The master should place its data on the MOSI line on the clock falling edge.

The maximum SPI clock rate is 10 MHz. However the UM7 needs at least 5 microseconds between bytes to copy the next byte into the SPI transmit register. For high clock rates, this means that a delay must be added between consecutive bytes for correct operation.

All SPI operations begin when the master writes two control bytes to the bus. The first byte indicates whether the operation is a register read (0x00) or a write (0x01). The second byte is the address of the register being accessed.

A read operation is performed by writing the control byte 0x00 to the MOSI line, followed by the address of the register to be read. During the next four transfers, the UM7 will write the contents of the register to the MISO line starting with the most-significant byte in the register as shown in Figure 2 - [Single Register Read Operation.](#page-17-1) The master should pull the MOSI line low during the remainder of the read.

A read operation can be extended to read more than one register at a time as shown in [Figure 3](#page-17-2) - [Multiple Register Read Operation](#page-17-2) to initiate the batch read, the master should write the address of the next desired register to the MOSI line while last byte of the previous register is being transmitted by the UM7.

A write operation is performed by writing the control byte 0x01 to the MOSI line, followed by the address of the register to modify. During the next four transfers, the UM7 will read the data from the MOSI line and write it to the specified register. During a write operation, the UM7 will pull the MISO line low to indicate that it is receiving data. There is no batch write operation. The structure of a write operation is illustrated in Figure 4 - [Single Register Write](#page-17-3)  [Operation.](#page-17-3)

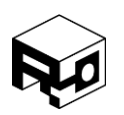

Rev. 1.6 – Released 1/10/2016

Commands are initiated over the SPI bus by sending a **write** operation to the command address, with all four data bytes at zero. The UM7 will not report that a command was executed over the SPI bus except for during a GET\_FW\_REVISION command, which causes the firmware revision to be sent over the MISO line during the next four byte transfers on the bus.

For example, to execute a zero rate gyros command over the SPI bus, the following data bytes should be sent over the bus: 0x01 0xAC 0x00 0x00 0x00 0x00.

Similarly, to query the UM7 to get the firmware revision over the SPI bus, the following sequence should be used: 0x01 0xAA 0x00 0x00 0x00 0x00. The UM7 will send the firmware revision over the MISO line during the last four byte transfers.

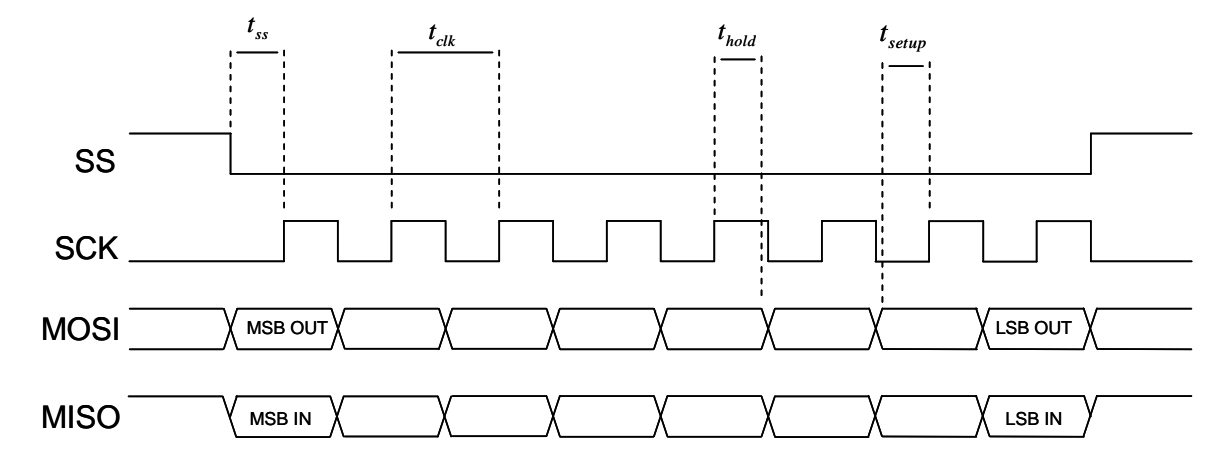

Figure 1 - SPI Bus Timing

#### Table 1 - SPI Bus Timing

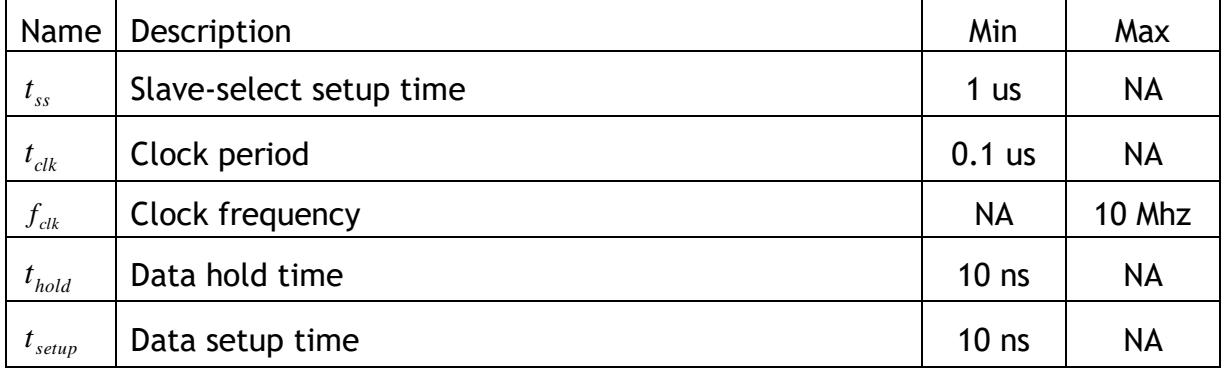

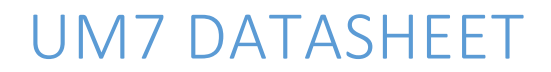

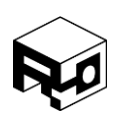

Rev. 1.6 – Released 1/10/2016

#### <span id="page-17-1"></span>Figure 2 - Single Register Read Operation

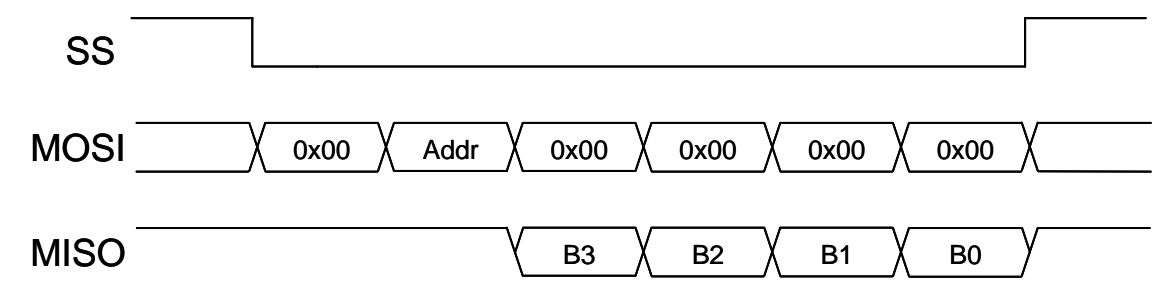

#### <span id="page-17-2"></span>Figure 3 - Multiple Register Read Operation

<span id="page-17-3"></span>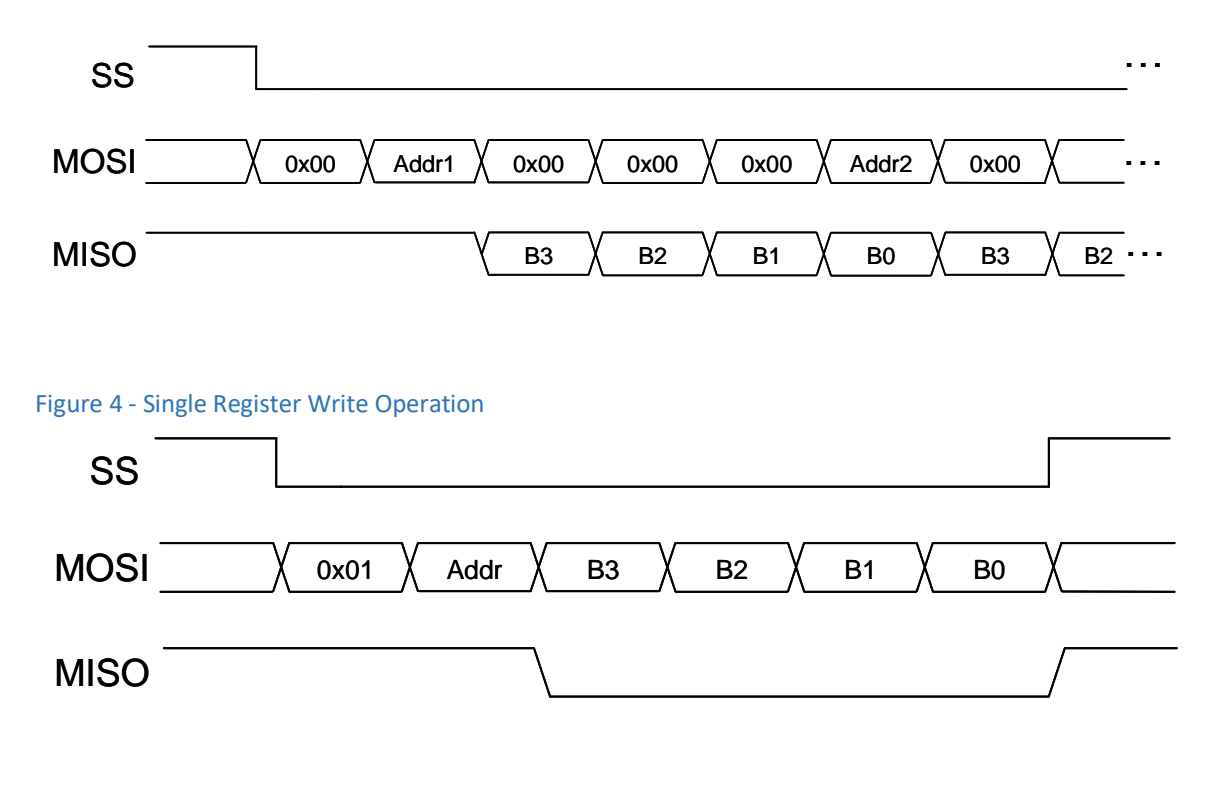

## <span id="page-17-0"></span>SERIAL COMMUNICATION

The UM7 communicates using a 3.3V TTL UART at user-configurable baud rates ranging from 9600 baud to 921600 baud. The default baud rate is 115200.

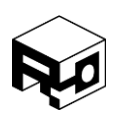

Rev. 1.6 – Released 1/10/2016

Depending on how it is configured, the UM7 can transmit either binary packets for efficiency, NMEA-style ASCII packets for easy readability, or a combination of both. NMEA packets can be transmitted by the UM7 at rates of up to 100 Hz. Binary packets can be transmitted at rates of up to 255 Hz.

The communication architecture of the UM7 allows the user to select both what data is transmitted, and at what rates. Each packet type can be configured to transmit at its own unique rate. For example, the UM7 might be configured to transmit a health packet once a second, a position packet 10 times per second, and attitude packets 250 times per second. Alternatively, the user can poll the sensor to read any subset of its data registers at any time. This flexible communication architecture allows the user to take full advantage of the limited bandwidth available on the UART.

If the UM7 is configured to transmit more information than can fit on the serial bus, a COM\_OVERFLOW flag will be set in the device's [health register.](#page-63-1)

To configure the UM7's transmission settings and other settings, binary packets must be sent to change the settings in a variety of configuration registers, described later in this document. Settings can be changed manually by constructing and sending the appropriate packets, or more easily by using the CHR Serial Interface software. Configuration settings can be saved to device FLASH so that they persist when power is removed.

Packet transmission rates are configured using registers [CREG\\_COM\\_RATES1](#page-47-0) through [CREG\\_COM\\_RATES7](#page-53-0) (See the [Configuration Registers](#page-45-0) section for more details about configuration registers).

The serial baud rate can be configured by writing to the [CREG\\_COM\\_SETTINGS](#page-45-1) register.

For more details about the register architecture on the UM7, see the [Register Overview](#page-39-0) section. For specific details about how to write to and read from registers, see the [Binary Packet](#page-30-0)  [Structure](#page-30-0) section, or refer to the UM7 User's Guide, available at [www.redshiftlabs.com.au,](https://www.redshiftlabs.com.au/) to learn to use the Serial Interface software.

### <span id="page-18-0"></span>NMEA PACKETS

NMEA packets provide data in human-readable, comma-separated messages over the serial port. These packets are easily interpreted by human operators and, depending on the context,

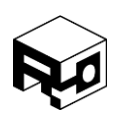

Rev. 1.6 – Released 1/10/2016

by computers as well. The downside is that they are less efficient than binary packets, taking more time to transmit the same amount of information.

Each NMEA packet begins with a \$ symbol and ends with a carriage-return, linefeed pair ('\r\n', simply a new line when viewed on a serial terminal). Between the start and end symbols, the packet consists of a predefined comma-separated list containing sensor data.

NMEA packets can be automatically sent by the UM7 at between 1 Hz and 100 Hz. The actual amount of data that can be transmitted depends on the baud rate, and some NMEA packets (like the sensor data packet, for example) can quickly overwhelm the serial bus, preventing the data from being transmitted as often as requested.

While NMEA messages can be transmitted by the UM7, the UM7 can only be configured using binary packets – the UM7 transmits NMEA packets, but there are no NMEA packets defined to change configuration settings.

Each NMEA sentence transmitted by the UM7 begins with the text sequence \$PCHRx. The character 'P' indicates that the packet to follow is a proprietary packet (i.e. it isn't a standard NMEA packet). The sequence 'CHR' indicates that it is a CH Robotics packet. Finally, the character 'x' varies depending on the exact packet being transmitted.

<span id="page-19-0"></span>Health Packet - \$PCHRH

## **DESCRIPTION**

The NMEA health packet contains a summary of health-related information, including basic GPS information and sensor status information.

### **PACKET FORMAT**

\$PCHRH,time,sats\_used,sats\_in\_view,HDOP,mode,COM,accel,gyro,mag,GPS,res,res,res,\*checks um

### e.g. \$PCHRH,105.015,05,11,1.5,0,0,0,0,0,0,0,0,0,\*70

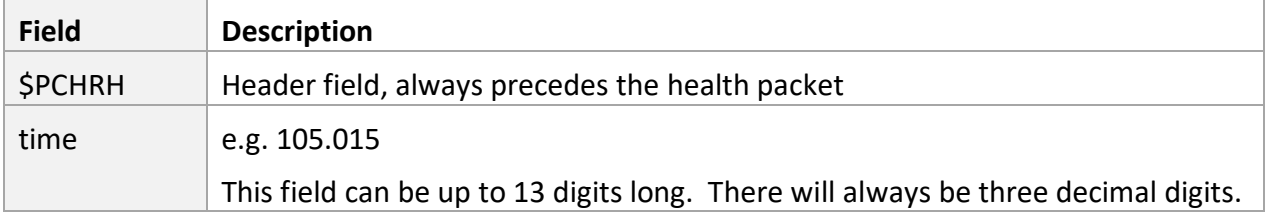

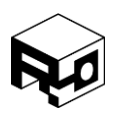

Rev. 1.6 – Released 1/10/2016

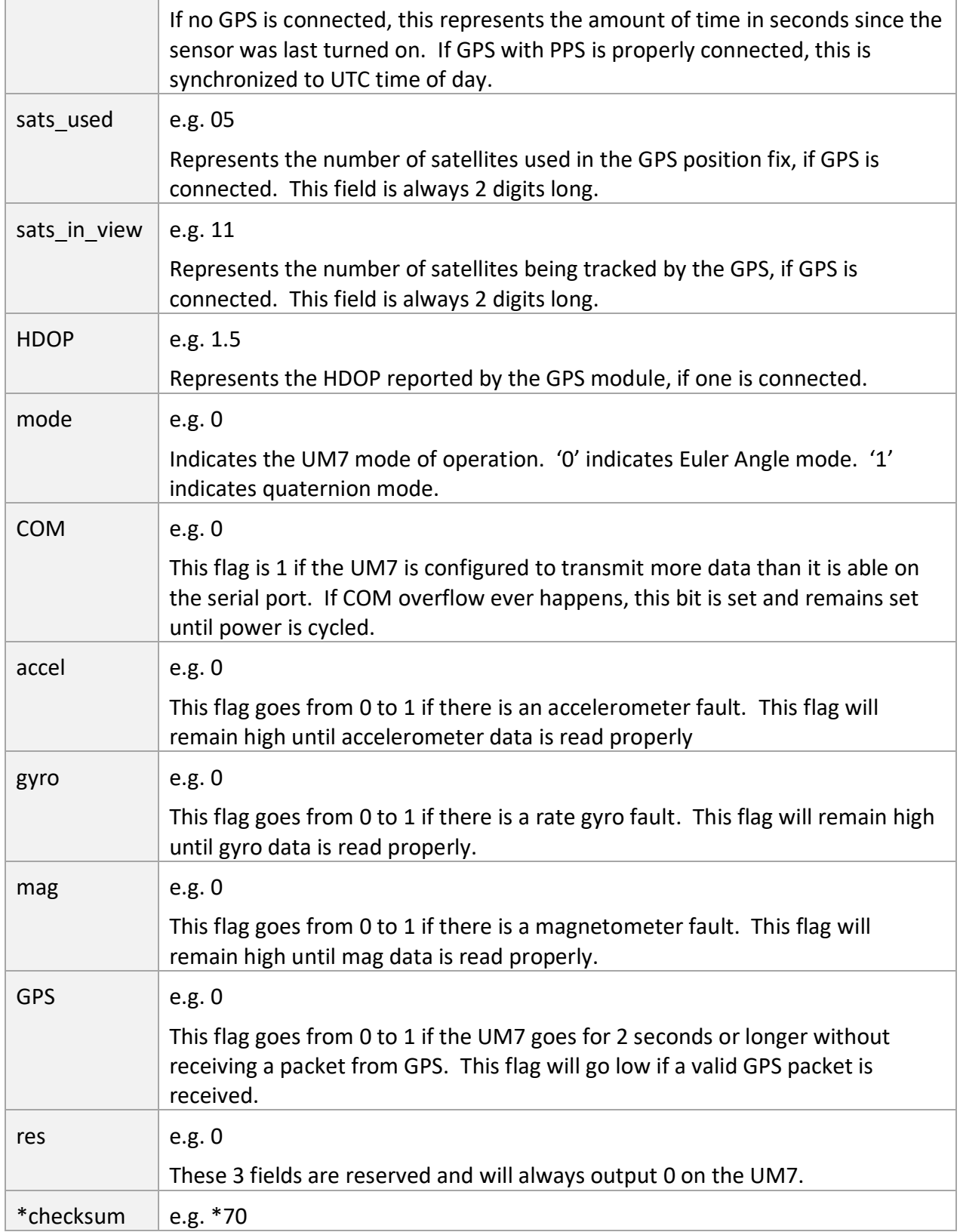

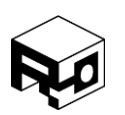

Rev. 1.6 – Released 1/10/2016

This is the hex representation of the single-byte checksum of the packet. The checksum is computed using the exclusive-or of every byte in the packet except the \* character preceding the checksum and the \$ starting the packet. The checksum computation does include commas in the packet.

## <span id="page-21-0"></span>Pose packet - \$PCHRP

## **DESCRIPTION**

The NMEA pose packet contains sensor position and Euler Angle attitude. The position information in this packet is given in meters away from the sensor's configurable home lat/lon and altitude (the [GPS Pose packet](#page-26-0) provides position in terms of latitude/longitude instead).

## **PACKET FORMAT**

\$PCHRP,time,pn,pe,alt,roll,pitch,yaw,heading,\*checksum

e.g. \$PCHRP,105.015,-501.234,-501.234,15.521,20.32,20.32,20.32,20.32,\*47

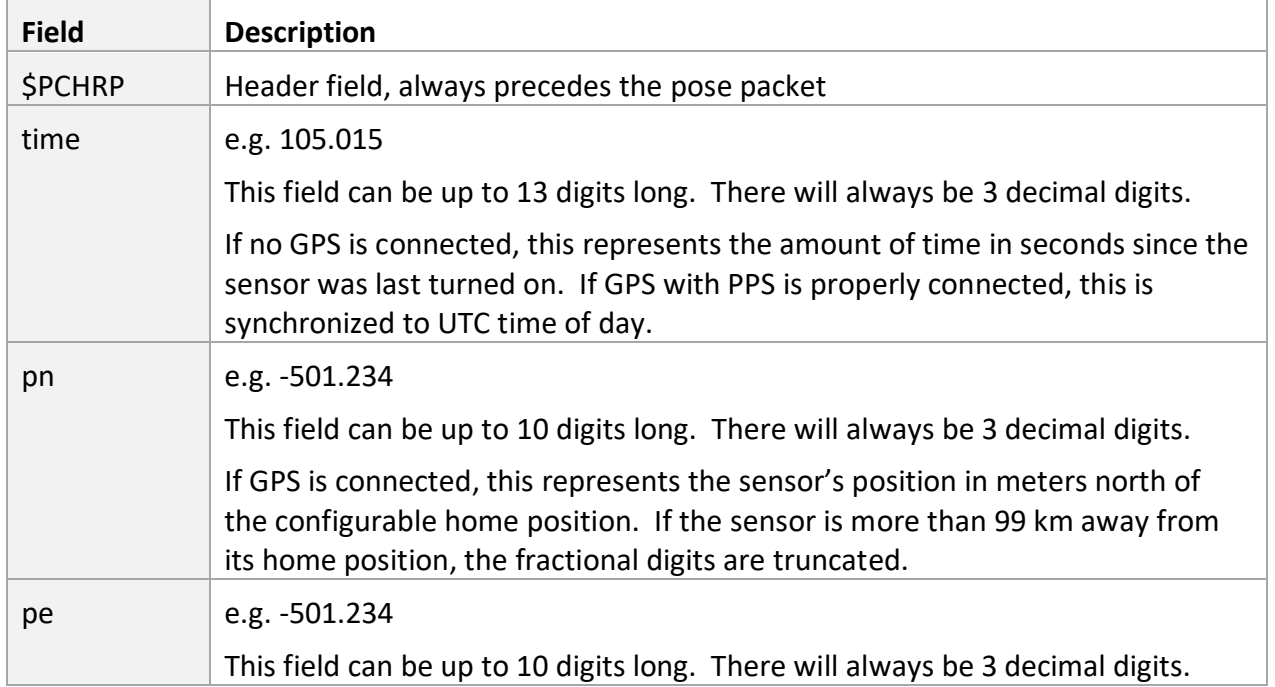

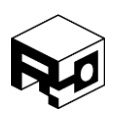

Rev. 1.6 – Released 1/10/2016

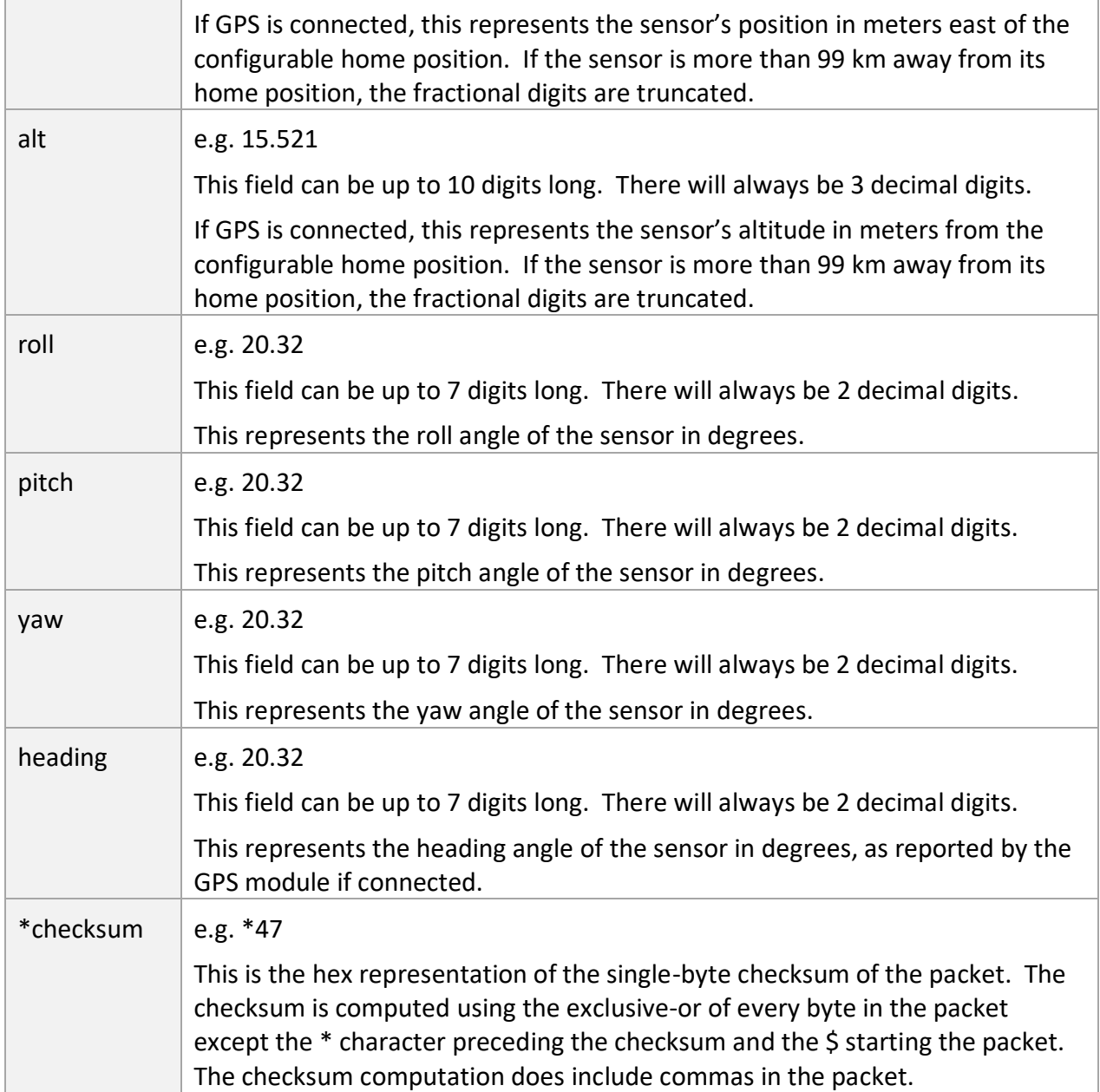

## <span id="page-22-0"></span>Attitude Packet - \$PCHRA

### **DESCRIPTION**

The NMEA attitude packet contains sensor Euler Angle attitude and GPS heading if GPS is connected.

### **PACKET FORMAT**

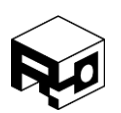

Rev. 1.6 – Released 1/10/2016

\$PCHRA,time,roll,pitch,yaw,heading,\*checksum

### e.g. \$PCHRA,105.015,20.32,20.32,20.32,20.32,\*66

## **Field Description** \$PCHRA Header field, always precedes the attitude packet time e.g. 105.015 This field can be up to 13 digits long. There will always be 3 decimal digits. If no GPS is connected, this represents the amount of time in seconds since the sensor was last turned on. If GPS with PPS is properly connected, this is synchronized to UTC time of day. roll e.g. 20.32 This field can be up to 7 digits long. There will always be 2 decimal digits. This represents the roll angle of the sensor in degrees. pitch e.g. 20.32 This field can be up to 7 digits long. There will always be 2 decimal digits. This represents the pitch angle of the sensor in degrees. yaw  $\qquad$  e.g. 20.32 This field can be up to 7 digits long. There will always be 2 decimal digits. This represents the yaw angle of the sensor in degrees. heading  $\qquad$  | e.g. 20.32 This field can be up to 7 digits long. There will always be 2 decimal digits. This represents the heading angle of the sensor in degrees, as reported by the GPS module if connected. \*checksum  $\vert$  e.g. \*66 This is the hex representation of the single-byte checksum of the packet. The checksum is computed using the exclusive-or of every byte in the packet except the  $*$  character preceding the checksum and the \$ starting the packet.

#### **PACKET FIELD DESCRIPTION**

<span id="page-23-0"></span>Sensor Packet - \$PCHRS

#### **DESCRIPTION**

The checksum computation does include commas in the packet.

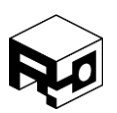

Rev. 1.6 – Released 1/10/2016

The NMEA sensor packet contains gyro, accelerometer, and magnetometer data measured by the sensor. Because all the needed data will not fit into a single packet, this packet will be transmitted three times, once for each sensor.

### **PACKET FORMAT**

\$PCHRS,count,time,sensor\_x,sensor\_y,sensor\_z,\*checksum

e.g. \$PCHRS,1,105.015,-0.9987,-0.9987,-0.9987,\*79

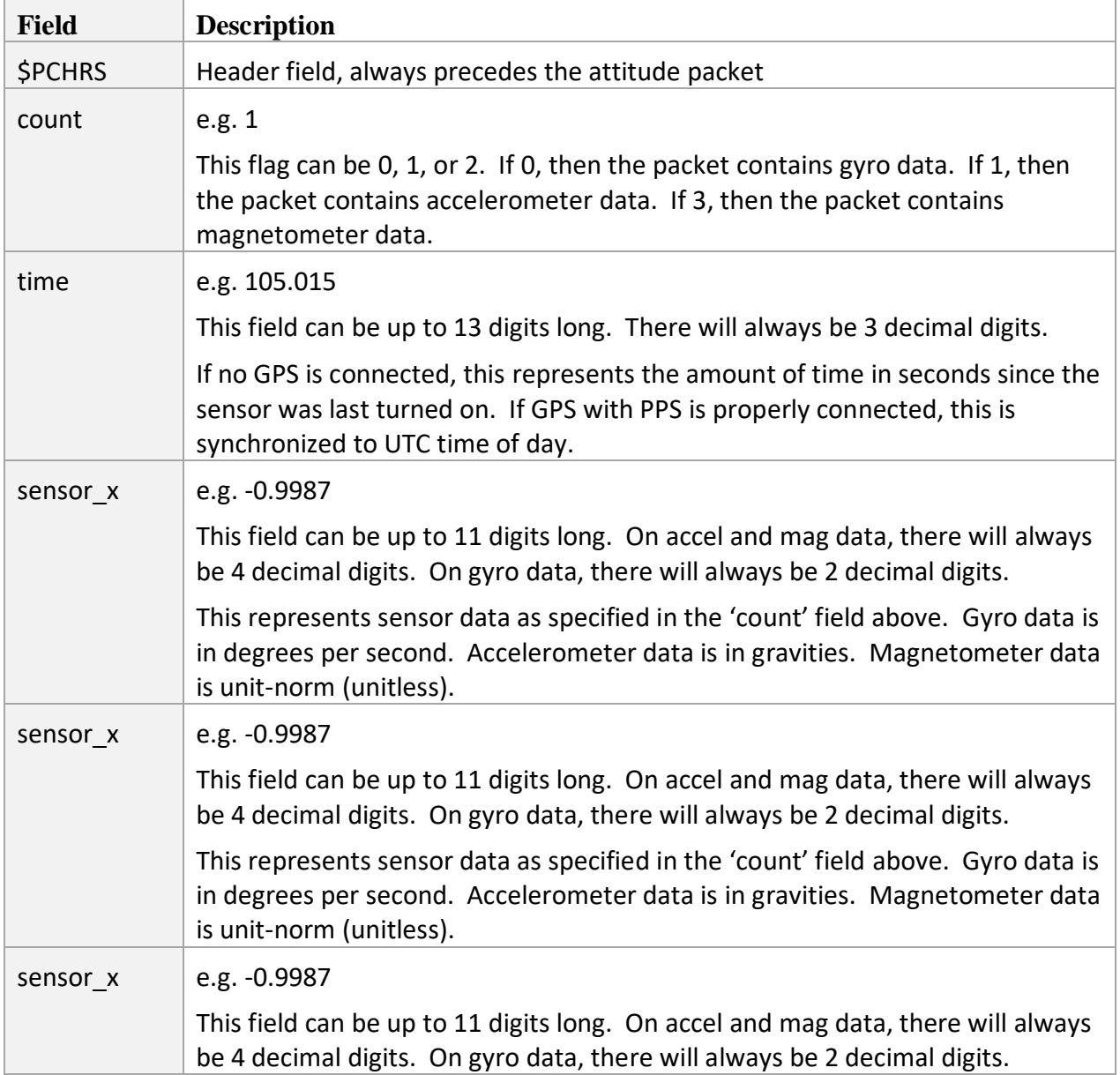

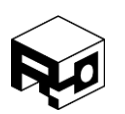

Rev. 1.6 – Released 1/10/2016

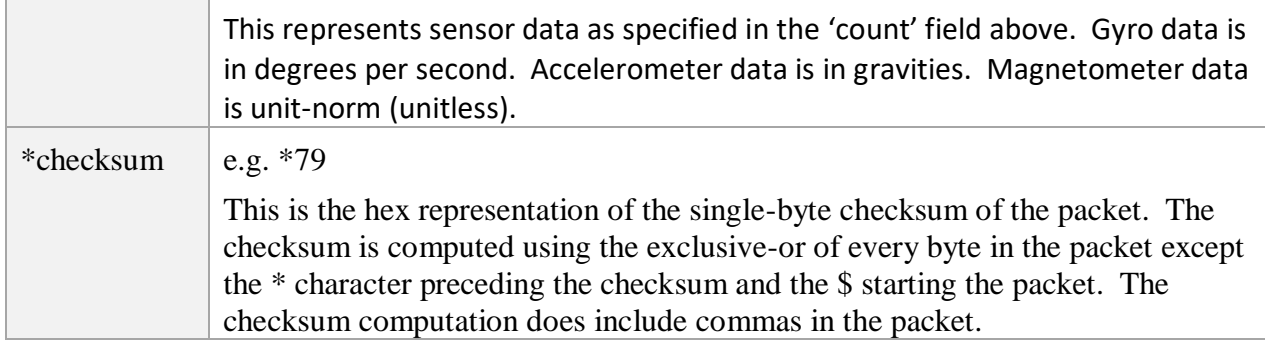

## <span id="page-25-0"></span>Rate Packet - \$PCHRR

#### **DESCRIPTION**

The NMEA rate packet contains angular rates and GPS velocities measured by the sensor, if GPS is present.

### **PACKET FORMAT**

\$PCHRR,time,vn,ve,vup,roll\_rate,pitch\_rate,yaw\_rate,\*checksum

e.g. \$PCHRR,105.015,15.23,15.23,15.23,-450.26,-450.26,-450.26,\*68

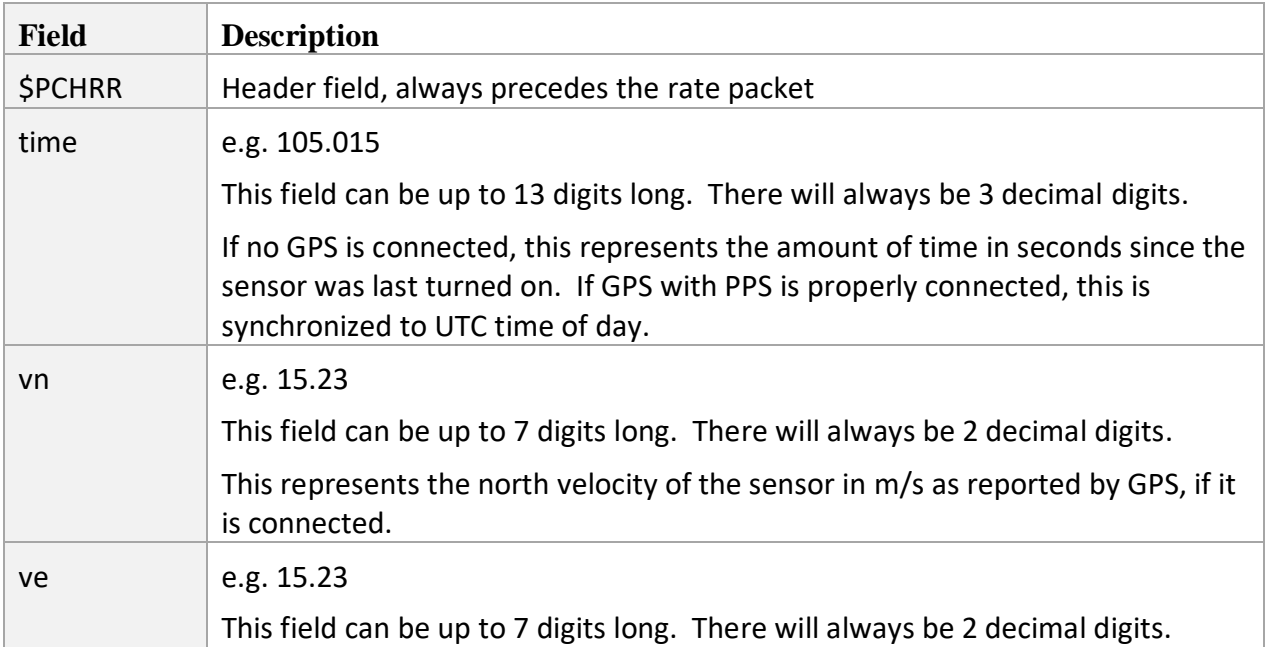

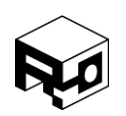

Rev. 1.6 – Released 1/10/2016

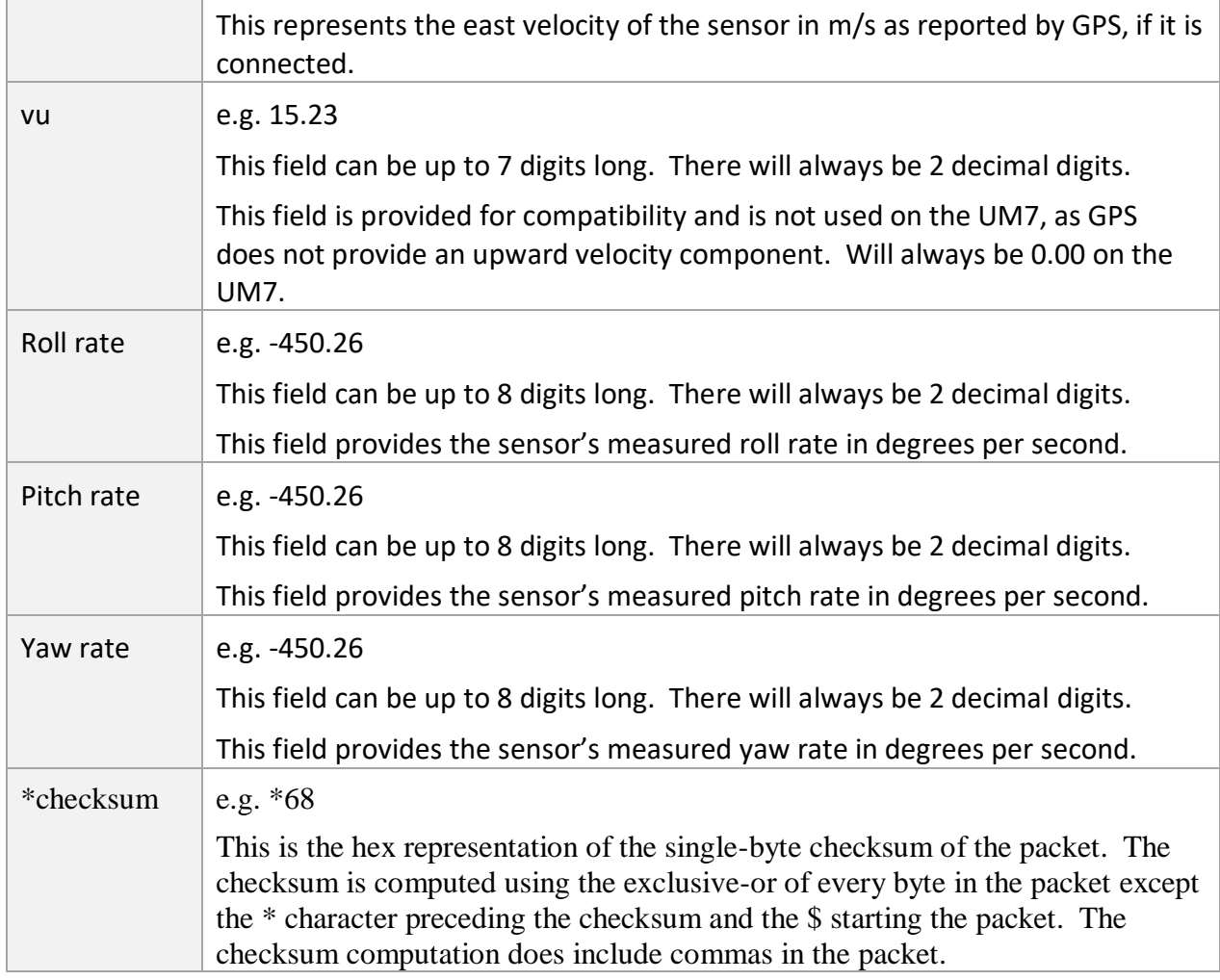

### <span id="page-26-0"></span>GPS Pose Packet - \$PCHRG

### **DESCRIPTION**

The NMEA GPS pose packet contains GPS latitude, longitude, and altitude in addition to Euler Angle attitude and GPS heading.

### **PACKET FORMAT**

\$PCHRG,time,latitude,longitude,altitude,roll,pitch,yaw,heading,\*checksum

e.g. \$PCHRG,105.015,40.047706,-111.742072,15.230,20.32,20.32,20.32,20.32,\*49

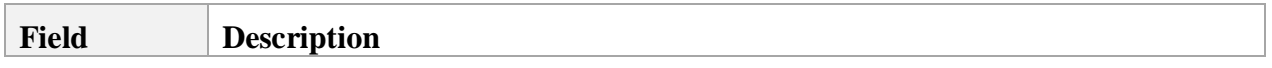

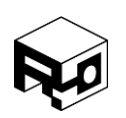

Rev. 1.6 – Released 1/10/2016

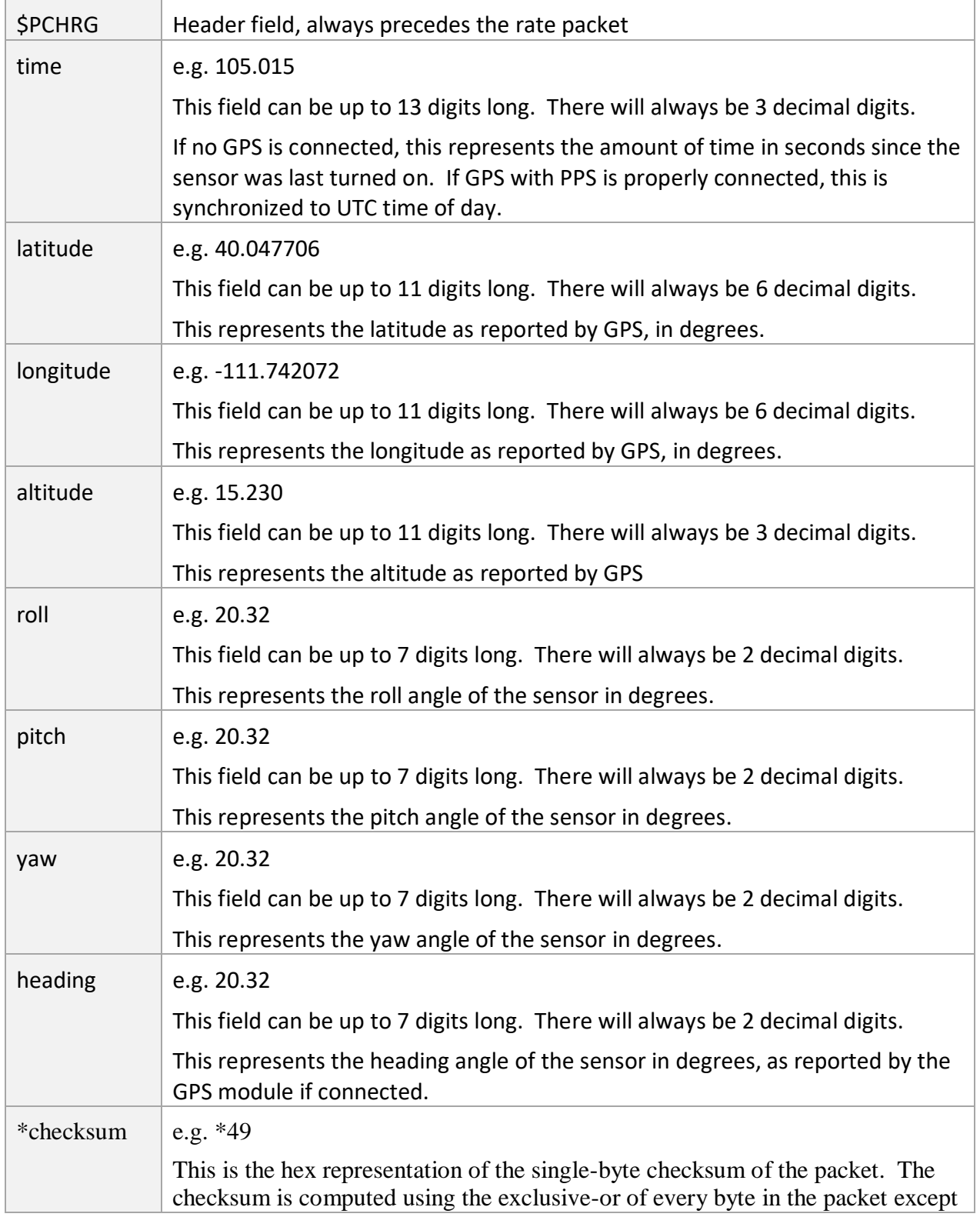

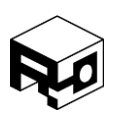

Rev. 1.6 – Released 1/10/2016

the \* character preceding the checksum and the \$ starting the packet. The checksum computation does include commas in the packet.

<span id="page-28-0"></span>Quaternion Packet - \$PCHRQ

### **DESCRIPTION**

The NMEA quaternion packet contains the attitude quaternion (valid when the sensor is in quaternion mode).

## **PACKET FORMAT**

\$PCHRG,time,a,b,c,d,\*checksum

e.g. \$PCHRG,105.015,0.76592,0.76592,0.76592,0.76592,\*60

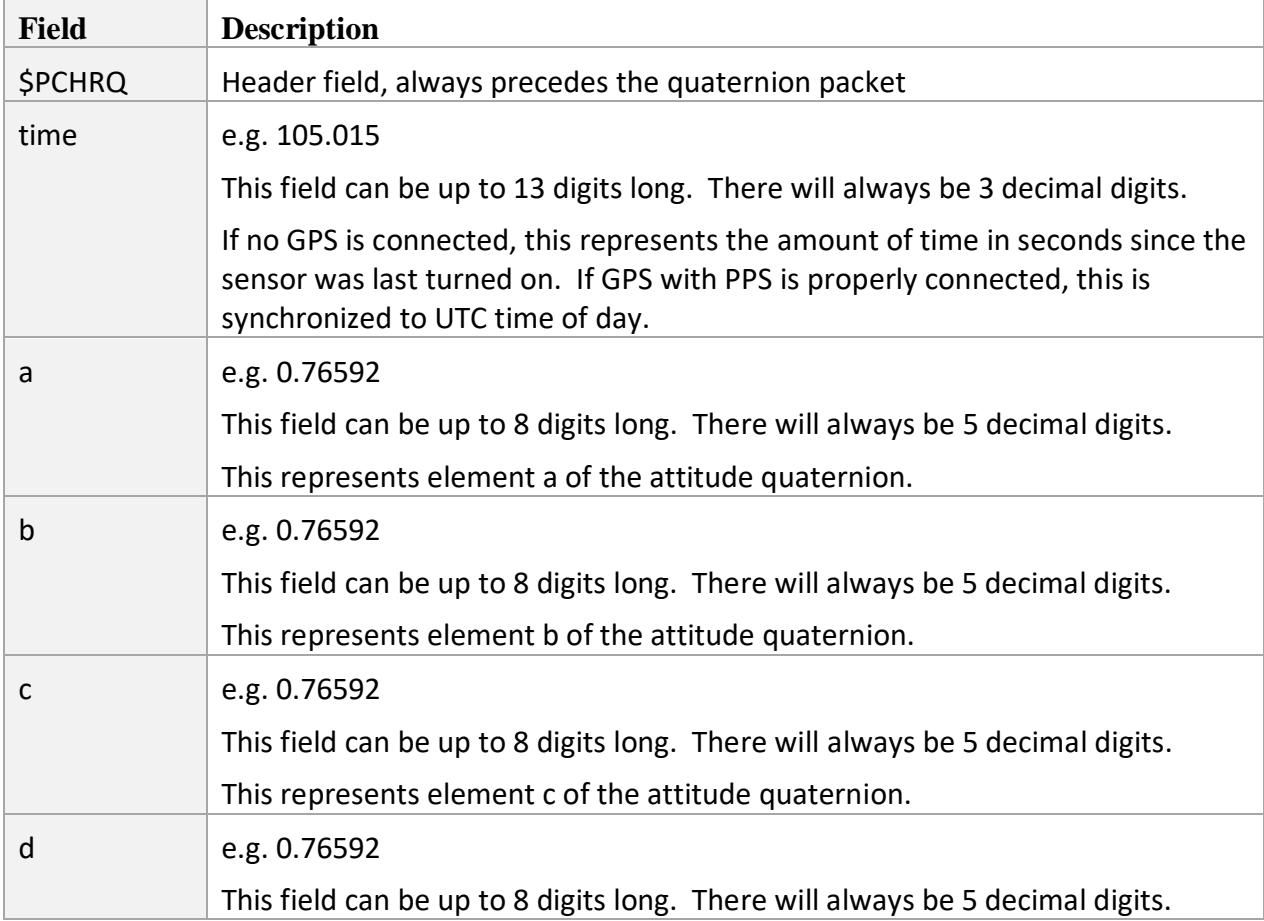

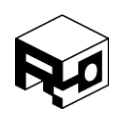

Rev. 1.6 – Released 1/10/2016

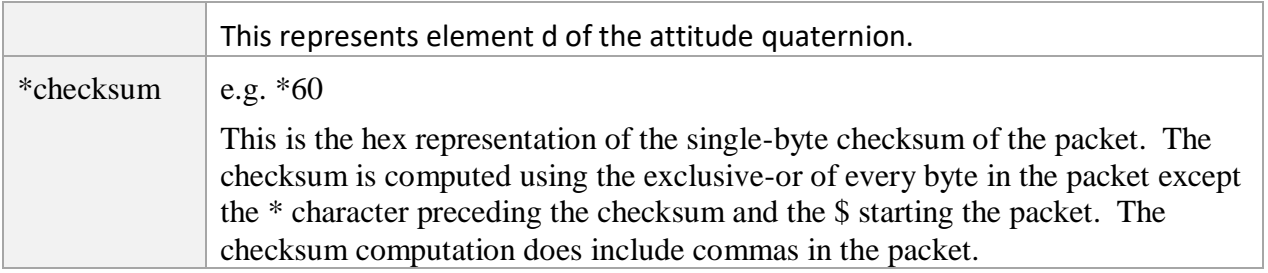

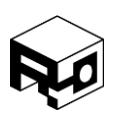

Rev. 1.6 – Released 1/10/2016

#### <span id="page-30-0"></span>BINARY PACKET STRUCTURE

Data transmitted and received by the UM7 is formatted into packets containing:

- 1. The three character start sequence 's', 'n', 'p' to indicate the start of a new packet (i.e. **s**tart **n**ew **p**acket)
- 2. A "packet type" (PT) byte describing the function and length of the packet
- 3. An address byte indicating the address of the register or command
- 4. A sequence of data bytes, the length of which is specified in the PT byte
- 5. A two-byte checksum for error-detection

#### Table 2 - UART Serial Packet Structure

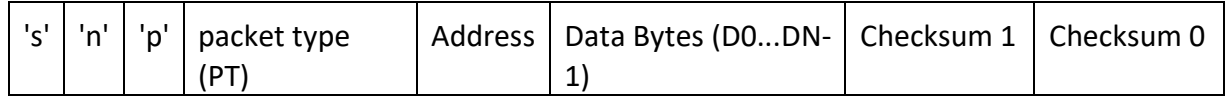

All binary packets sent and received by the UM7 must conform to the format given above.

The PT byte specifies whether the packet is a read or a write operation, whether it is a batch operation, and the length of the batch operation (when applicable). The PT byte is also used by the UM7 to respond to commands. The specific meaning of each bit in the PT byte is given below.

#### Table 3 - Packet Type (PT) byte

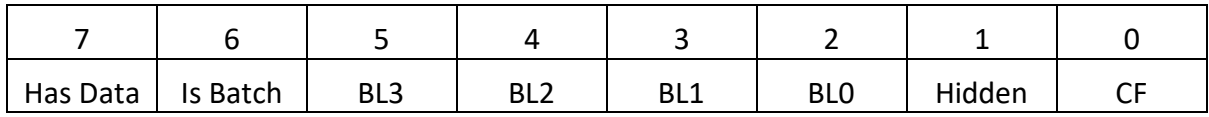

#### Table 4 - Packet Type (PT) Bit Descriptions

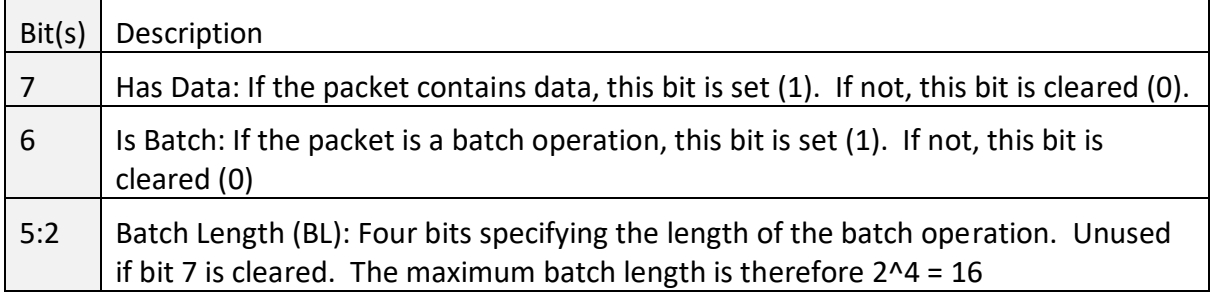

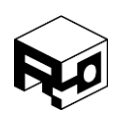

Rev. 1.6 – Released 1/10/2016

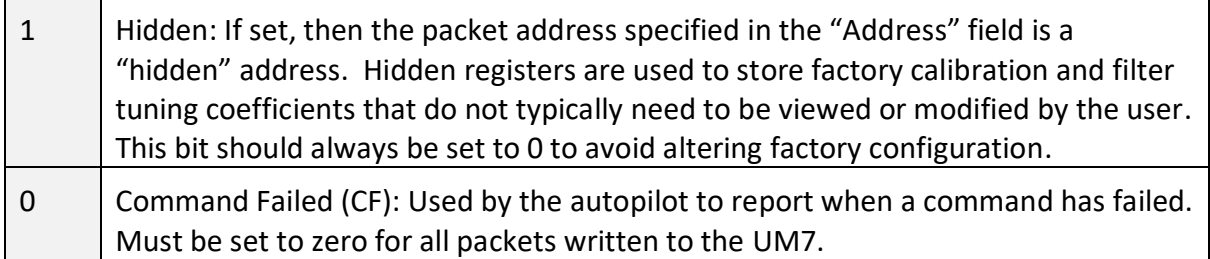

The address byte specifies which register will be involved in the operation. During a read operation (Has Data = 0), the address specifies which register to read. During a write operation (Has Data = 1), the address specifies where to place the data contained in the data section of the packet. For a batch read/write operation, the address byte specifies the starting address of the operation.

The "Data Bytes" section of the packet contains data to be written to one or more registers. There is no byte in the packet that explicitly states how many bytes are in this section because it is possible to determine the number of data bytes that should be in the packet by evaluating the PT byte.

If the Has Data bit in the PT byte is cleared (Has Data = 0), then there are no data bytes in the packet and the Checksum immediately follows the address. If, on the other hand, the Has Data bit is set (Has Data = 1) then the number of bytes in the data section depends on the value of the Is Batch and Batch Length portions of the PT byte.

For a batch operation (Is Batch = 1), the length of the packet data section is equal to 4\*(Batch Length). Note that the batch length refers to the number of registers in the batch, NOT the number of bytes. Registers are 4 bytes long.

For a non-batch operation (Is Batch = 0), the length of the data section is equal to 4 bytes (one register). The data section lengths and total packet lengths for different PT configurations are shown below.

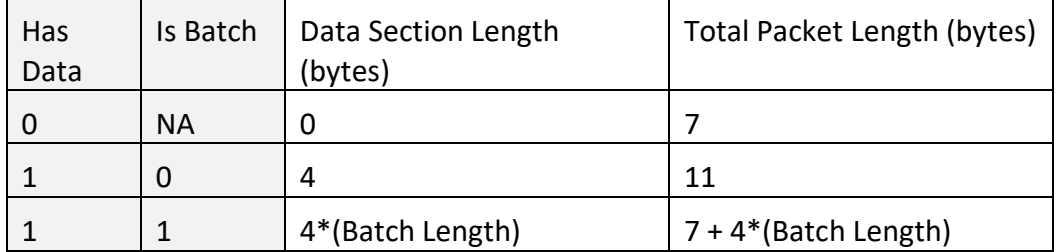

Table 5 - Packet Length Summary

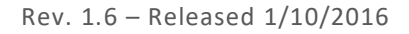

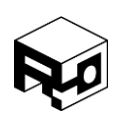

Note that if a packet is a batch operation, the batch length must be greater than zero.

The two checksum bytes consist of the unsigned 16-bit sum of all preceding bytes in the packet, including the packet header.

## <span id="page-32-0"></span>Read Operations

To initiate a serial read of one or more registers aboard the sensor, a packet should be sent to the UM7 with the "Has Data" bit cleared. This tells the device that this will be a read operation from the address specified in the packet's "Address" byte. If the "Is Batch" bit is set, then the packet will trigger a batch read in which the "Address" byte specifies the address of the first register to be read.

In response to a read packet, the UM7 will send a packet in which the "Has Data" bit is set, and the "Is Batch" and "Batch Length" bits are equivalent to those of the packet that triggered the read operation. The register data will be contained in the "Data Bytes" section of the packet.

## <span id="page-32-1"></span>Write Operations

To initiate a serial write into one or more registers aboard the sensor, a packet should be sent to the UM7 with the "Has Data" bit set. This tells the device that the incoming packet contains data that should be written to the register specified by the packet's "Address" byte. If a batch write operation is to be performed, the "Is Batch" bit should be set, and the "Batch Length" bits should indicate the number of registers that are to be written to.

In response to a write packet, the UM7 will update the contents of the specified register(s) with the contents of the data section of the packet. It will then transmit a COMMAND\_COMPLETE packet to indicate that the write operation succeeded. A COMMAND\_COMPLETE packet is a packet with PT = 0 (no data, no batch) and with an address matching the address of the register to which the write operation was made, or the start address of the write operation if this was a batch write.

Note that the COMMAND\_COMPLETE packet is equivalent to a packet that would cause the autopilot to initiate a read operation on the address to which data was just written. Since the packet is going from the sensor to the host, however, its meaning is different (it would not make sense for the autopilot to request the contents of one of its registers from an external host).

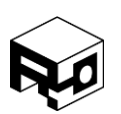

Rev. 1.6 – Released 1/10/2016

#### <span id="page-33-0"></span>Command Operations

There are a variety of register address that do not correspond with actual physical registers aboard the UM7. These "command" addresses are used to cause the sensor to execute specific commands (there are commands for executing calibration operations, resetting the onboard filters, etc. See the Register Overview in this document for more details).

To initiate a command, simply send a packet to the autopilot with the command's address in the packet "Address" byte. The PT byte should be set to zero for a command operation.

If the UM7 successfully completes the specified command, then a COMMAND\_COMPLETE packet is returned with the command address in the "Address" byte of the response packet. If the command fails, the device responds by sending a COMMAND\_FAILED packet. The COMMAND\_FAILED packet is equivalent to the COMMAND\_COMPLETE packet except that the "Command Failed" bit in the PT byte is set (CF = 1).

In some cases, a command will cause specific packets to be sent other than the COMMAND\_COMPLETE packet. A GET\_FW\_VERSION command will, for example, return a packet containing the version of the firmware installed on the UM7. In this and similar cases, the COMMAND\_COMPLETE packet is not sent.

### <span id="page-33-1"></span>Example Binary Communication Code

### **RECEIVING DATA FROM THE UM7**

There are a lot of ways to parse the incoming data from the UM7. Often, it is easiest to write a generalized parser that takes all incoming data and extracts the data, address, and packet type information and then makes it easily accessible to the user program. The following code shows an example of a good general parser that can be used to extract packet data.

```
// Structure for holding received packet information
typedef struct UM7_packet_struct
{
   uint8_t Address;
   uint8_t PT;
   uint16_t Checksum;
```
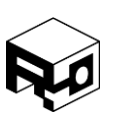

Rev. 1.6 – Released 1/10/2016

```
 uint8_t data_length;
 uint8_t data[30];
```
} UM7\_packet;

#### // parse\_serial\_data

```
// This function parses the data in 'rx_data' with length 'rx_length' and attempts to find a packet
// in the data. If a packet is found, the structure 'packet' is filled with the packet data.
// If there is not enough data for a full packet in the provided array, parse serial data returns 1.
// If there is enough data, but no packet header was found, parse serial data returns 2.
// If a packet header was found, but there was insufficient data to parse the whole packet, 
// then parse_serial_data returns 3. This could happen if not all of the serial data has been
// received when parse_serial_data is called.
// If a packet was received, but the checksum was bad, parse serial data returns 4.
// If a good packet was received, parse serial data fills the UM7 packet structure and returns 0.
uint8_t parse_serial_data( uint8_t* rx_data, uint8_t rx_length, UM7_packet* packet )
{
   uint8_t index;
   // Make sure that the data buffer provided is long enough to contain a full packet
   // The minimum packet length is 7 bytes
   if( rx_length < 7 )
   {
      return 1;
   }
   // Try to find the 'snp' start sequence for the packet
  for(index = 0; index < (rx_length - 2); index++) {
      // Check for 'snp'. If found, immediately exit the loop
     if( rx_data[index] == 's' && rx_data[index+1] == 'n' && rx_data[index+2] == 'p' )
      {
         break;
      }
 }
```
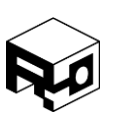

```
Rev. 1.6 – Released 1/10/2016
    uint8_t packet_index = index;
     // Check to see if the variable 'packet_index' is equal to (rx_length - 2). If it is, then the above
     // loop executed to completion and never found a packet header.
    if( packet_index == (rx_length - 2) )
     {
        return 2;
     }
     // If we get here, a packet header was found. Now check to see if we have enough room
     // left in the buffer to contain a full packet. Note that at this point, the variable 'packet_index' 
     // contains the location of the 's' character in the buffer (the first byte in the header)
    if( (rx length – packet index) < 7 )
     {
        return 3;
     }
     // We've found a packet header, and there is enough space left in the buffer for at least
     // the smallest allowable packet length (7 bytes). Pull out the packet type byte to determine
     // the actual length of this packet
     uint8_t PT = rx_data[packet_index + 3];
     // Do some bit-level manipulation to determine if the packet contains data and if it is a batch
     // We have to do this because the individual bits in the PT byte specify the contents of the
     // packet.
     uint8_t packet_has_data = (PT >> 7) & 0x01; // Check bit 7 (HAS_DATA)
```

```
 uint8_t packet_is_batch = (PT >> 6) & 0x01; // Check bit 6 (IS_BATCH)
 uint8_t batch_length = (PT >> 2) & 0x0F; // Extract the batch length (bits 2 through 5)
```

```
 // Now finally figure out the actual packet length
```

```
 uint8_t data_length = 0;
if( packet has data )
 {
```

```
if( packet is batch )
```
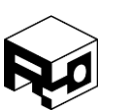

```
Rev. 1.6 – Released 1/10/2016
        {
          // Packet has data and is a batch. This means it contains 'batch_length' registers, each
          // of which has a length of 4 bytes
          data_length = 4*batch_length;
        }
       else // Packet has data but is not a batch. This means it contains one register (4 bytes)
        {
          data_length = 4;
        }
     }
     else // Packet has no data
     {
        data_length = 0;
     }
     // At this point, we know exactly how long the packet is. Now we can check to make sure
     // we have enough data for the full packet.
    if((rx_{\text{length}} - \text{packet\_index}) < (data_{\text{length}} + 5))
     {
        return 3;
     }
     // If we get here, we know that we have a full packet in the buffer. All that remains is to pull
     // out the data and make sure the checksum is good.
     // Start by extracting all the data
     packet->Address = rx_data[packet_index + 4];
     packet->PT = PT;
     // Get the data bytes and compute the checksum all in one step
     packet->data_length = data_length;
    uint16_t computed checksum = 's' + 'n' + 'p' + packet data->PT + packet data->Address;
    for(index = 0; index < data_length; index++)
     {
        // Copy the data into the packet structure's data array
       packet->data[index] = rx_data[packet_index + 5 + index];
```
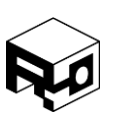

```
Rev. 1.6 – Released 1/10/2016
       // Add the new byte to the checksum
       computed_checksum += packet->data[index];
     }
     // Now see if our computed checksum matches the received checksum
     // First extract the checksum from the packet
     uint16_t received_checksum = (rx_data[packet_index + 5 + data_length] << 8);
     received_checksum |= rx_data[packet_index + 6 + data_length];
     // Now check to see if they don't match
    if( received checksum != computed checksum )
     {
       return 4;
     }
     // At this point, we've received a full packet with a good checksum. It is already
     // fully parsed and copied to the 'packet' structure, so return 0 to indicate that a packet was
     // processed.
     return 0;
 }
```
Once the packet has been parsed and copied into the packet structure, accessing the desired data is as simple as watching for packets with the desired address, checking the data length to make sure it is as long as you expect, and then pulling the data out of the packet's data array.

## **GETTING THE FIRMWARE REVISION**

To read the firmware revision from the UM7, a GET\_FW\_REVISION command should be sent to the over the serial port. Recall that to initiate a command on the UM7, a read packet should be sent using the command's address in the 'Address' byte of the packet. For a GET\_FW\_REVISION command, the address is 170 (0xAA).

C-code for constructing and sending the command is shown below:

```
uint8_t tx_data[20];
tx data[0] = 's';
```
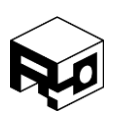

Rev. 1.6 – Released 1/10/2016

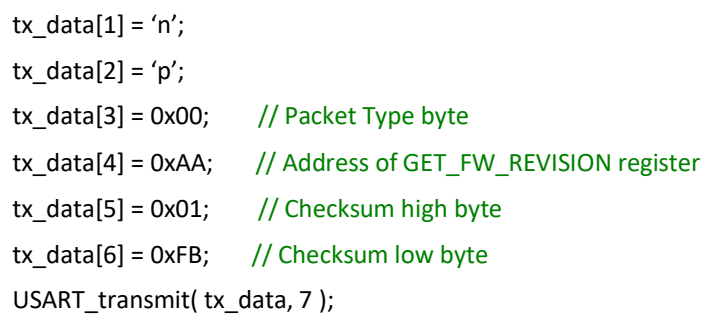

The preceding code assumes that a function called USART\_transmit( uint8\_t\* data, uint8\_t length) exists that transmits 'length' characters from the provided buffer over the UART.

Once the UM7 receives the above packet, it will respond with a packet containing the firmware revision. Example code for receiving the firmware revision packet is given below. Note that this code assumes that the serial data is being received and transferred to a buffer before the example code is executed.

```
UM7_packet new_packet;
char FW_revision[5];
// Call the parse_serial_data function to handle the incoming serial data. The serial data should
// be placed in 'rx_data' and the length in 'rx_data_length' before this function is called.
if( !parse_serial_data( rx_data, rx_data_length, &new_packet )
{
   // We got a good packet! Check to see if it is the firmware revision
   if( packet.Address == 0xAA )
   {
      // Extract the firmware revision
     FW revision[0] = packet.data[0];
      FW_revision[1] = packet.data[1];
      FW_revision[2] = packet.data[2];
      FW_revision[3] = packet.data[3];
     FW_revision[4] = '\0'; // Null-terminate the FW revision so we can use it like a string
      // Print the firmware revision to the terminal (or do whatever else you want…)
     printf("Got the firmware revision: %s\r\n", FW_revision);
   }
   // TODO: Check to see if any of the other packets that we care about have been found.
```
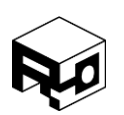

Rev. 1.6 – Released 1/10/2016

# // If so, do stuff with them.  $\vert \ \}$

Note that it is not always sufficient to simply check the address of the data register that you want to read. In almost all cases, data automatically transmitted by the UM7 is sent in batch operations to improve efficiency. For example, when processed rate gyro is transmitted, it is sent in one batch packet containing registers 97 (gyro x), 98 (gyro y), 99 (gyro z), and 100 (gyro time). Thus, the address of the packet is 97, but it is a batch packet with batch length 4.

# REGISTER OVERVIEW

There are three types of registers onboard the UM7: configuration registers, data registers, and command registers.

Configuration registers begin at address 0x00 and are used to configure UM7's filter settings and communication behavior. Configuration register contents can be written to onboard flash to allow settings to be maintained when the device is powered down.

Data registers begin at address 0x55 (85), and store raw and processed data from the sensors along with estimated states. Unlike configuration registers, data register contents cannot be written to flash.

Command registers technically aren't registers at all, but they provide a convenient way to send commands to the UM7 when those commands do not require additional data beyond the command itself. For example, a command to run an onboard gyro bias calibration routine is triggered by querying the ZERO\_GYROS command register. By using a unique register address for each command, the same communication architecture used to read from and write to data and configuration registers can be used to send commands to the autopilot. Command registers begin at address 0xAA.

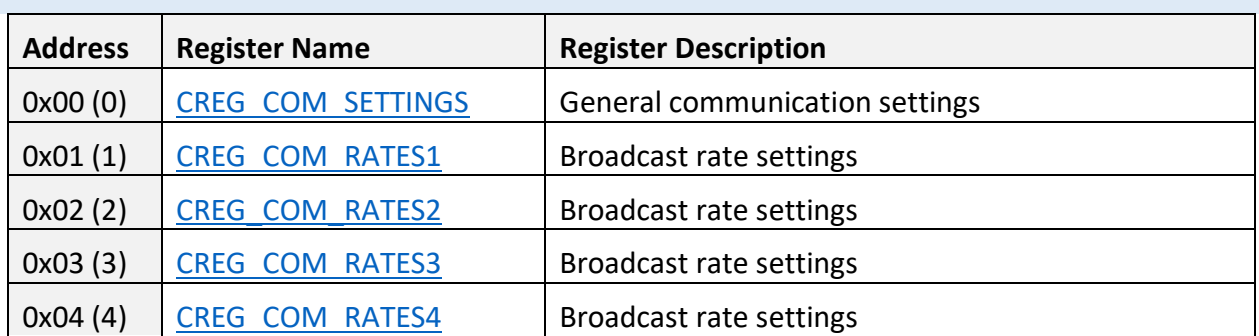

# Configuration Registers

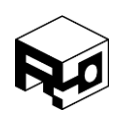

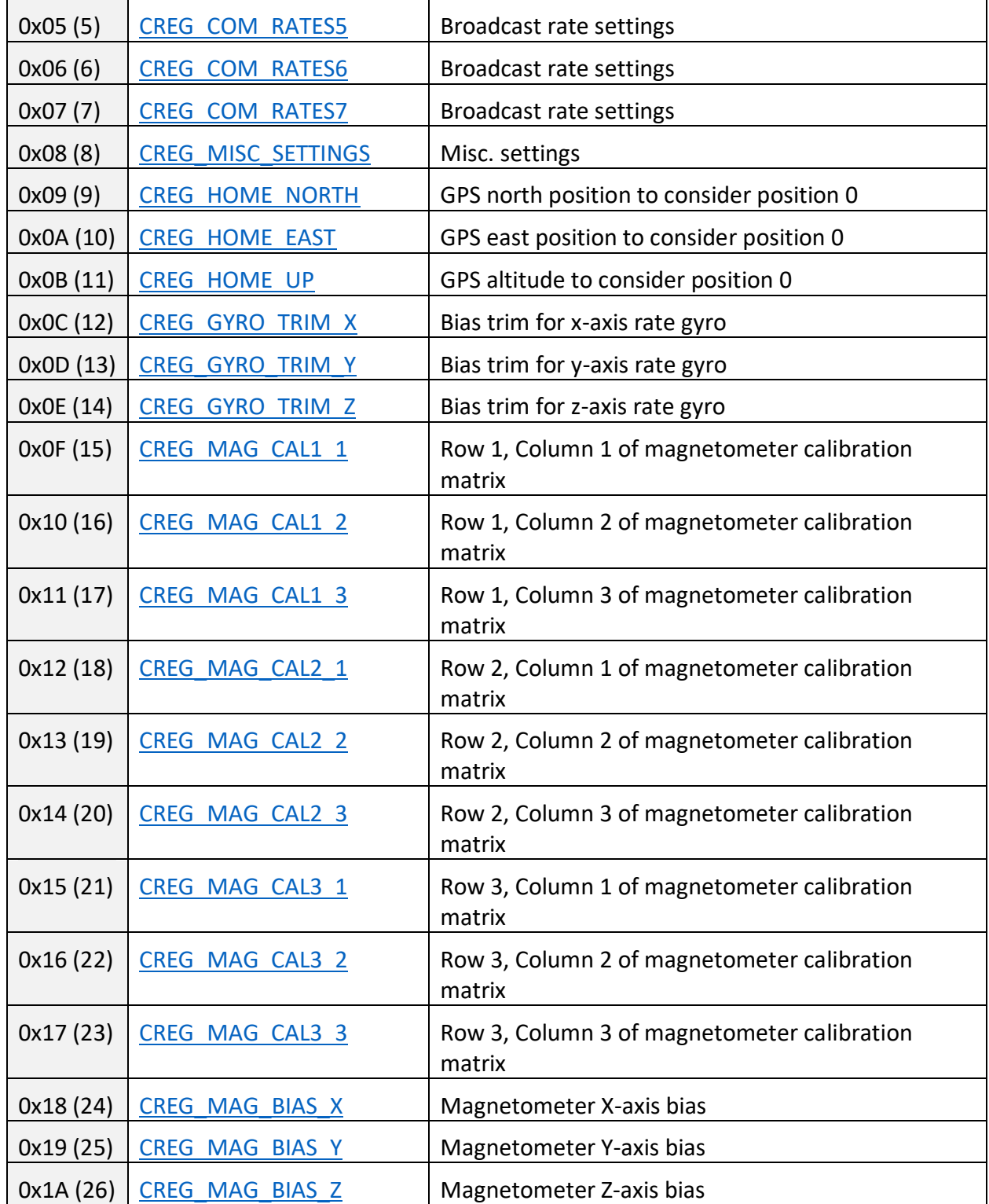

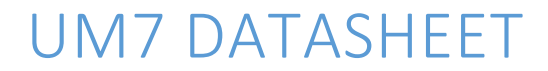

Rev. 1.6 – Released 1/10/2016

# Data Registers

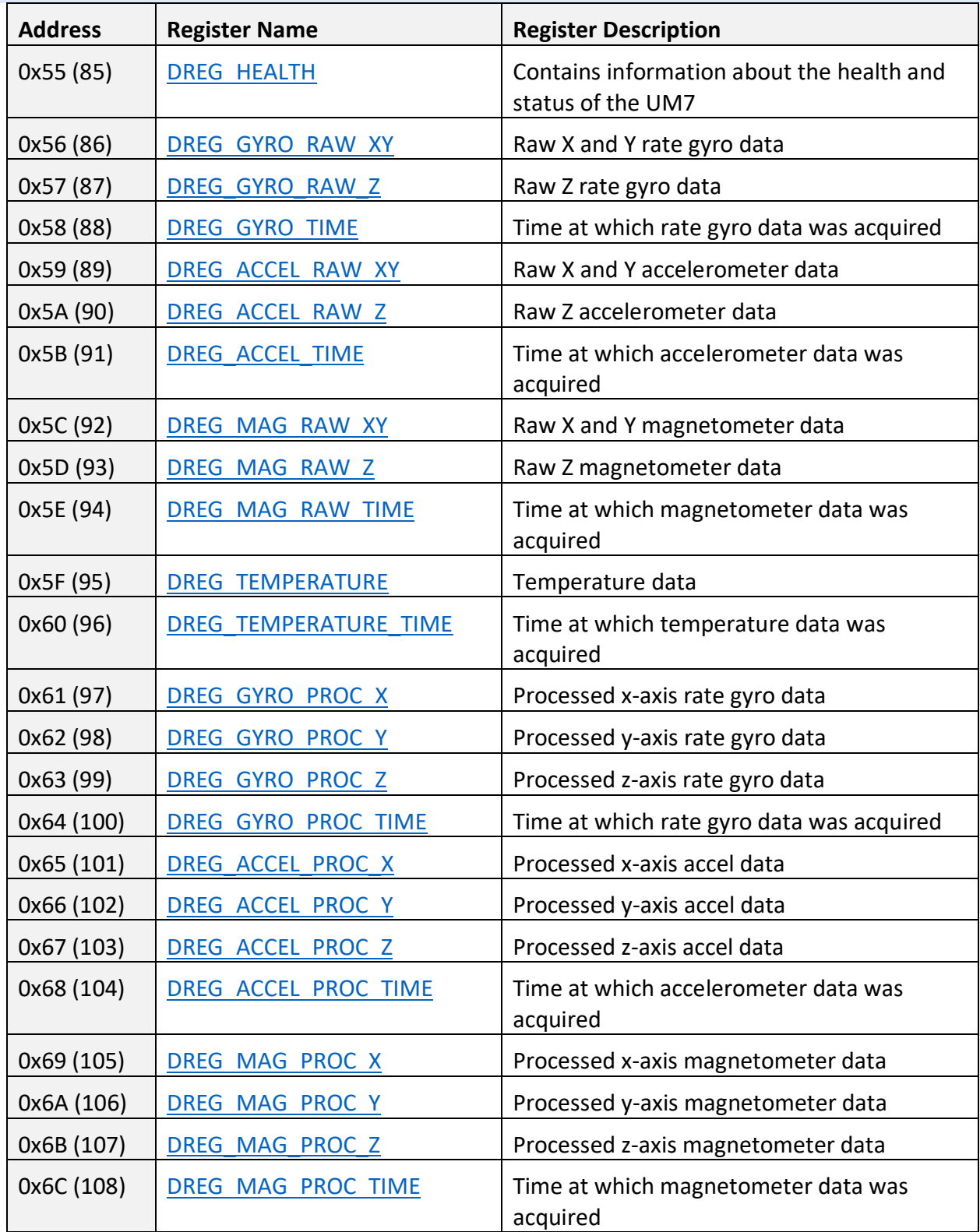

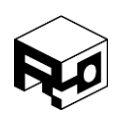

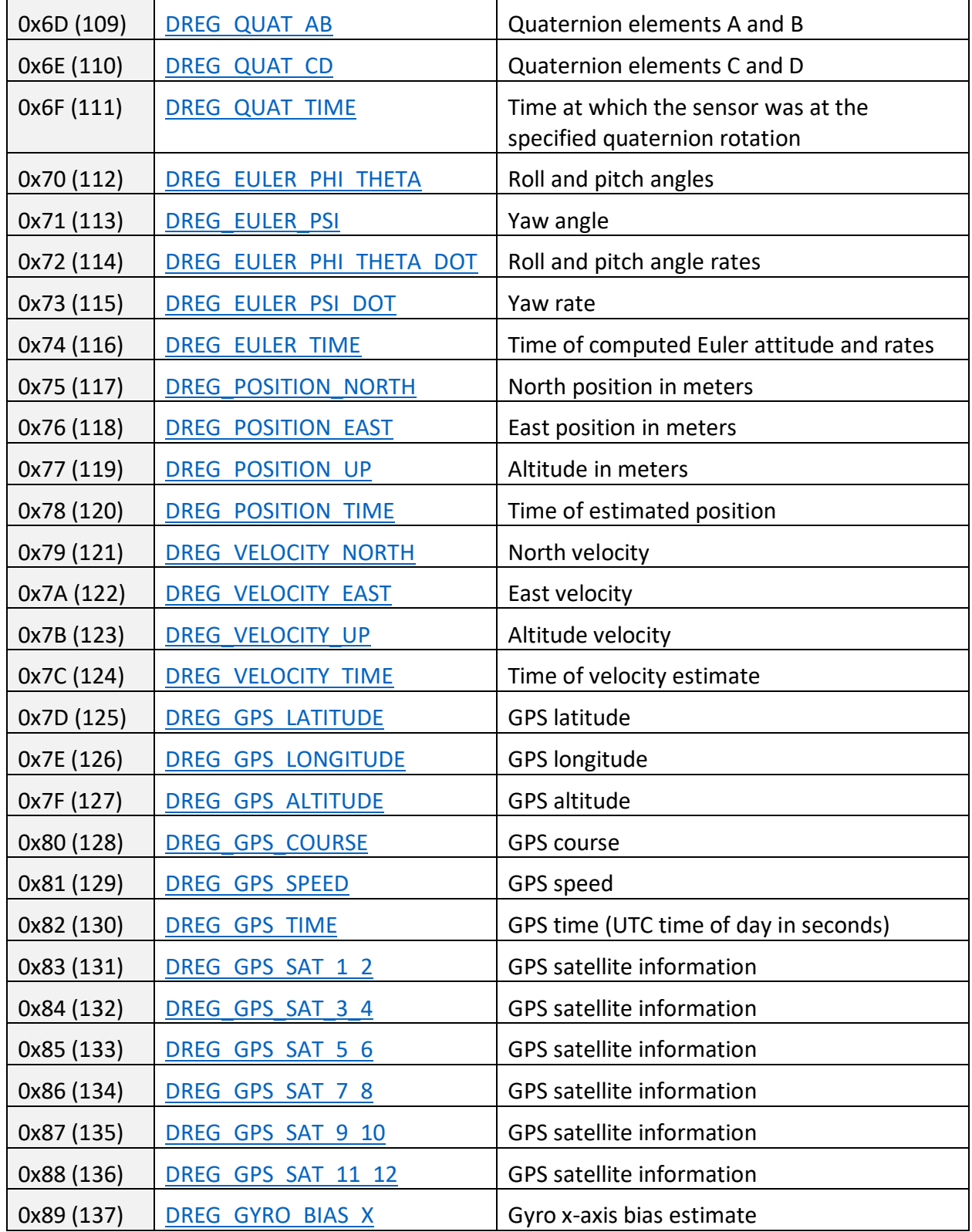

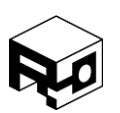

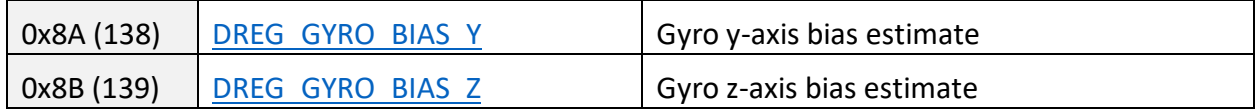

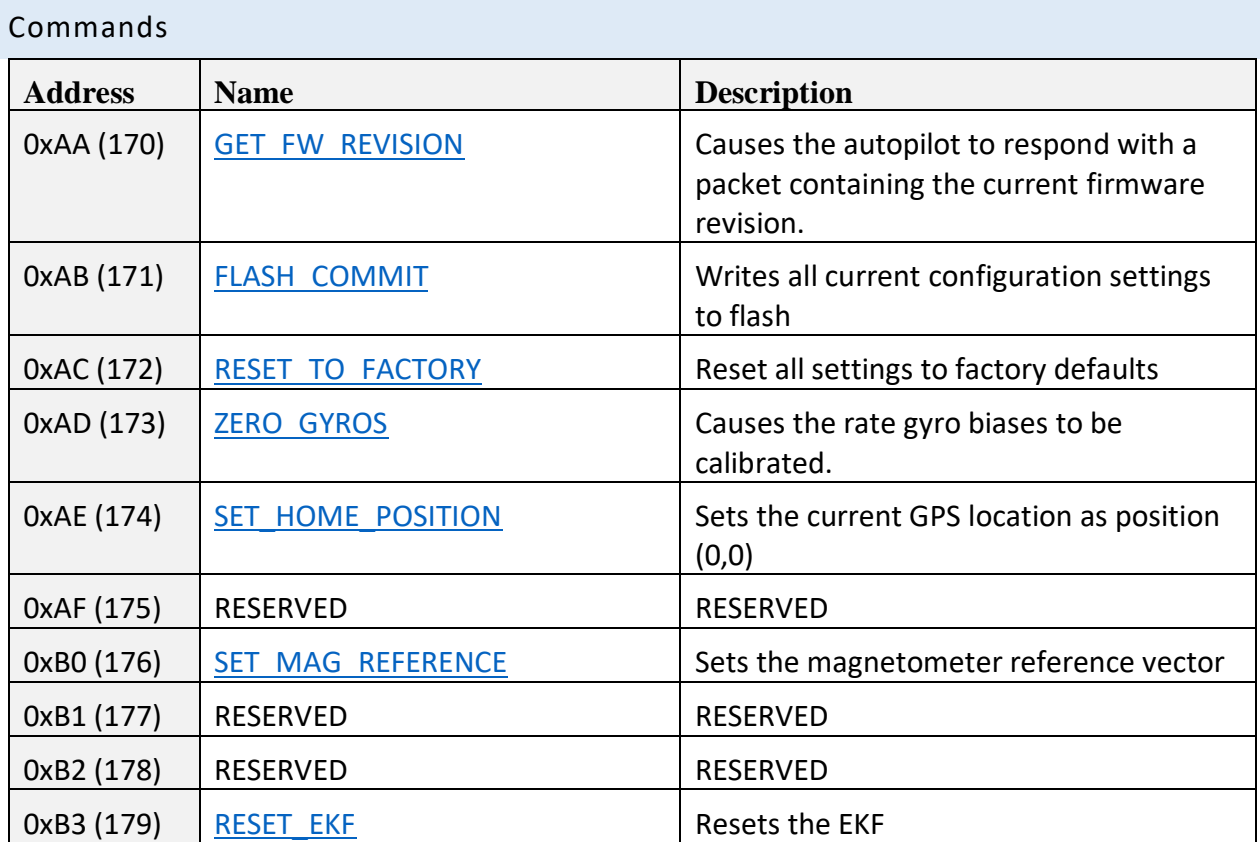

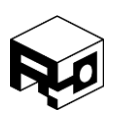

Rev. 1.6 – Released 1/10/2016

## CONFIGURATION REGISTERS

A set of 32-bit configuration registers allows the UM7's behavior to be customized for specific applications. In general, settings are most easily configured using the CHR Serial Interface, which allows the contents of each configuration register to be set without understanding the register contents at the bit/byte level.

This section outlines in detail the contents and functionality of each register.

<span id="page-45-0"></span>CREG\_COM\_SETTINGS – 0x00 (0)

## **SUMMARY**

The CREG\_COM\_SETTINGS register is used to set the autopilot's serial port baud rate and to enable or disable the automatic transmission of sensor data and estimated states (telemetry).

## **REGISTER CONTENTS**

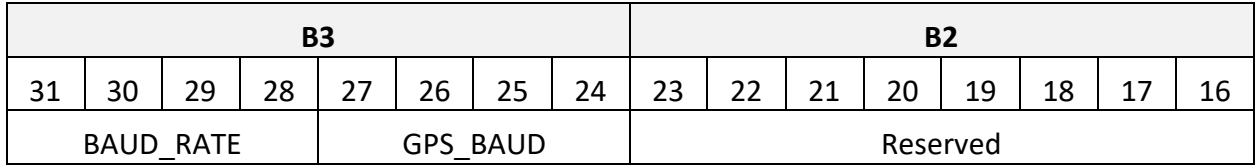

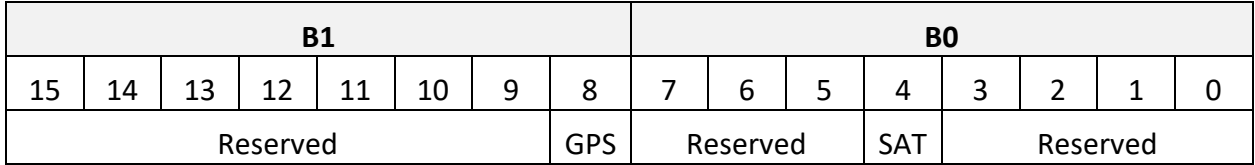

## **DESCRIPTION**

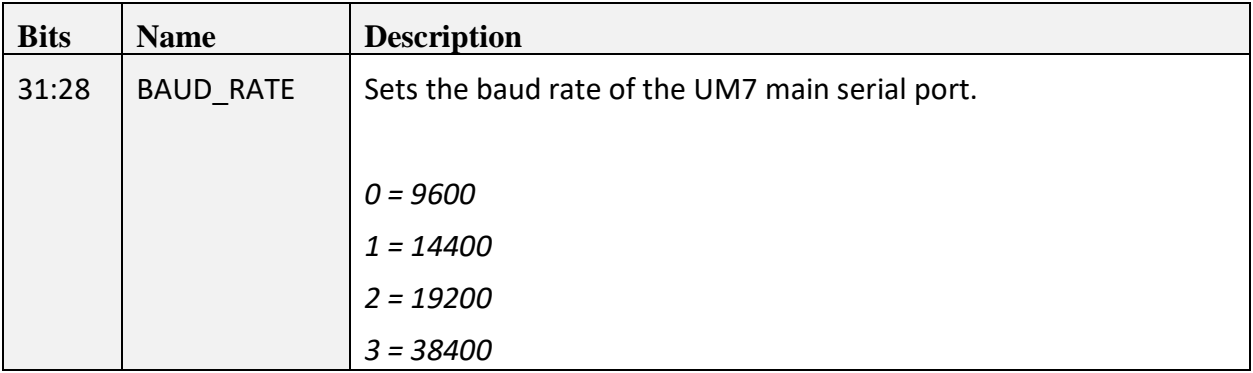

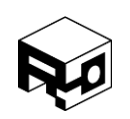

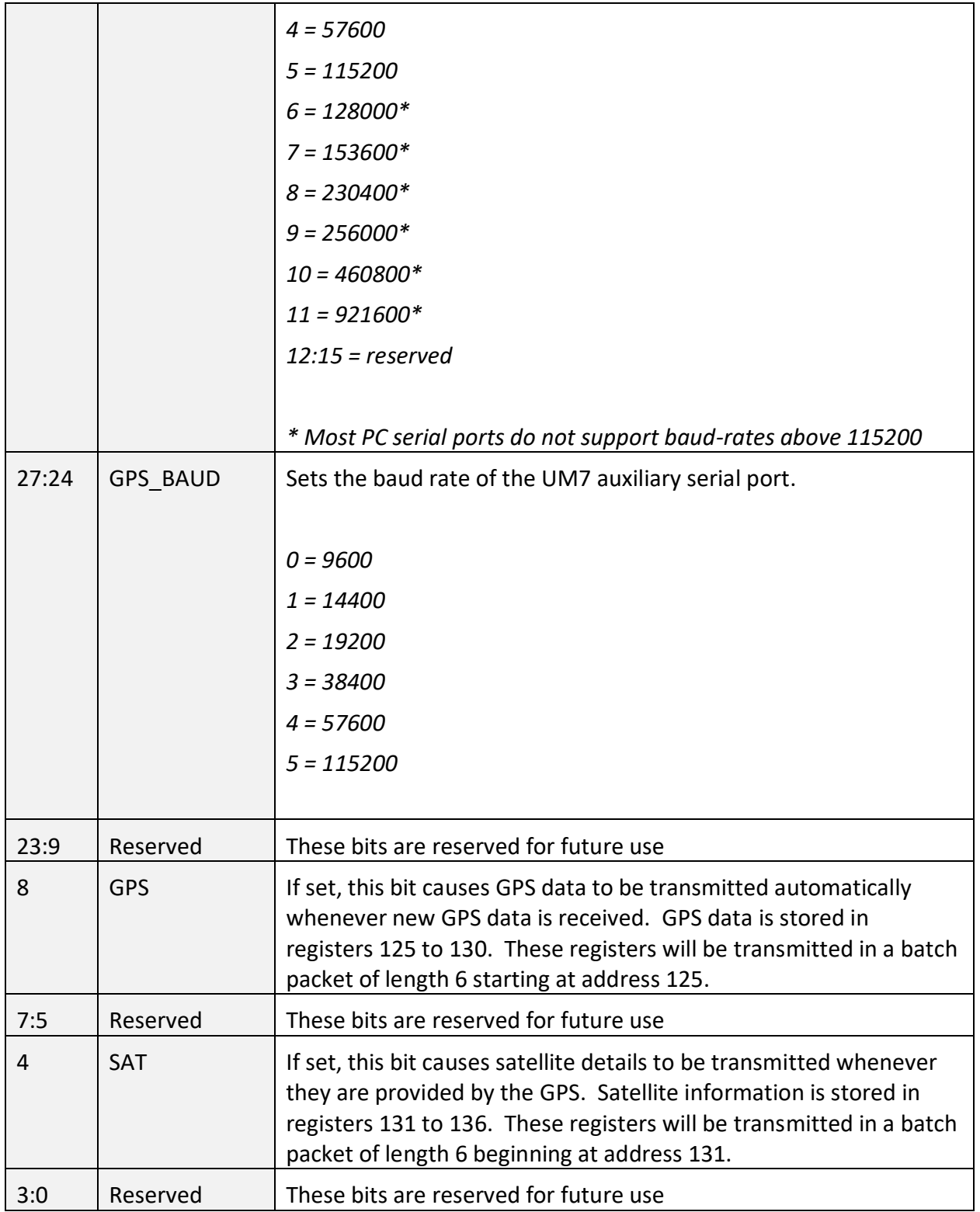

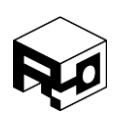

Rev. 1.6 – Released 1/10/2016

## <span id="page-47-0"></span>CREG COM RATES1 –  $0x01$  (1)

## **SUMMARY**

The CREG\_COM\_RATES1 register sets desired telemetry transmission rates in Hz for raw accelerometer, gyro, and magnetometer data. If the specified rate is 0, then no data is transmitted.

### **REGISTER CONTENTS**

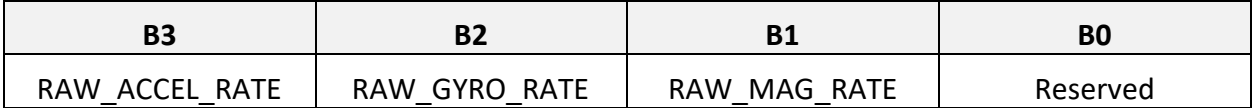

#### **DESCRIPTION**

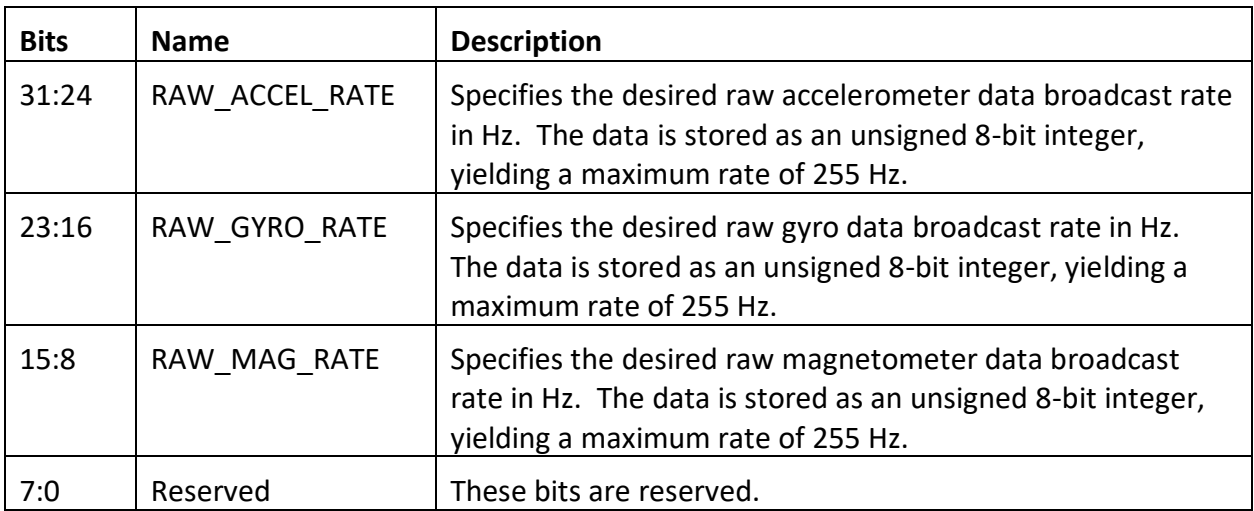

Raw accelerometer data is stored in registers [89](#page-65-1) to [91](#page-65-3). When the raw accel rate is greater than 0, the accelerometer data is transmitted in a batch packet of length 3 with start address 89.

Raw rate gyro data is stored in registers [86](#page-64-0) to [88](#page-65-0). When the raw gyro rate is greater than 0, the rate gyro data is transmitted in a batch packet of length 3 with start address 86.

Raw magnetometer data is stored in registers  $92$  to  $94$ . When the raw magnetometer rate is greater than 0, the magnetometer data is transmitted in a batch packet of length 3 with start address 92.

If the "all raw data rate" in CREG\_COM\_RATES2 is greater than 0, then all gyro, accelerometer, magnetometer, and pressure data will be transmitted together. The rates in CREG\_COM\_RATES1 are then not used.

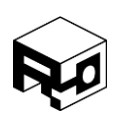

Rev. 1.6 – Released 1/10/2016

## <span id="page-48-0"></span>CREG COM RATES2  $-$  0x02 (2)

## **SUMMARY**

The CREG\_COM\_RATES2 register sets desired telemetry transmission rates for all raw data and temperature. If the specified rate is 0, then no data is transmitted.

## **REGISTER CONTENTS**

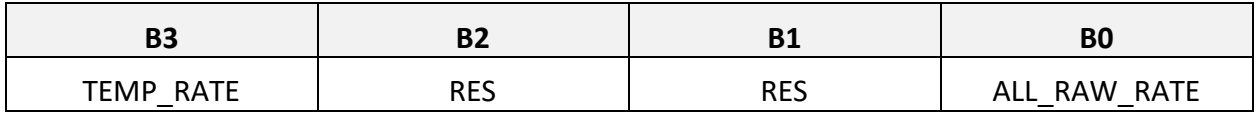

### **DESCRIPTION**

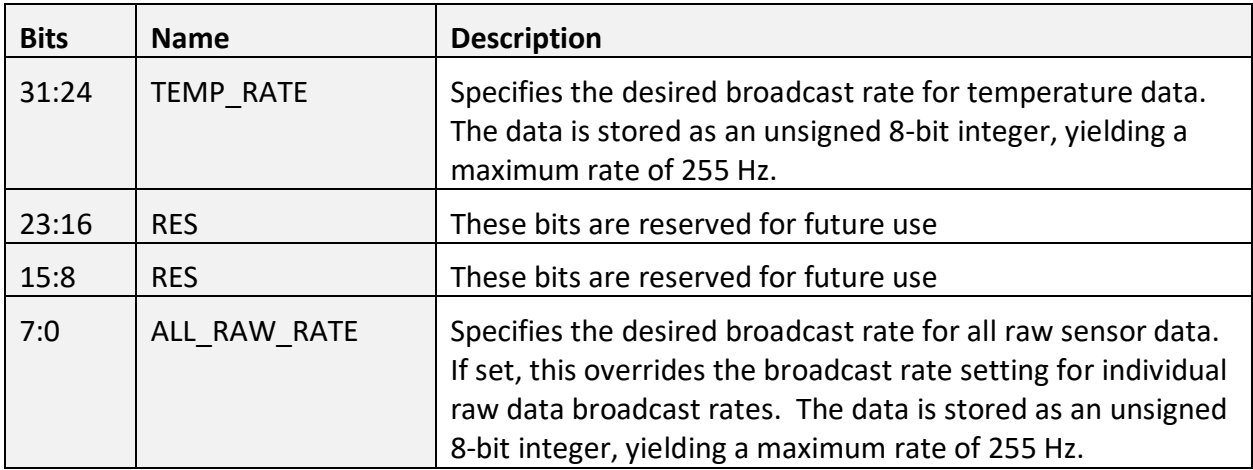

Temperature data is stored in registers **95** and **96**. If the temperature broadcast rate is greater than 0, then temperature data will be sent in a batch packet of length 2 with start address 95. If all raw data is being transmitted (as specified by byte 3 of this register), then the temperature data will be transmitted as part of the raw batch packet at "all raw rate" instead of the raw temperature rate.

Raw sensor/temperature data occupies registers [86](#page-64-0) through [96.](#page-67-0) If the raw data broadcast rate is greater than 0, then all raw data and temperature data is sent in one batch packet of length 11, with start address 86.

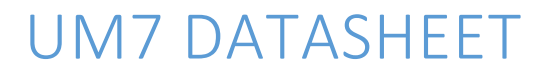

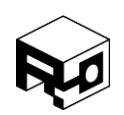

Rev. 1.6 – Released 1/10/2016

# <span id="page-49-0"></span>CREG COM RATES3  $-$  0x03 (3)

#### **SUMMARY**

The CREG\_COM\_RATES3 register sets desired telemetry transmission rates for processed sensor data. If the specified rate is 0, then no data is transmitted.

### **REGISTER CONTENTS**

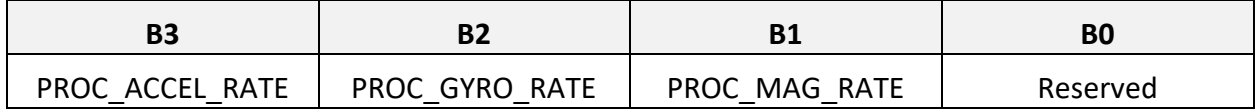

### **DESCRIPTION**

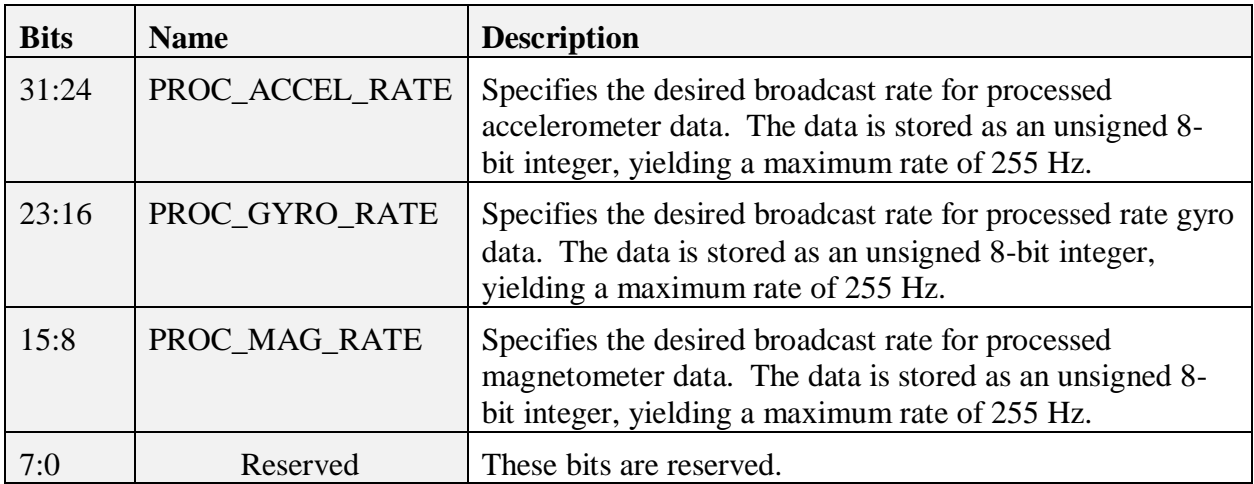

Processed accelerometer data is stored in registers [101](#page-68-2) to [104.](#page-69-1) If the specified broadcast rate is greater than 0, then the data will be transmitted in a batch packet of length 4 and start address 104.

Processed rate gyro data is stored in registers [97](#page-67-1) to [100.](#page-68-1) If the specified broadcast rate is greater than 0, then the data will be transmitted in a batch packet of length 4 and start address 100.

Processed magnetometer data is stored in registers [105](#page-69-2) t[o 108.](#page-70-2) If the specified broadcast rate is greater than 0, then the data will be transmitted in a batch packet of length 4 and start address 108.

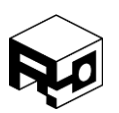

Rev. 1.6 – Released 1/10/2016

If the "all processed data broadcast rate" setting in register CREG COM RATES4 is not zero, then the rates specified in the CREG\_COM\_RATES3 register are overridden.

<span id="page-50-0"></span>CREG\_COM\_RATES4 – 0x04 (4)

## **SUMMARY**

The CREG\_COM\_RATES4 register sets desired telemetry transmission rates for all processed dat. If the specified rate is 0, then no data is transmitted.

## **REGISTER CONTENTS**

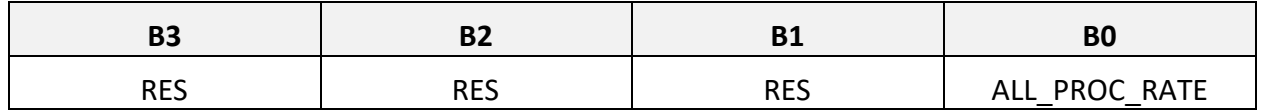

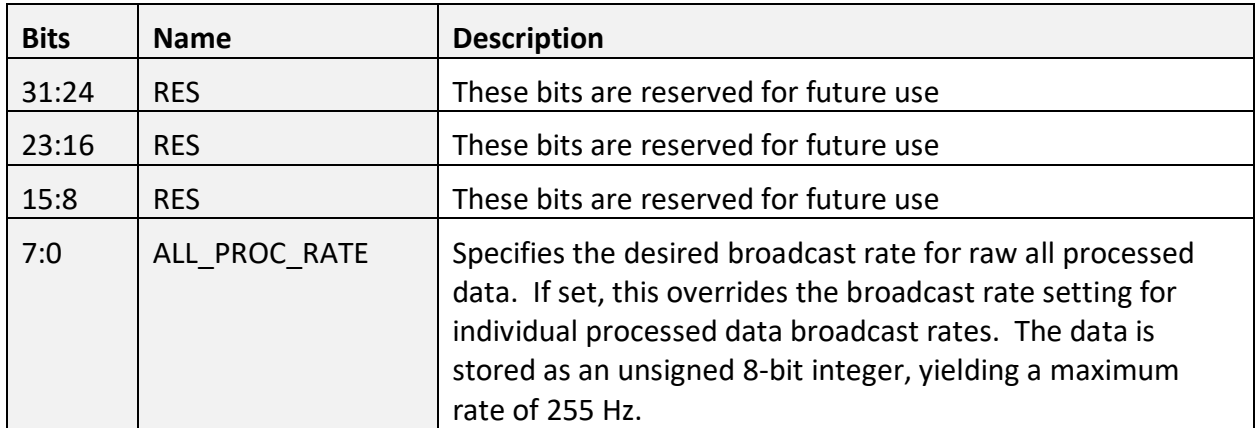

## **DESCRIPTION**

All processed data comprises registers [97](#page-67-1) through [108](#page-70-2) (a total of 12 registers). If ALL\_PROC\_RATE is non-zero, the processed data will be transmitted as a single packet of batch length 12, starting at address 97.

<span id="page-50-1"></span>CREG COM RATES5  $-$  0x05 (5)

## **SUMMARY**

The CREG\_COM\_RATES5 register sets desired telemetry transmission rates for quaternions, Euler Angles, position, and velocity estimates. If the specified rate is 0, then no data is transmitted.

## **REGISTER CONTENTS**

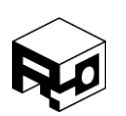

Rev. 1.6 – Released 1/10/2016

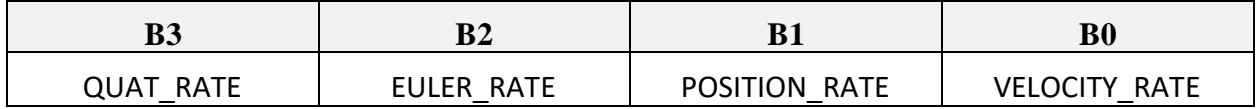

### **DESCRIPTION**

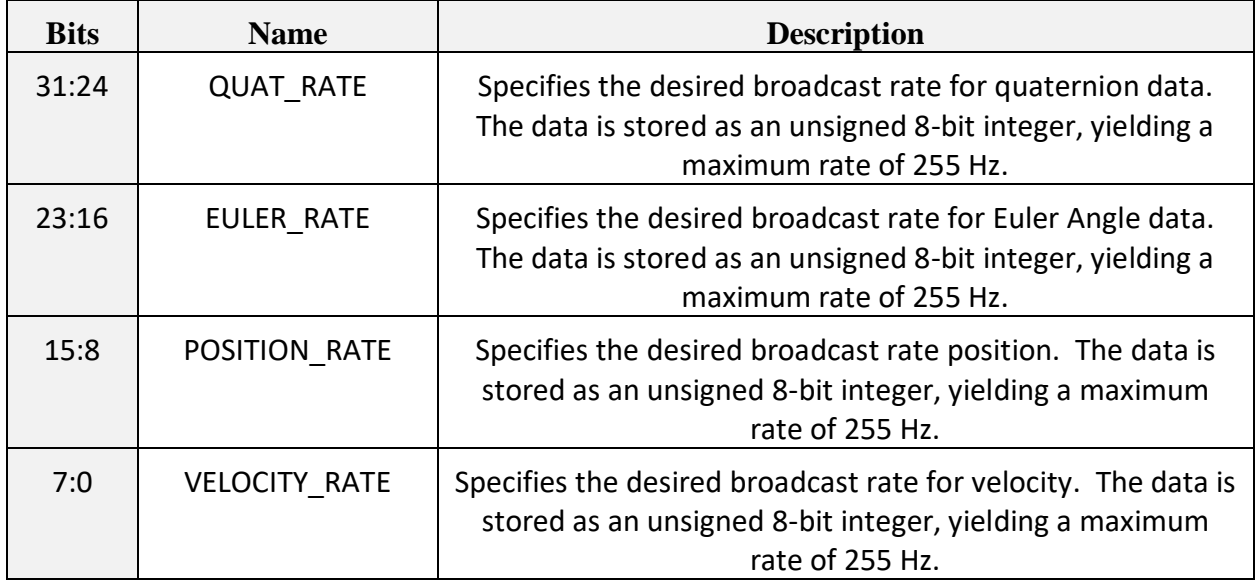

Quaternion data is stored in registers  $109$  to  $111$ . If the specified broadcast rate is greater than 0, then the data will be transmitted in a batch packet with length 3 and start address 109.

Euler Angle data is stored in registers  $112$  to  $116$ . If the specified broadcast rate is greater than 0, then the data will be transmitted in a batch packet of length 5 and start address 112.

Position data is stored in registers  $117$  to  $120$ . If the specified broadcast rate is greater than 0, then the data will be transmitted in a batch packet of length 4 and start address 117.

Velocity data is stored in registers  $121$  to  $124$ . If the specified broadcast rate is greater than 0, then the data will be transmitted in a batch packet of length 4 and start address 121.

If the "pose broadcast rate" setting in register CREG COM RATES6 is not zero, then the rates specified by EULER\_RATE and POSITION\_RATE are overridden.

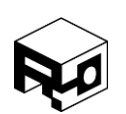

Rev. 1.6 – Released 1/10/2016

# <span id="page-52-0"></span>CREG\_COM\_RATES6 – 0x06 (6)

## **SUMMARY**

The CREG\_COM\_RATES6 register sets desired telemetry transmission rates for pose

(Euler/position packet), health, and gyro bias estimates. If the specified rate is 0, then no data is transmitted.

## **REGISTER CONTENTS**

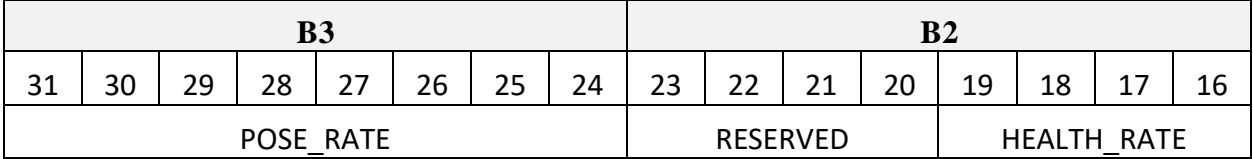

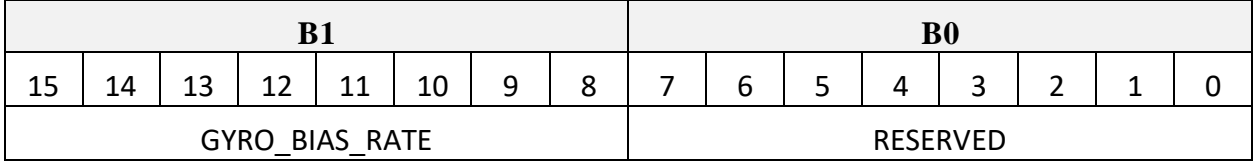

### **DESCRIPTION**

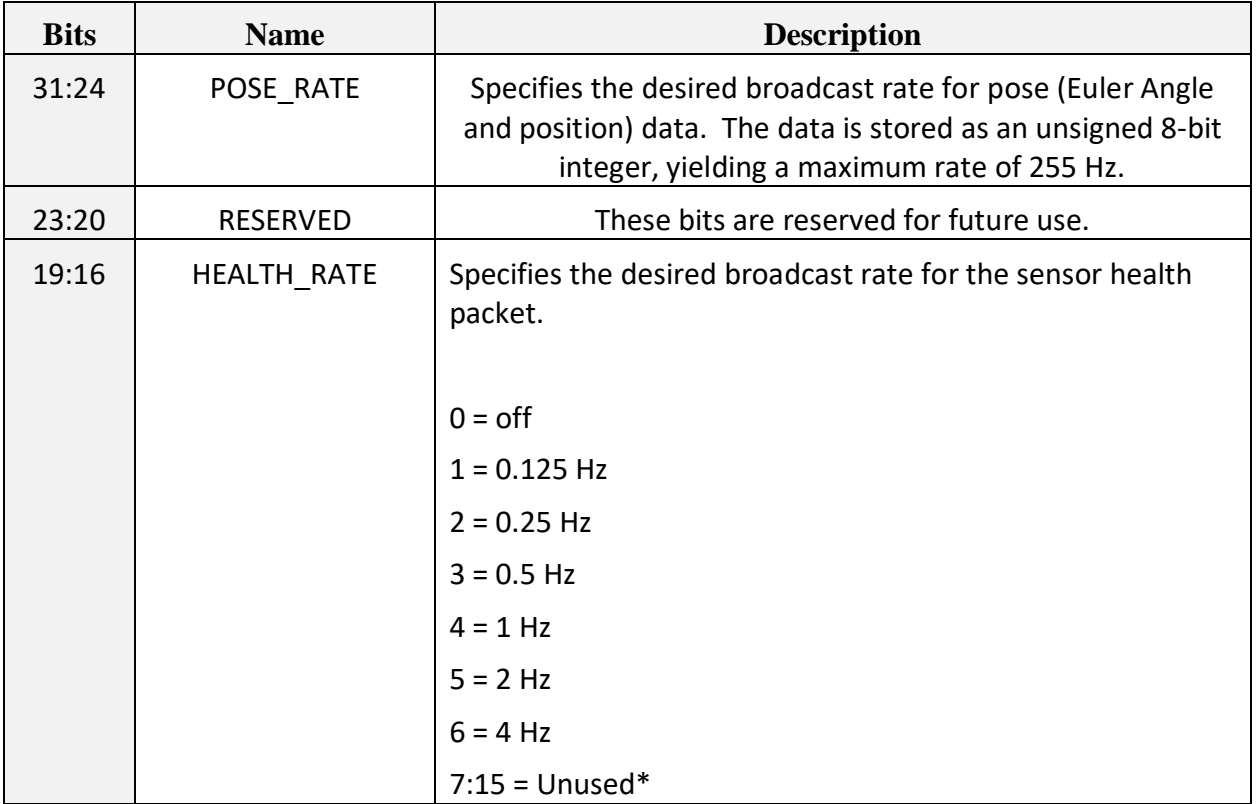

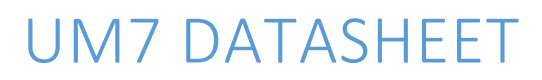

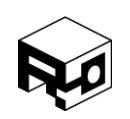

Rev. 1.6 – Released 1/10/2016

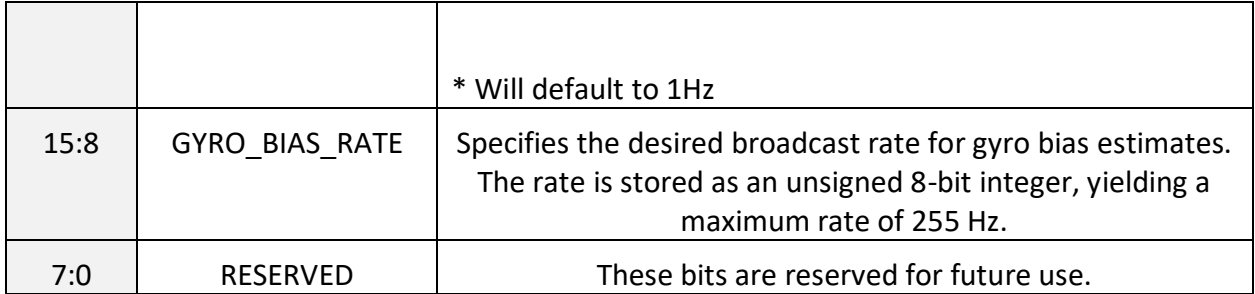

Pose data (Euler Angles and position) is stored in registers [112](#page-72-0) to [120.](#page-75-1) If the pose rate is greater than 0, then pose data will be transmitted in a batch packet with length 9 and start address 112.

Health data is stored in register address  $85$ . If the health rate is not 0, then health data will be transmitted as a non-batch packet with address 85.

<span id="page-53-0"></span>CREG\_COM\_RATES7 – 0x07 (7)

## **SUMMARY**

The CREG\_COM\_RATES7 register sets desired transmission rates for CHR NMEA-style packets.

## **REGISTER CONTENTS**

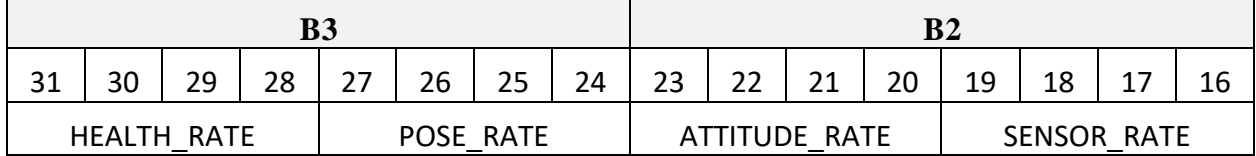

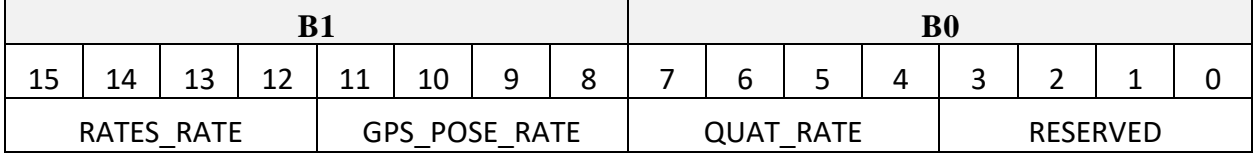

### **DESCRIPTION**

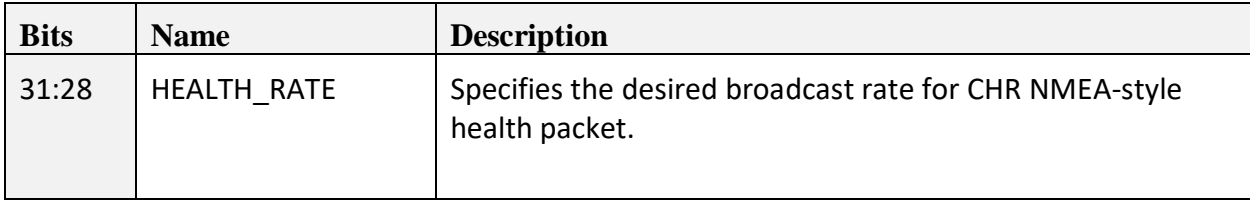

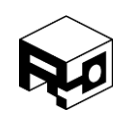

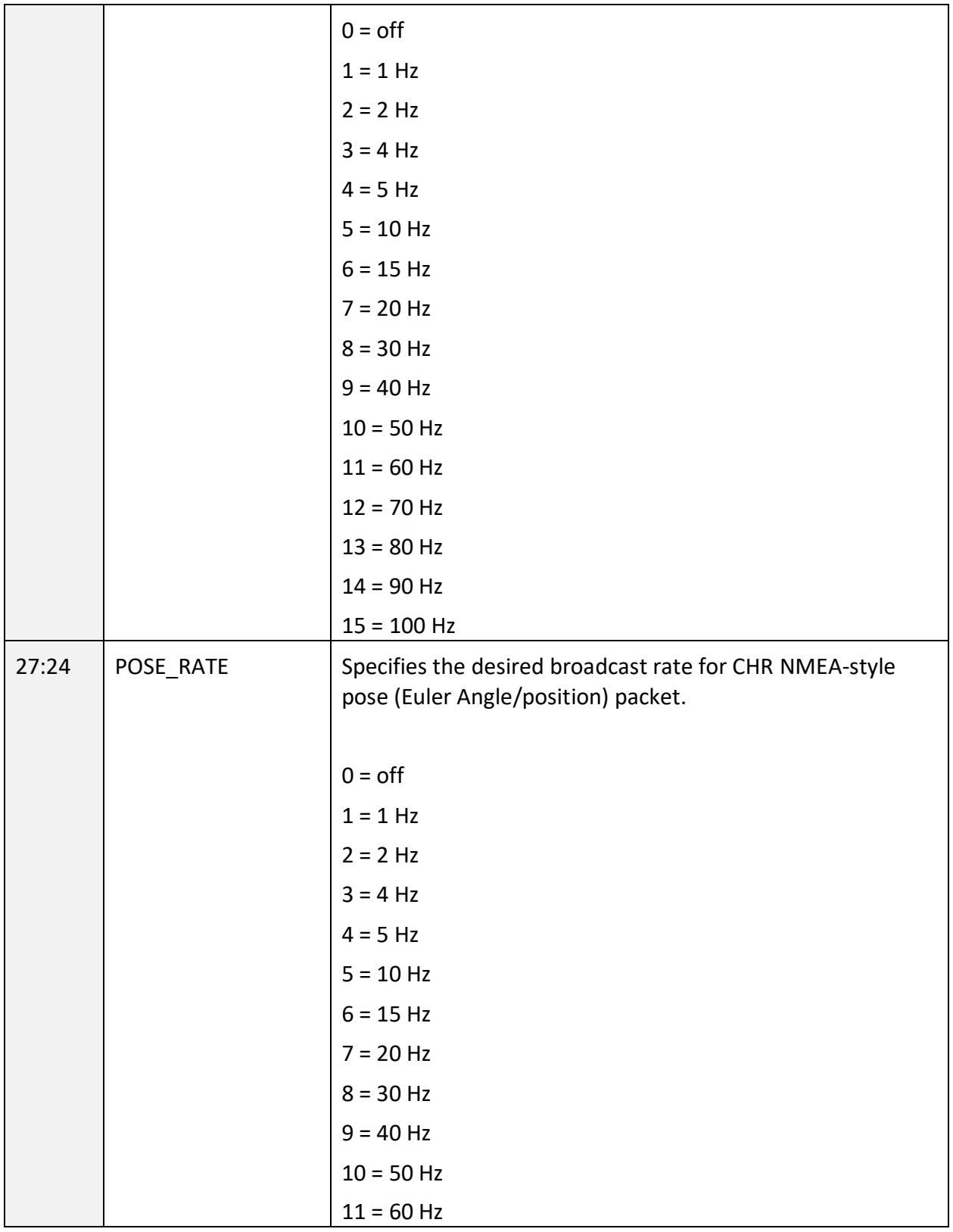

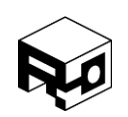

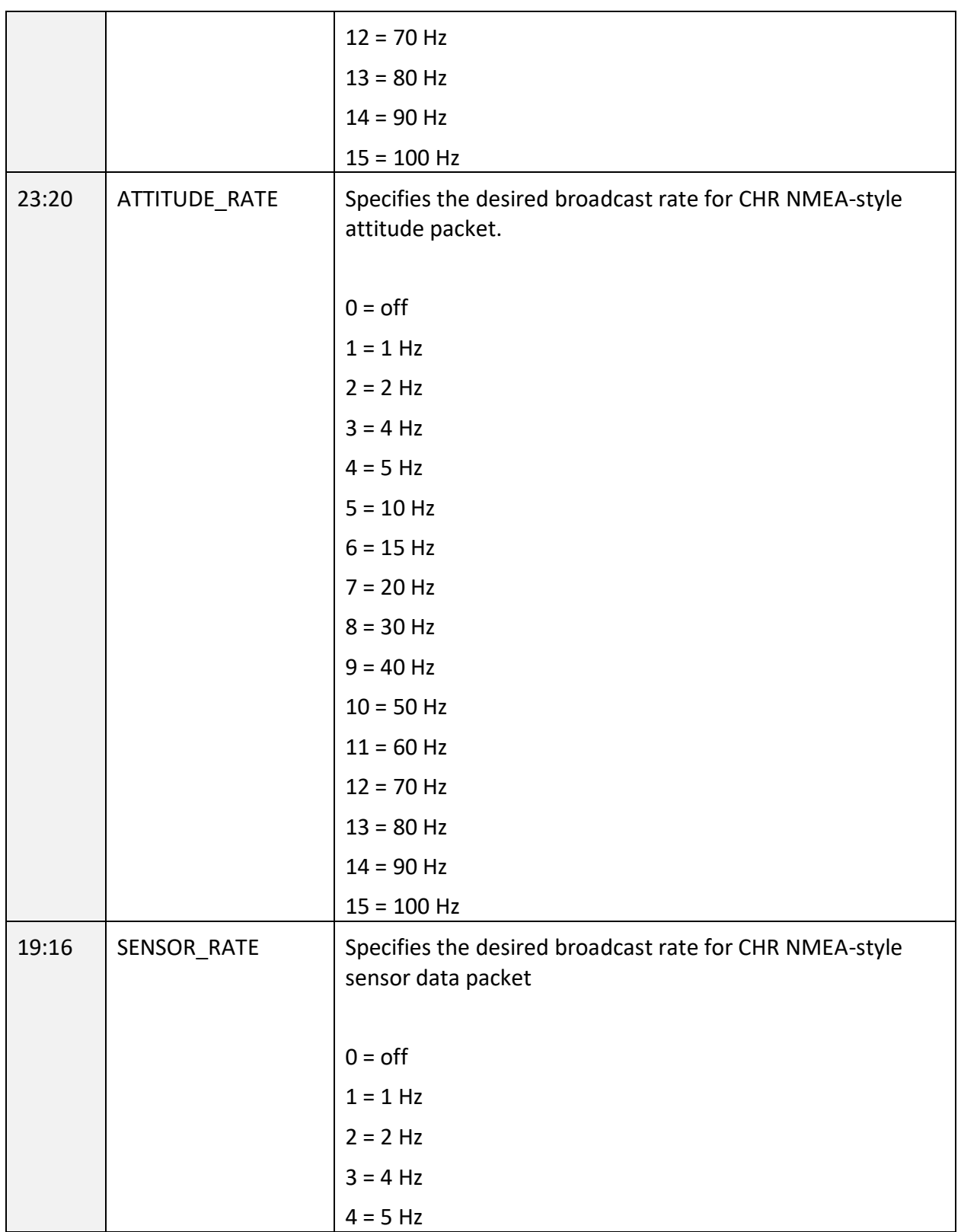

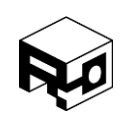

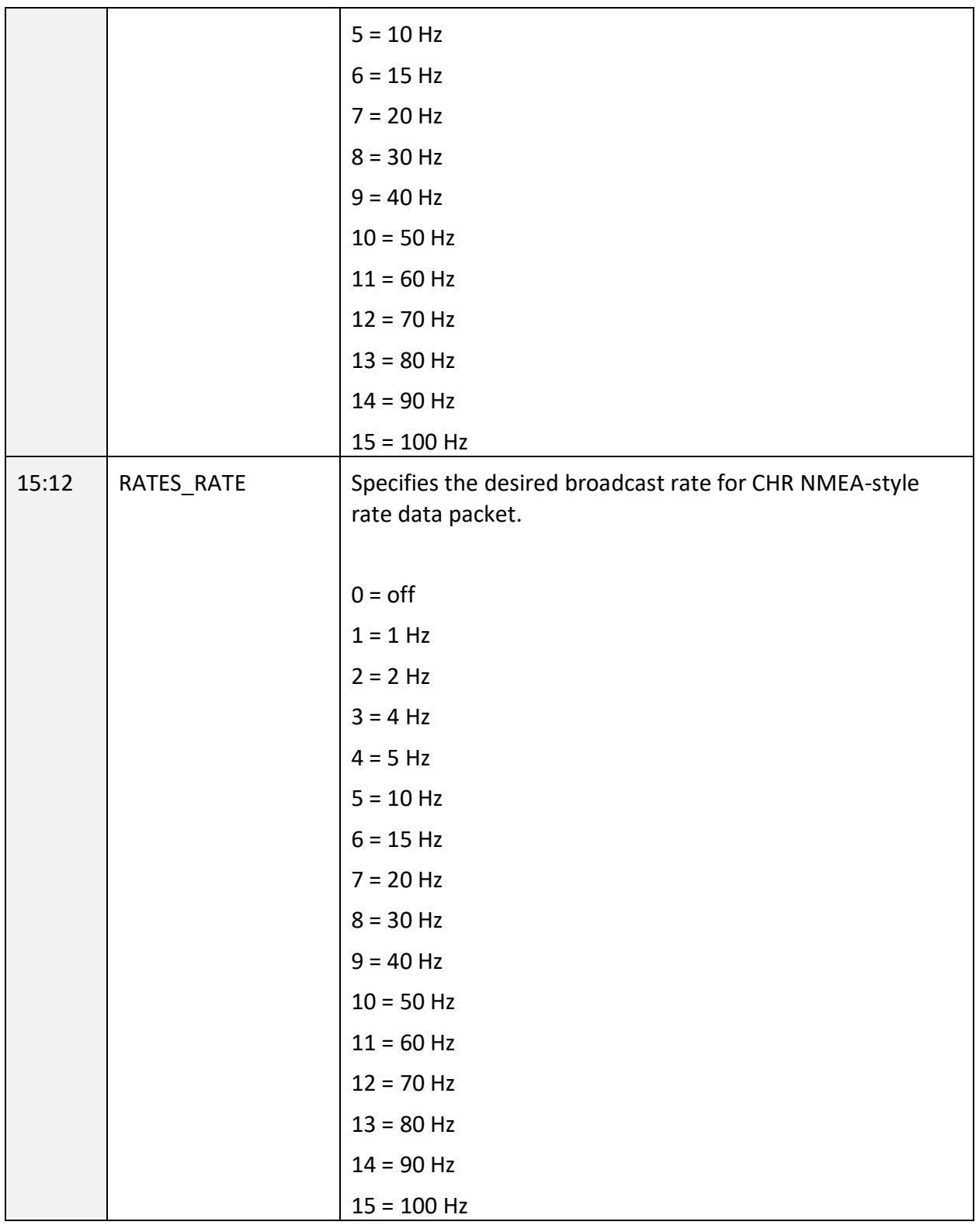

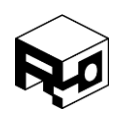

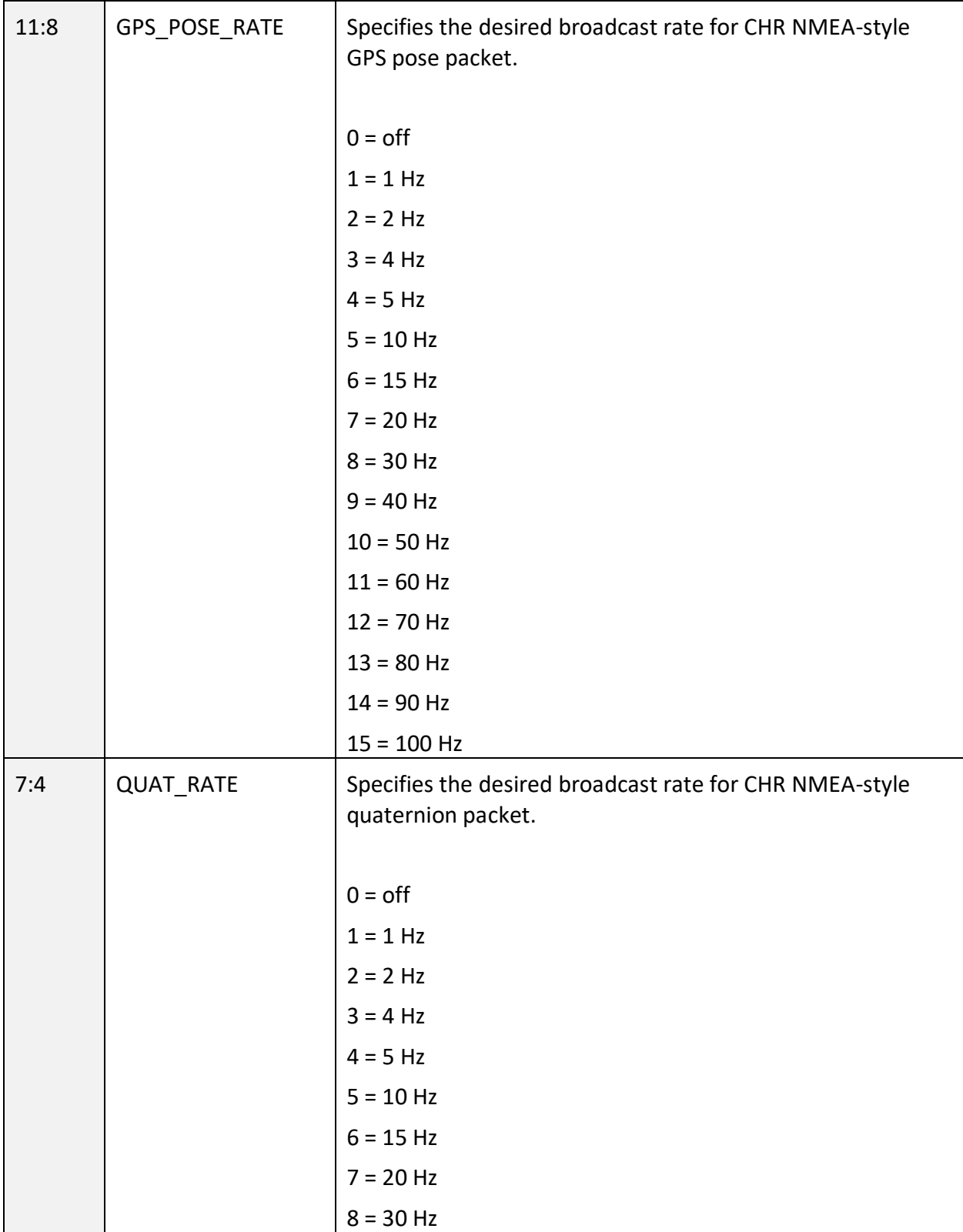

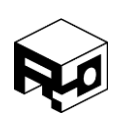

Rev. 1.6 – Released 1/10/2016

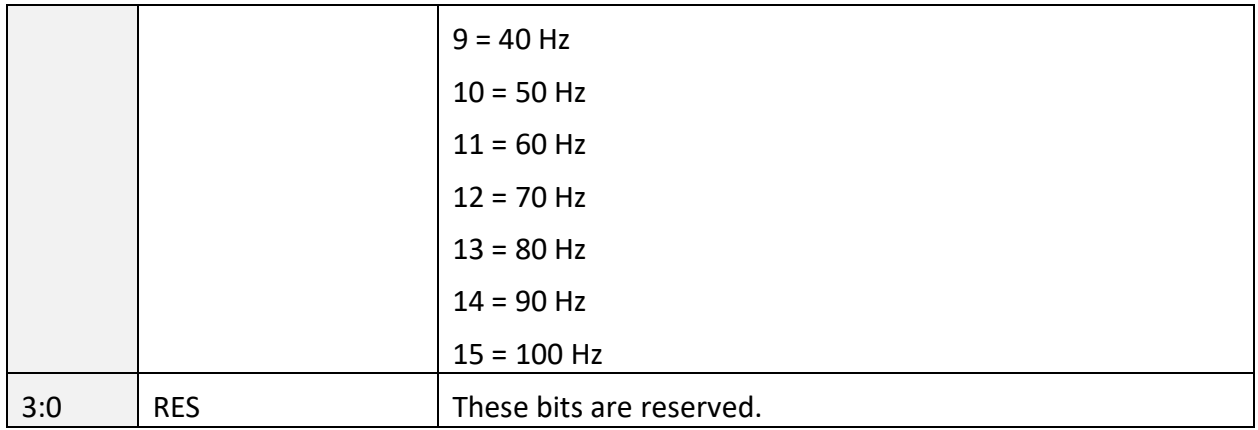

# <span id="page-58-0"></span>CREG\_MISC\_SETTINGS – 0x08 (8)

# **SUMMARY**

This register contains miscellaneous filter and sensor control options.

## **REGISTER CONTENTS**

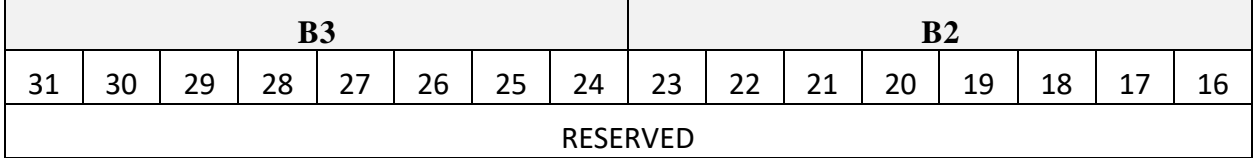

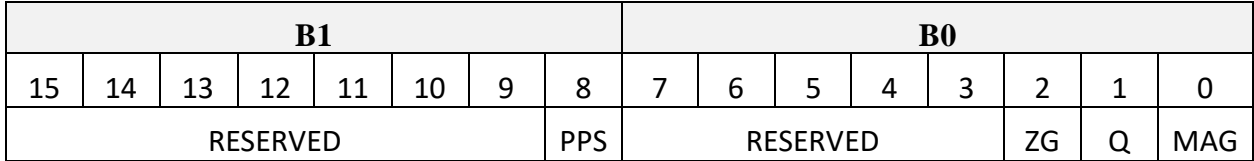

## **DESCRIPTION**

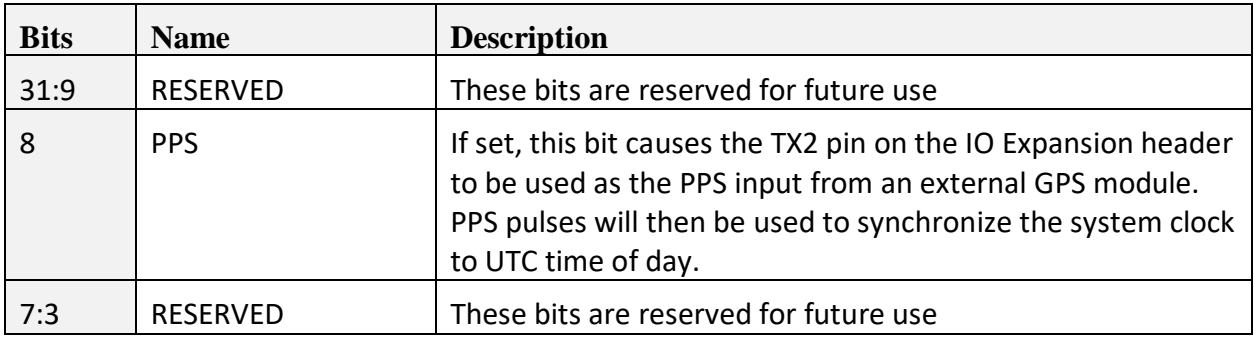

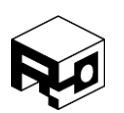

Rev. 1.6 – Released 1/10/2016

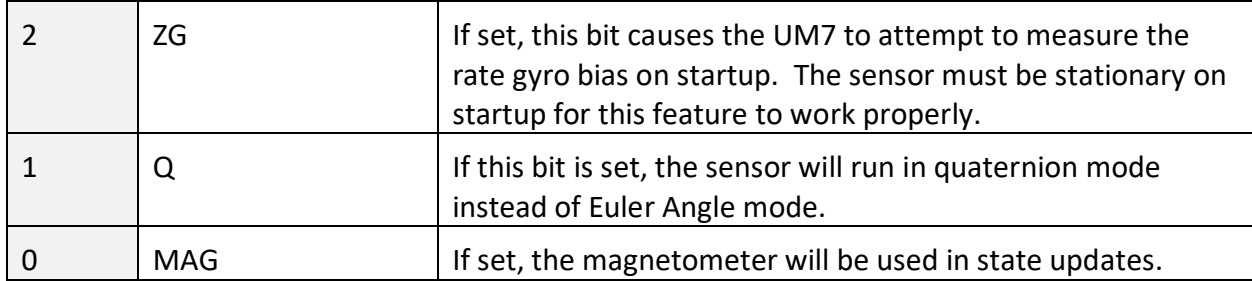

# <span id="page-59-0"></span>CREG\_HOME\_NORTH – 0x09 (9)

## **SUMMARY**

This register sets the north home latitude in degrees, used to convert GPS coordinates to position in meters from home.

## **REGISTER CONTENTS**

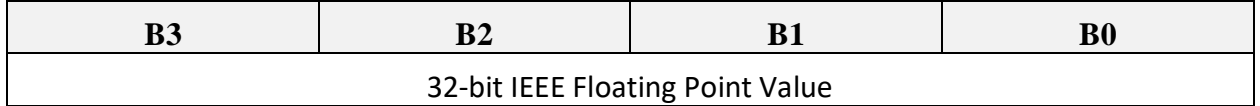

<span id="page-59-1"></span>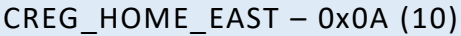

## **SUMMARY**

This register sets the east home longitude in degrees, used to convert GPS coordinates to position in meters from home.

## **REGISTER CONTENTS**

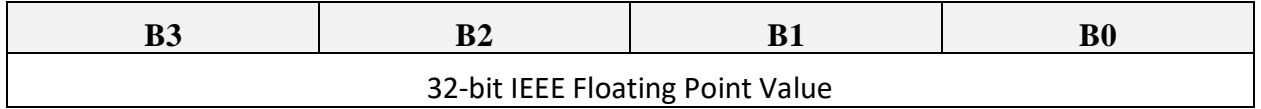

<span id="page-59-2"></span>CREG\_HOME\_UP – 0x0B (11)

## **SUMMARY**

This register sets the home altitude in meters. Used to convert GPS coordinates to position in meters from home.

## **REGISTER CONTENTS**

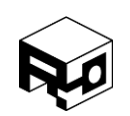

Rev. 1.6 – Released 1/10/2016

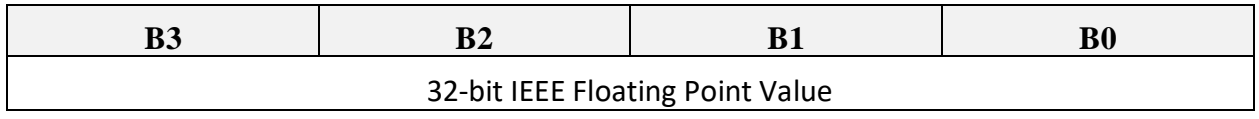

# <span id="page-60-0"></span>CREG\_GYRO\_TRIM\_X – 0x0C (12)

## **SUMMARY**

This register sets the x-axis rate gyro trim, which is used to add additional bias compensation for the rate gyros during calls to the ZERO GYRO BIAS command.

## **REGISTER CONTENTS**

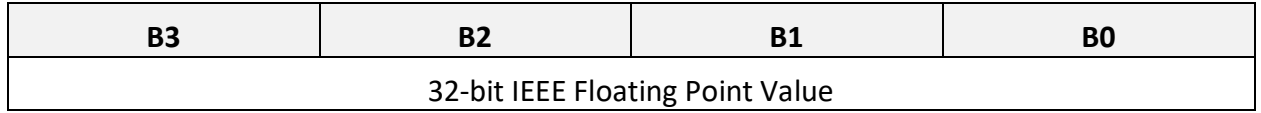

# <span id="page-60-1"></span>CREG\_GYRO\_TRIM\_Y – 0x0D (13)

## **SUMMARY**

This register sets the y-axis rate gyro trim, which is used to add additional bias compensation for the rate gyros during calls to the ZERO\_GYRO\_BIAS command.

### **REGISTER CONTENTS**

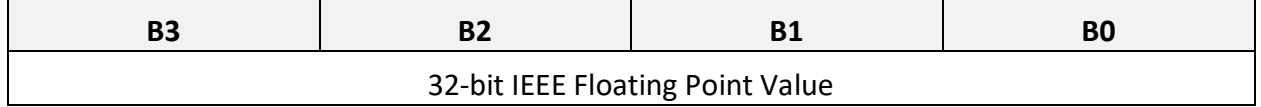

<span id="page-60-2"></span>CREG GYRO TRIM  $Z - 0x0E$  (14)

### **SUMMARY**

This register sets the z-axis rate gyro trim, which is used to add additional bias compensation for the rate gyros during calls to the ZERO\_GYRO\_BIAS command.

## **REGISTER CONTENTS**

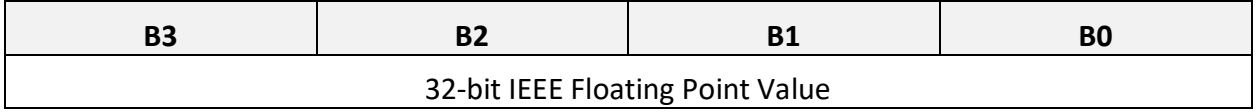

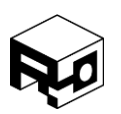

Rev. 1.6 – Released 1/10/2016

# <span id="page-61-0"></span>CREG MAG CAL1 1 to CREG MAG CAL3  $3 - 0x0F (15)$  to 0x17 (23)

## **SUMMARY**

These registers store the 9 entries into a 3x3 matrix that is used to perform soft-iron calibration of the magnetometer on the device. These terms can be computed by performing magnetometer calibration with the CHR Serial Interface.

## **REGISTER CONTENTS**

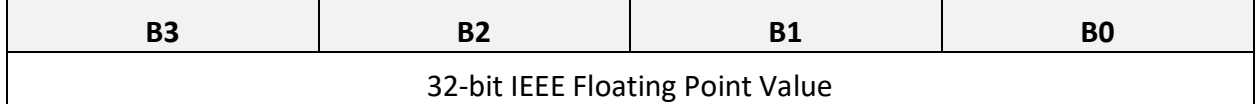

# <span id="page-61-1"></span>CREG\_MAG\_BIAS\_X – 0x18 (24)

## **SUMMARY**

This registers stores a bias term for the magnetometer x-axis for hard-iron calibration. This term can be computed by performing magnetometer calibration with the CHR Serial Interface.

### **REGISTER CONTENTS**

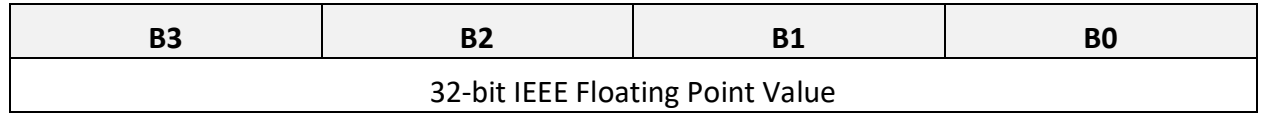

## <span id="page-61-2"></span>CREG\_MAG\_BIAS\_Y – 0x19 (25)

### **SUMMARY**

This registers stores a bias term for the magnetometer y-axis for hard-iron calibration. This term can be computed by performing magnetometer calibration with the CHR Serial Interface.

## **REGISTER CONTENTS**

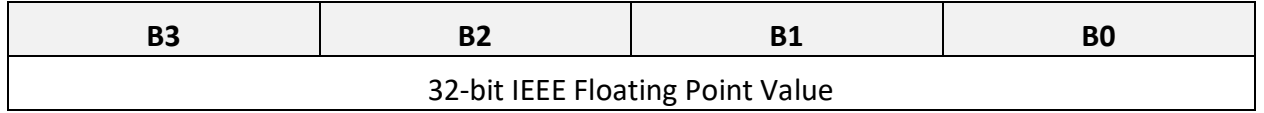

<span id="page-61-3"></span>CREG\_MAG\_BIAS\_Z – 0x1A (26)

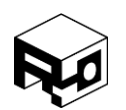

Rev. 1.6 – Released 1/10/2016

## **SUMMARY**

This registers stores a bias term for the magnetometer z-axis for hard-iron calibration. This term can be computed by performing magnetometer calibration with the CHR Serial Interface.

## **REGISTER CONTENTS**

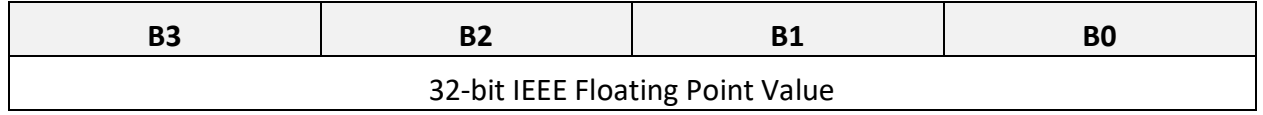

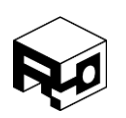

Rev. 1.6 – Released 1/10/2016

# DATA REGISTERS

<span id="page-63-0"></span>DREG\_HEALTH – 0x55 (85)

## **SUMMARY**

The health register reports the current status of the GPS module and the other sensors on the UM7. Monitoring the health register is the easiest way to monitor the quality of the GPS lock and to watch for other problems that could affect the behavior of the UM7.

## **REGISTER CONTENTS**

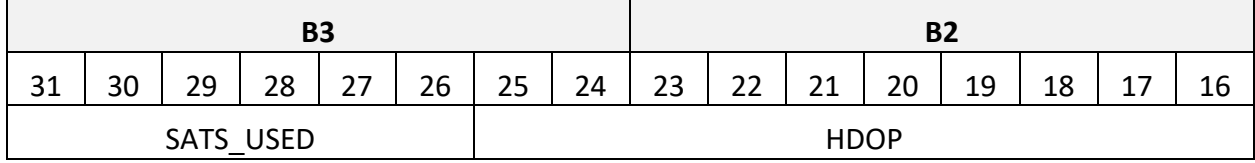

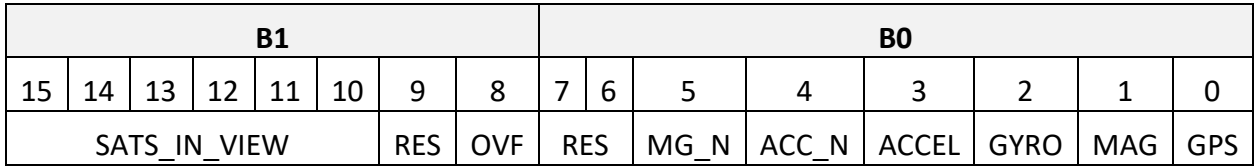

## **DESCRIPTION**

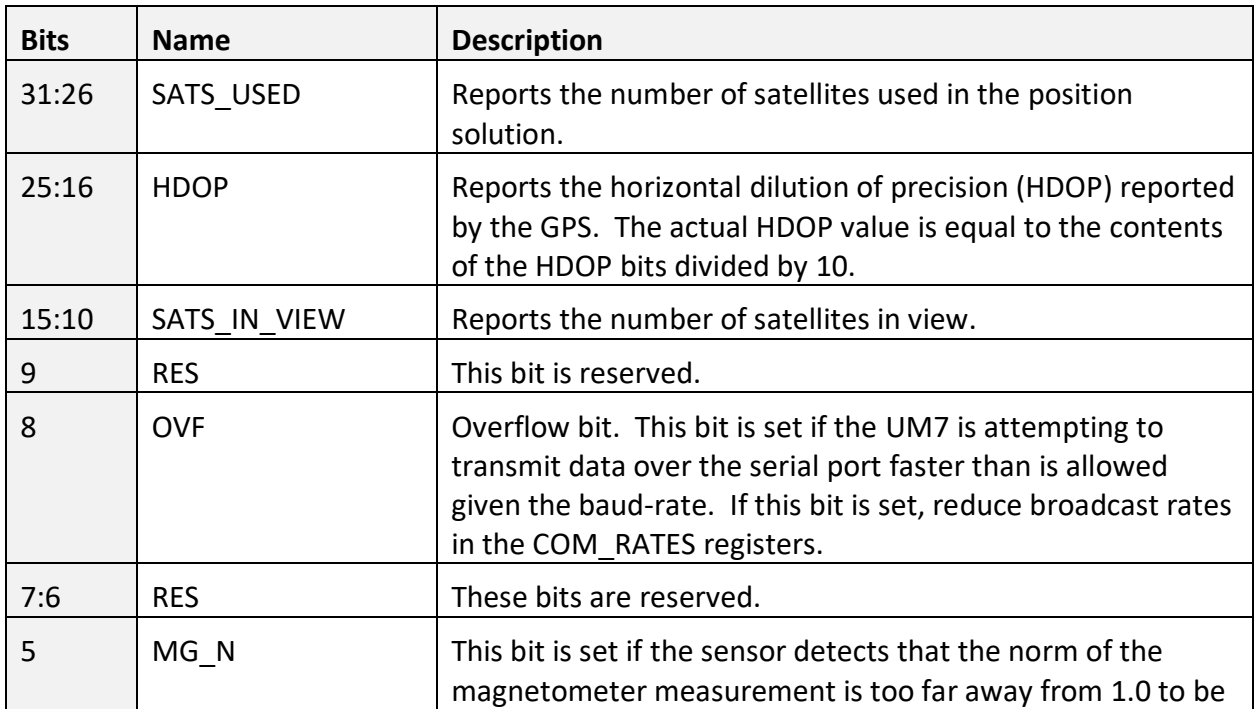

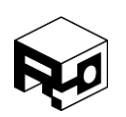

Rev. 1.6 – Released 1/10/2016

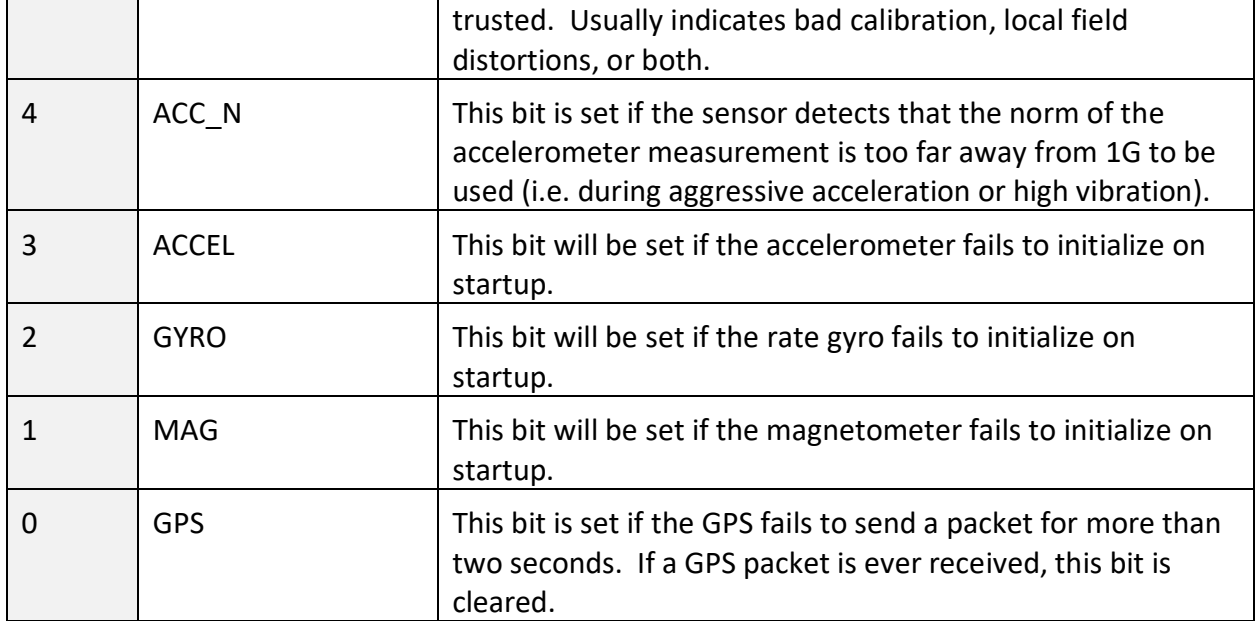

# <span id="page-64-0"></span>DREG\_GYRO\_RAW\_XY – 0x56 (86)

# **SUMMARY**

Contains raw X and Y axis rate gyro data

## **REGISTER CONTENTS**

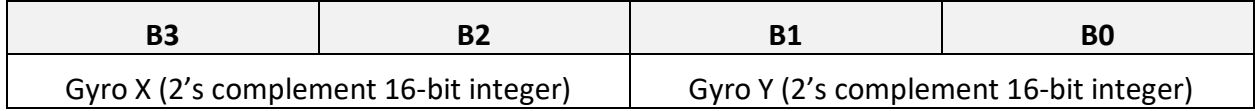

<span id="page-64-1"></span>DREG\_GYRO\_RAW\_Z – 0x57 (87)

## **SUMMARY**

Contains raw Z axis rate gyro data

## **REGISTER CONTENTS**

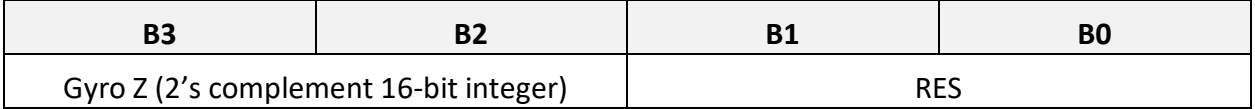

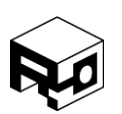

Rev. 1.6 – Released 1/10/2016

## <span id="page-65-0"></span>DREG\_GYRO\_RAW\_TIME – 0x58 (88)

## **SUMMARY**

Contains time at which the last rate gyro data was acquired.

## **REGISTER CONTENTS**

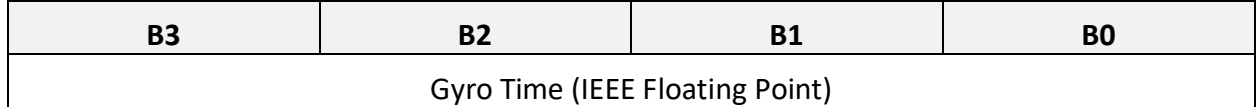

# <span id="page-65-1"></span>DREG\_ACCEL\_RAW\_XY – 0x59 (89)

## **SUMMARY**

Contains raw X and Y axis accelerometer data.

#### **REGISTER CONTENTS**

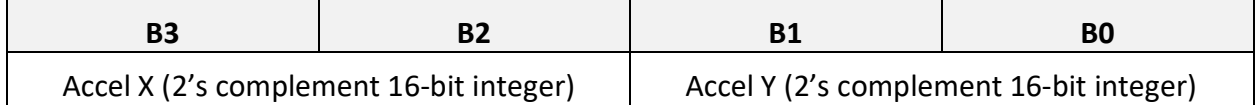

## <span id="page-65-2"></span>DREG ACCEL RAW  $Z - 0x5A$  (90)

### **SUMMARY**

Contains raw Z axis accelerometer data

#### **REGISTER CONTENTS**

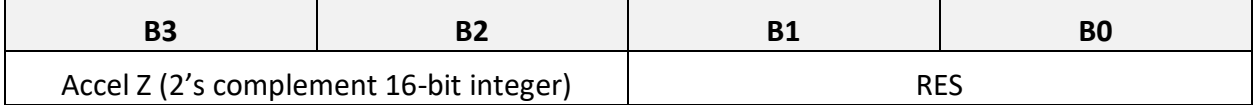

# <span id="page-65-3"></span>DREG\_ACCEL\_RAW\_TIME – 0x5B (91)

## **SUMMARY**

Contains time at which the last accelerometer data was acquired.

#### **REGISTER CONTENTS**

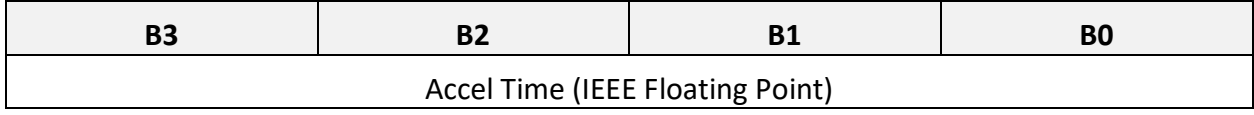

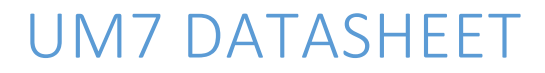

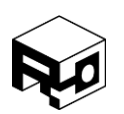

Rev. 1.6 – Released 1/10/2016

# <span id="page-66-0"></span>DREG\_MAG\_RAW\_XY – 0x5C (92)

### **SUMMARY**

Contains raw X and Y axis magnetometer data.

#### **REGISTER CONTENTS**

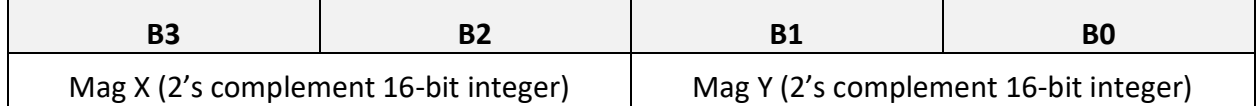

<span id="page-66-1"></span>DREG\_MAG\_RAW\_Z – 0x5D (93)

## **SUMMARY**

Contains raw Z axis magnetometer data

### **REGISTER CONTENTS**

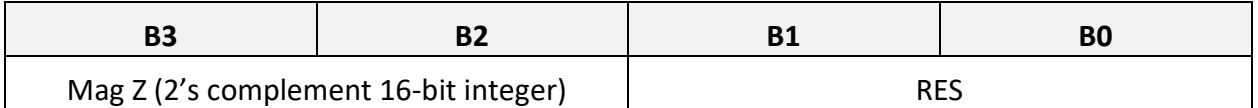

# <span id="page-66-2"></span>DREG\_MAG\_RAW\_TIME – 0x5E (94)

## **SUMMARY**

Contains time at which the last magnetometer data was acquired.

#### **REGISTER CONTENTS**

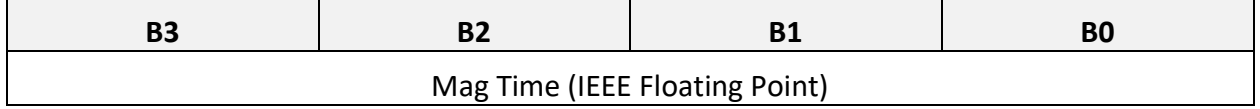

# <span id="page-66-3"></span>DREG\_TEMPERATURE – 0x5F (95)

### **SUMMARY**

Contains the temperature output of the onboard temperature sensor.

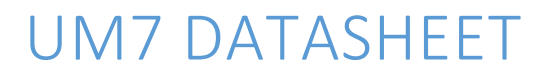

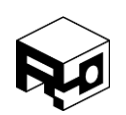

Rev. 1.6 – Released 1/10/2016

### **REGISTER CONTENTS**

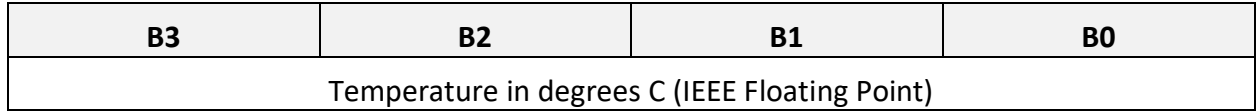

# <span id="page-67-0"></span>DREG\_TEMPERATURE\_TIME – 0x60 (96)

#### **SUMMARY**

Contains time at which the last temperature was acquired.

## **REGISTER CONTENTS**

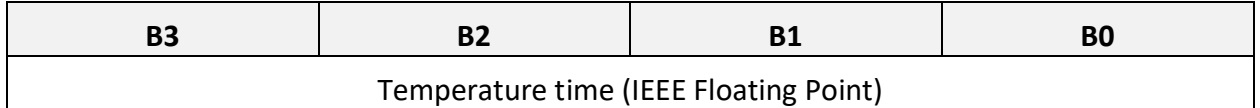

# <span id="page-67-1"></span>DREG\_GYRO\_PROC\_X – 0x61 (97)

### **SUMMARY**

Contains the actual measured angular rate in degrees/s after calibration has been applied.

### **REGISTER CONTENTS**

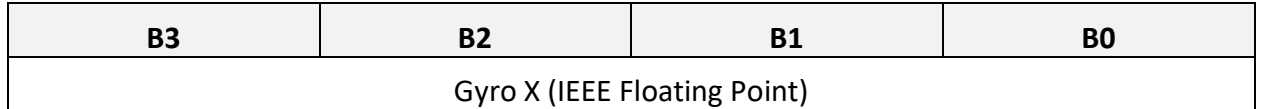

# <span id="page-67-2"></span>DREG\_GYRO\_PROC\_Y – 0x62 (98)

### **SUMMARY**

Contains the actual measured angular rate in degrees/s after calibration has been applied.

## **REGISTER CONTENTS**

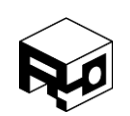

Rev. 1.6 – Released 1/10/2016

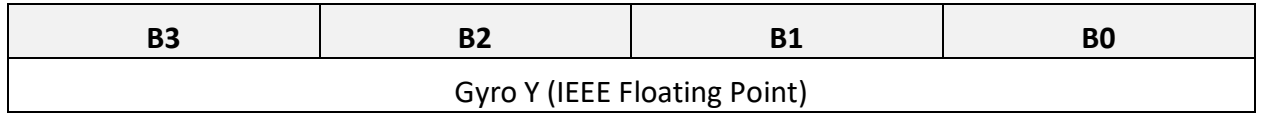

# <span id="page-68-0"></span>DREG\_GYRO\_PROC\_Z – 0x63 (99)

## **SUMMARY**

Contains the actual measured angular rate in degrees/s after calibration has been applied.

### **REGISTER CONTENTS**

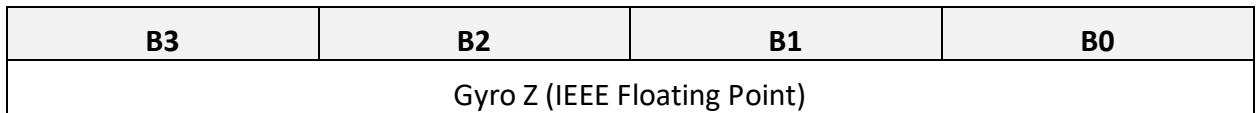

# <span id="page-68-1"></span>DREG\_GYRO\_PROC\_TIME – 0x64 (100)

# **SUMMARY**

Contains the time at which the last rate gyro data was measured.

### **REGISTER CONTENTS**

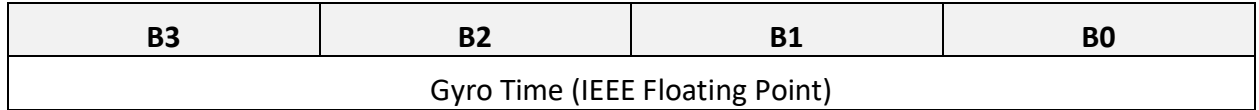

# <span id="page-68-2"></span>DREG ACCEL PROC  $X - 0x65$  (101)

# **SUMMARY**

Contains the actual measured acceleration in m/s/s after calibration has been applied.

### **REGISTER CONTENTS**

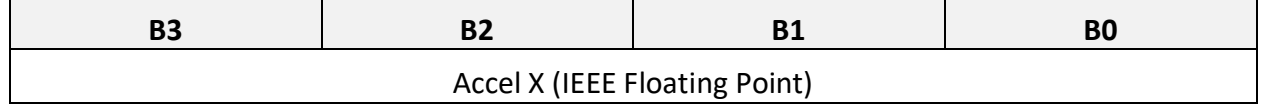

<span id="page-68-3"></span>DREG\_ACCEL\_PROC\_Y – 0x66 (102)

### **SUMMARY**

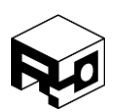

Rev. 1.6 – Released 1/10/2016

Contains the actual measured acceleration in m/s/s after calibration has been applied.

## **REGISTER CONTENTS**

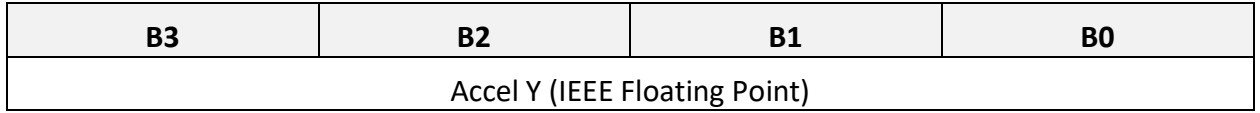

<span id="page-69-0"></span>DREG\_ACCEL\_PROC\_Z – 0x67 (103)

## **SUMMARY**

Contains the actual measured acceleration in m/s/s after calibration has been applied.

## **REGISTER CONTENTS**

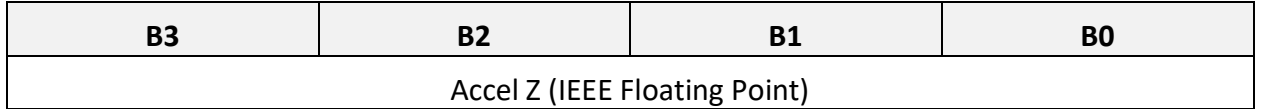

# <span id="page-69-1"></span>DREG\_ACCEL\_PROC\_TIME – 0x68 (104)

### **SUMMARY**

Contains the time at which the acceleration was measured.

### **REGISTER CONTENTS**

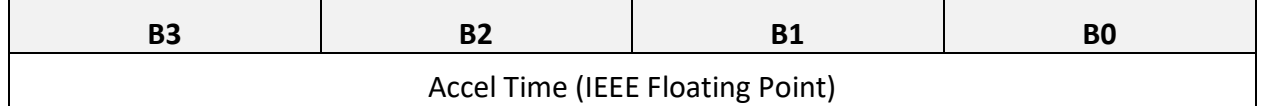

# <span id="page-69-2"></span>DREG\_MAG\_PROC\_X – 0x69 (105)

#### **SUMMARY**

Contains the actual measured magnetic field after calibration has been applied.

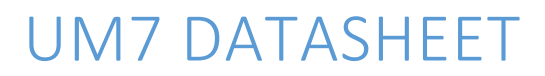

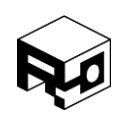

Rev. 1.6 – Released 1/10/2016

#### **REGISTER CONTENTS**

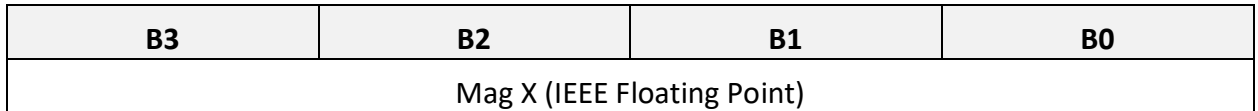

# <span id="page-70-0"></span>DREG\_MAG\_PROC\_Y – 0x6A (106)

## **SUMMARY**

Contains the actual measured magnetic field after calibration has been applied.

### **REGISTER CONTENTS**

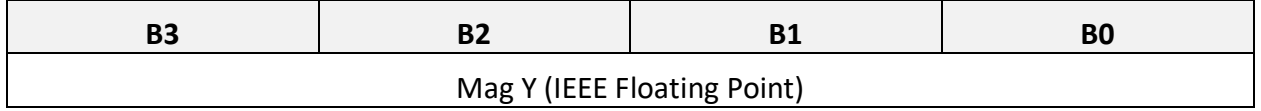

# <span id="page-70-1"></span>DREG\_MAG\_PROC\_Z – 0x6B (107)

## **SUMMARY**

Contains the actual measured magnetic field after calibration has been applied.

#### **REGISTER CONTENTS**

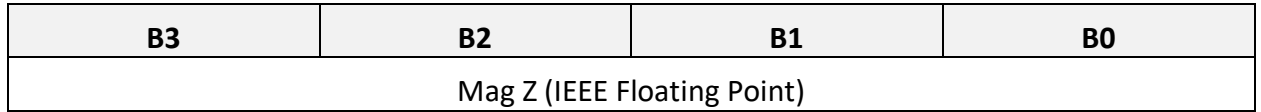

# <span id="page-70-2"></span>DREG\_MAG\_PROC\_TIME – 0x6C (108)

### **SUMMARY**

Contains the time at which magnetometer data was acquired.

#### **REGISTER CONTENTS**

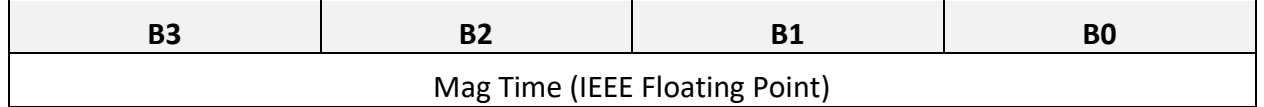

# <span id="page-70-3"></span>DREG\_QUAT\_AB – 0x6D (109)

#### **SUMMARY**

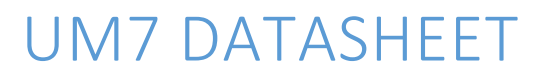

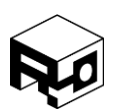

Rev. 1.6 – Released 1/10/2016

Contains the first two components of the estimated quaternion attitude.

## **REGISTER CONTENTS**

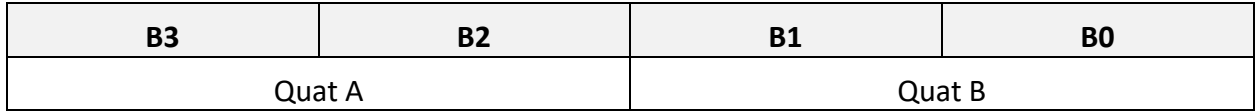

## **DESCRIPTION**

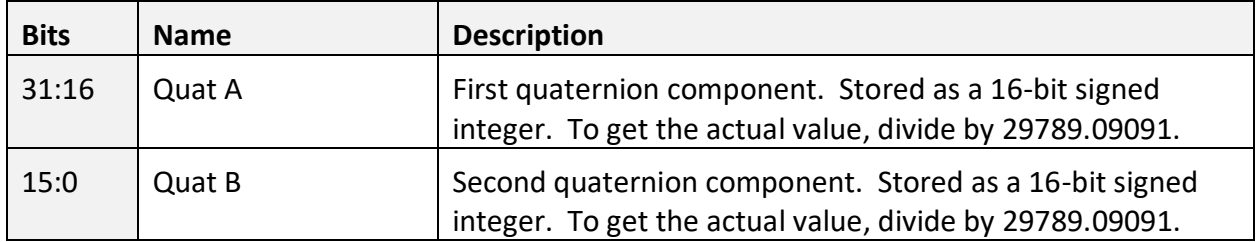

# <span id="page-71-0"></span>DREG\_QUAT\_CD – 0x6E (110)

### **SUMMARY**

Contains the second two components of the estimated quaternion attitude.

## **REGISTER CONTENTS**

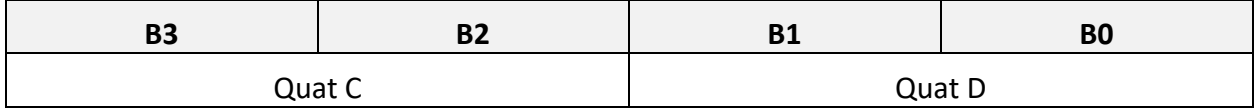

#### **DESCRIPTION**

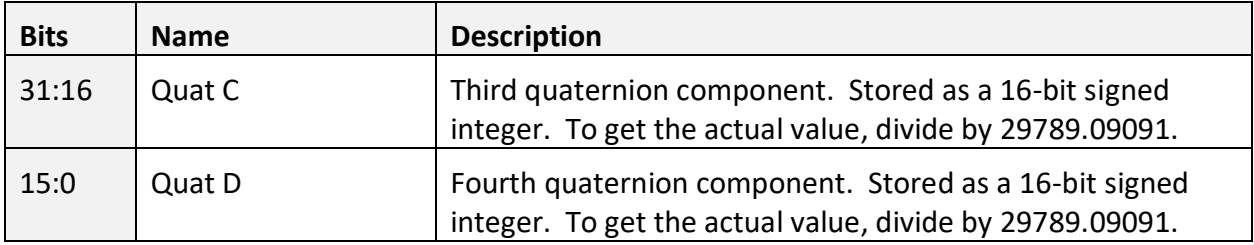

# <span id="page-71-1"></span>DREG\_QUAT\_TIME – 0x6F (111)

## **SUMMARY**

Contains the time that the quaternion attitude was measured
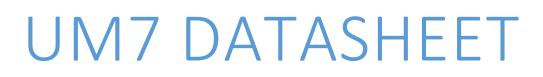

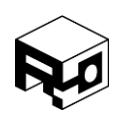

#### **REGISTER CONTENTS**

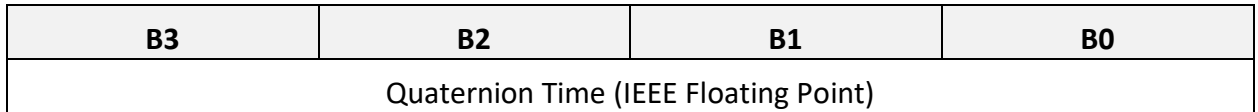

# DREG\_EULER\_PHI\_THETA – 0x70 (112)

## **SUMMARY**

Contains the pitch and roll angle estimates.

# **REGISTER CONTENTS**

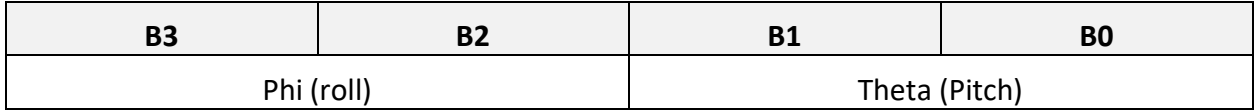

## **DESCRIPTION**

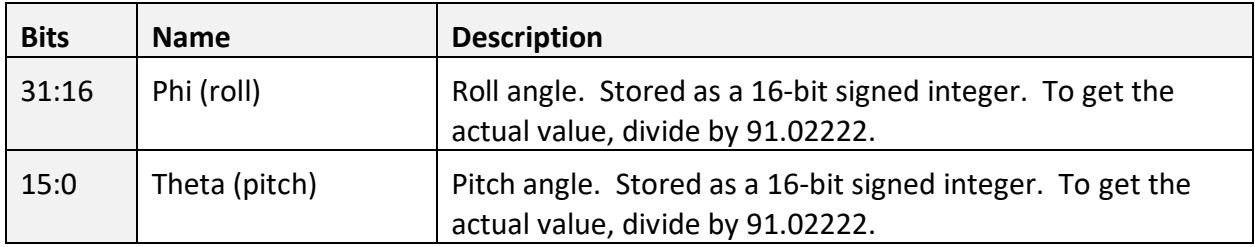

# DREG\_EULER\_PSI – 0x71 (113)

## **SUMMARY**

Contains the yaw angle estimate.

## **REGISTER CONTENTS**

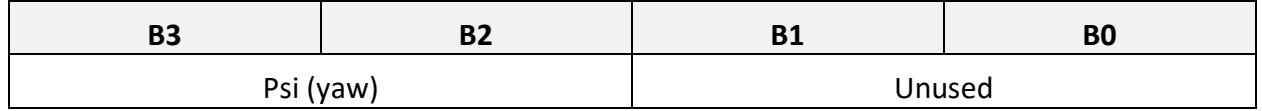

## **DESCRIPTION**

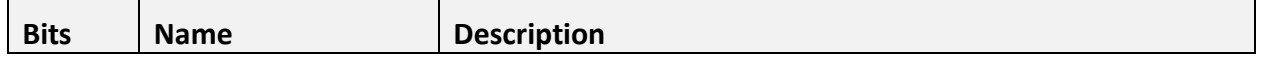

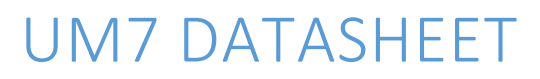

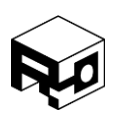

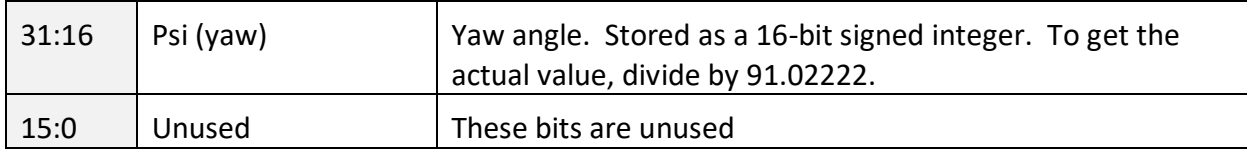

# DREG\_EULER\_PHI\_THETA\_DOT – 0x72 (114)

### **SUMMARY**

Contains the pitch and roll rate estimates.

# **REGISTER CONTENTS**

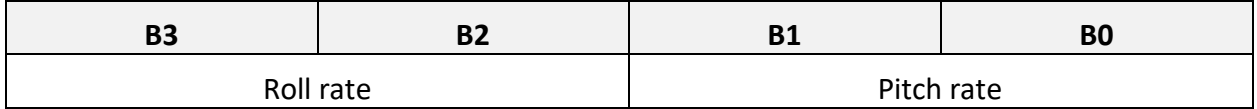

## **DESCRIPTION**

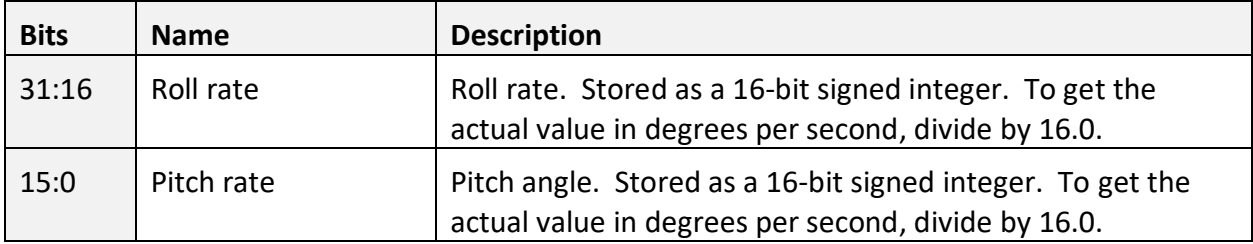

DREG\_EULER\_PSI\_DOT – 0x73 (115)

## **SUMMARY**

Contains the yaw rate estimate.

## **REGISTER CONTENTS**

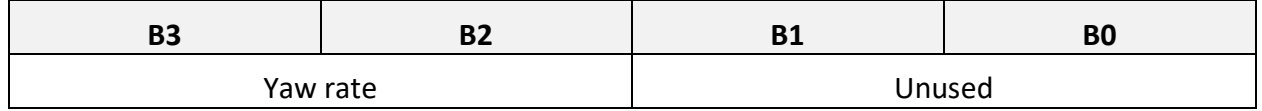

**DESCRIPTION**

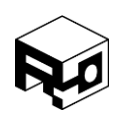

Rev. 1.6 – Released 1/10/2016

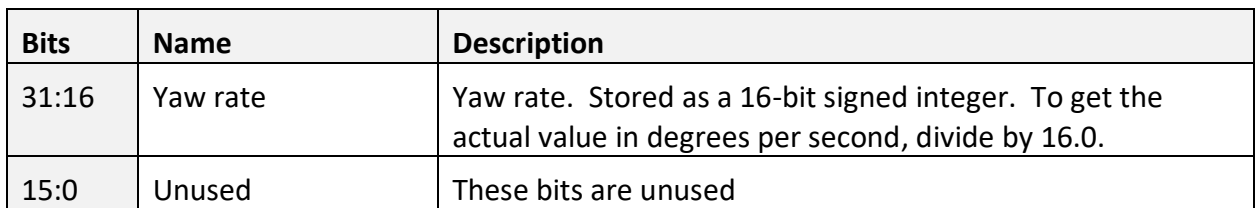

# DREG\_EULER\_TIME – 0x74 (116)

# **SUMMARY**

Contains the time that the Euler Angles were measured.

## **REGISTER CONTENTS**

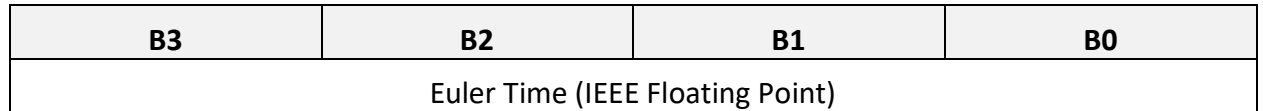

# DREG\_POSITION\_N – 0x75 (117)

## **SUMMARY**

Contains the measured north position in meters from the latitude specified in CREG\_HOME\_NORTH.

# **REGISTER CONTENTS**

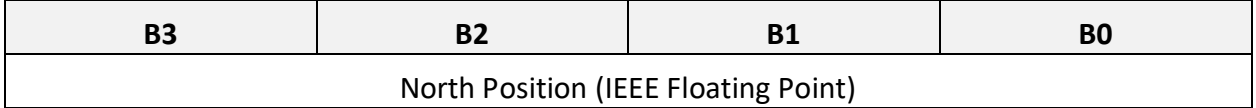

# DREG\_POSITION\_E – 0x76 (118)

# **SUMMARY**

Contains the measured east position in meters from the longitude specified in CREG\_HOME\_EAST.

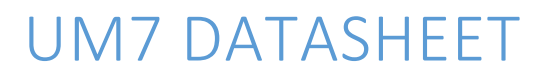

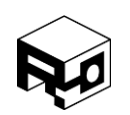

#### **REGISTER CONTENTS**

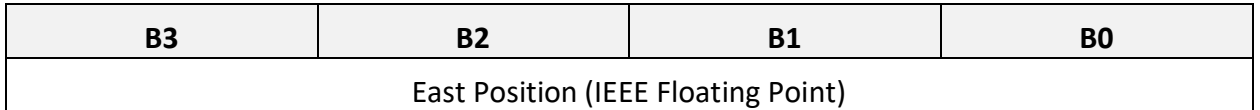

# DREG\_POSITION\_UP – 0x77 (119)

## **SUMMARY**

Contains the measured altitude in meters from the altitude specified in CREG\_HOME\_UP.

## **REGISTER CONTENTS**

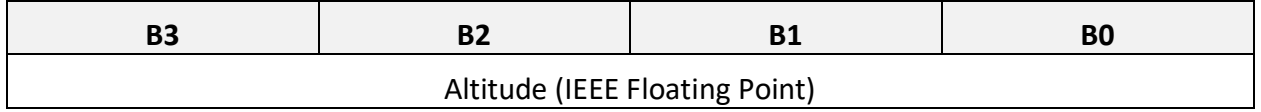

# DREG\_POSITION\_TIME – 0x78 (120)

## **SUMMARY**

Contains the time at which the position was acquired.

## **REGISTER CONTENTS**

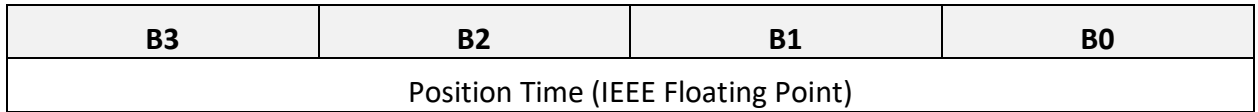

DREG\_VELOCITY\_N – 0x79 (121)

## **SUMMARY**

Contains the measured north velocity in m/s.

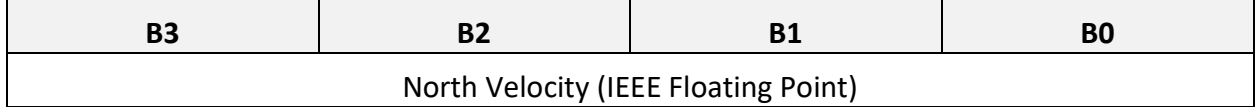

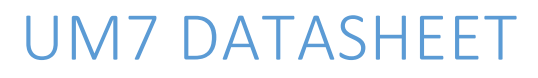

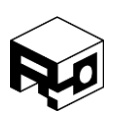

# DREG\_VELOCITY\_E – 0x7A (122)

# **SUMMARY**

Contains the measured east velocity in m/s.

## **REGISTER CONTENTS**

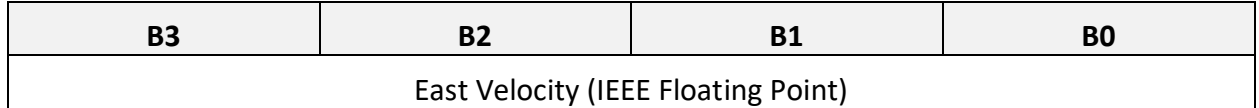

# DREG\_VELOCITY\_UP – 0x7B (123)

## **SUMMARY**

Contains the measured altitude velocity in m/s.

## **REGISTER CONTENTS**

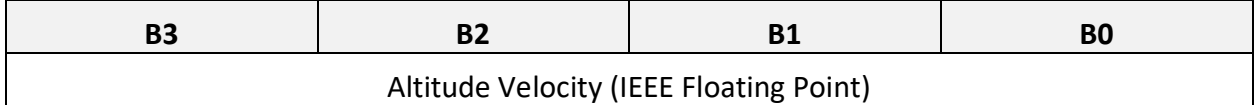

DREG\_VELOCITY\_TIME – 0x7C (124)

### **SUMMARY**

Contains the time at which the velocity was measured.

#### **REGISTER CONTENTS**

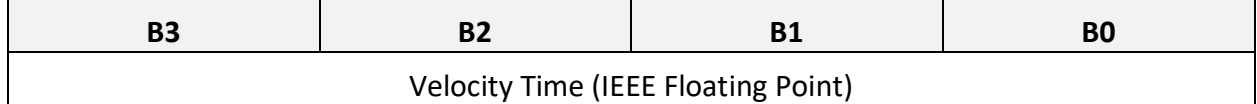

DREG\_GPS\_LATITUDE – 0x7D (125)

## **SUMMARY**

Contains the GPS-reported latitude in degrees.

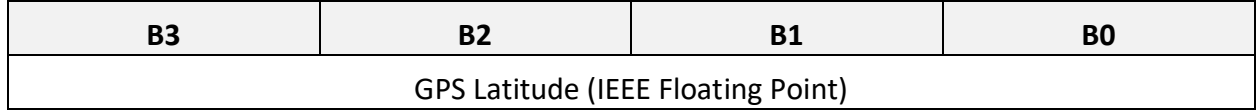

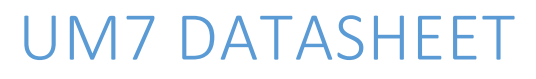

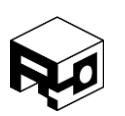

## DREG\_GPS\_LONGITUDE – 0x7E (126)

## **SUMMARY**

Contains the GPS-reported longitude in degrees.

## **REGISTER CONTENTS**

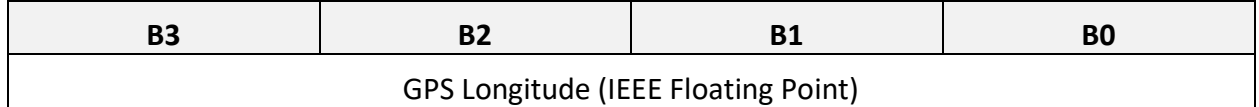

# DREG\_GPS\_ALTITUDE – 0x7F (127)

## **SUMMARY**

Contains the GPS-reported altitude in meters.

## **REGISTER CONTENTS**

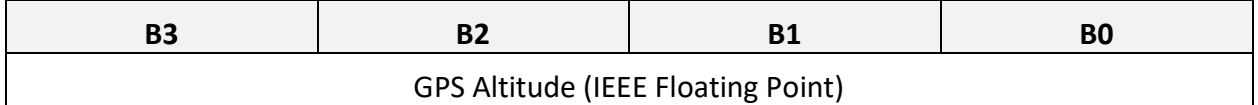

DREG\_GPS\_COURSE – 0x80 (128)

### **SUMMARY**

Contains the GPS-reported course in degrees.

#### **REGISTER CONTENTS**

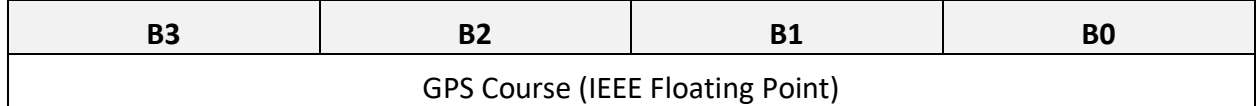

# DREG\_GPS\_SPEED – 0x81 (129)

## **SUMMARY**

Contains the GPS-reported speed in m/s.

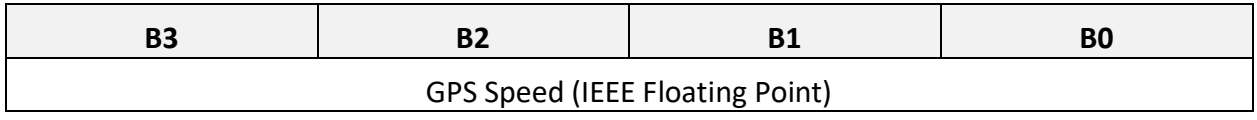

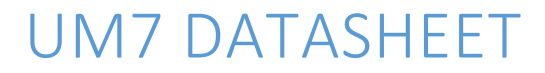

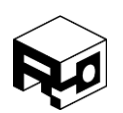

# DREG\_GPS\_TIME – 0x82 (130)

### **SUMMARY**

Contains the GPS-reported time in seconds from the last epoch.

#### **REGISTER CONTENTS**

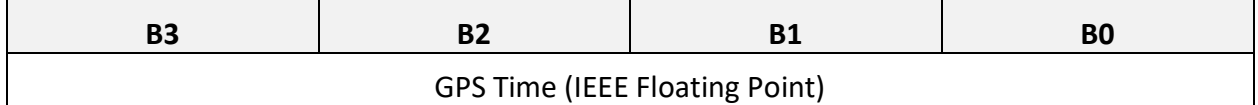

DREG\_GPS\_SAT\_1\_2 – 0x83 (131)

# **SUMMARY**

Contains satellite ID and SNR for satellites 1 and 2.

## **REGISTER CONTENTS**

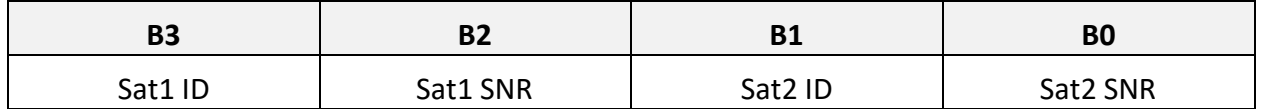

### **DESCRIPTION**

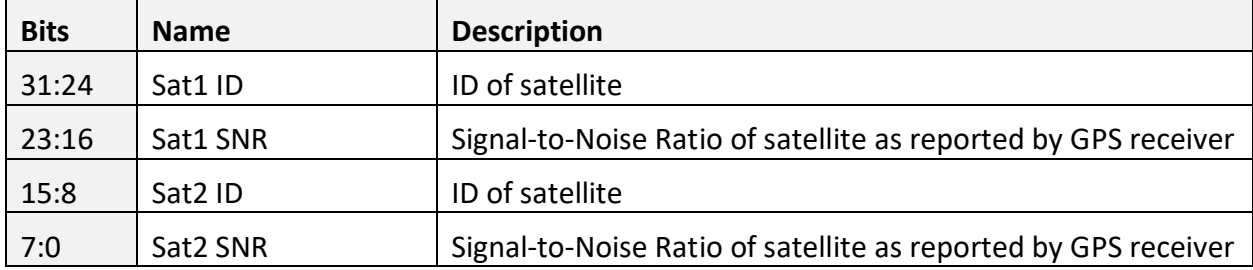

### DREG\_GPS\_SAT\_3\_4 – 0x84 (132)

## **SUMMARY**

Contains satellite ID and SNR for satellites 3 and 4.

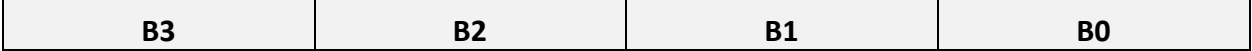

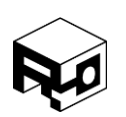

Rev. 1.6 – Released 1/10/2016

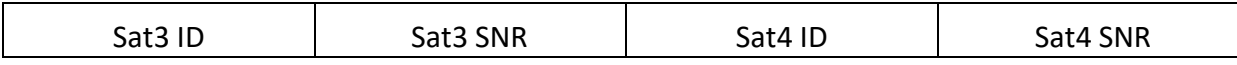

### **DESCRIPTION**

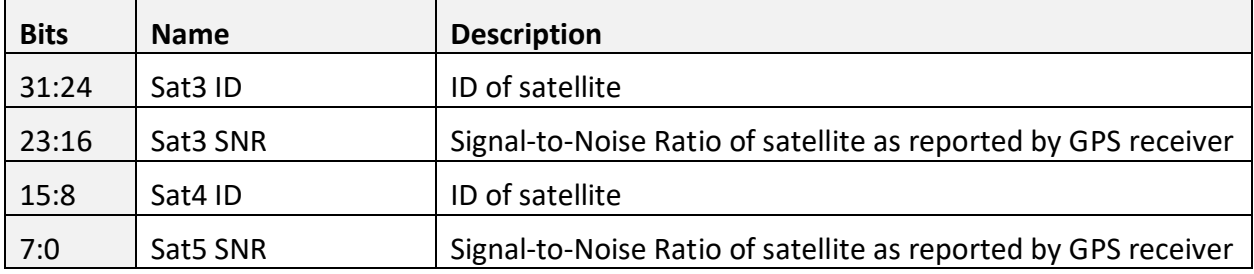

# DREG\_GPS\_SAT\_5\_6 – 0x85 (133)

## **SUMMARY**

Contains satellite ID and SNR for satellites 5 and 6.

## **REGISTER CONTENTS**

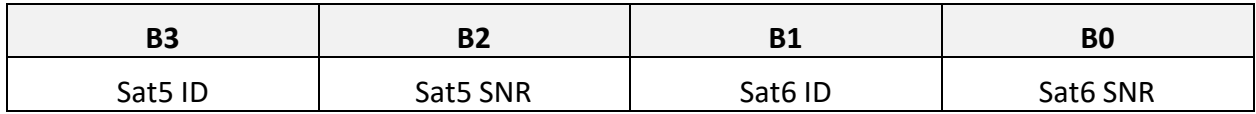

### **DESCRIPTION**

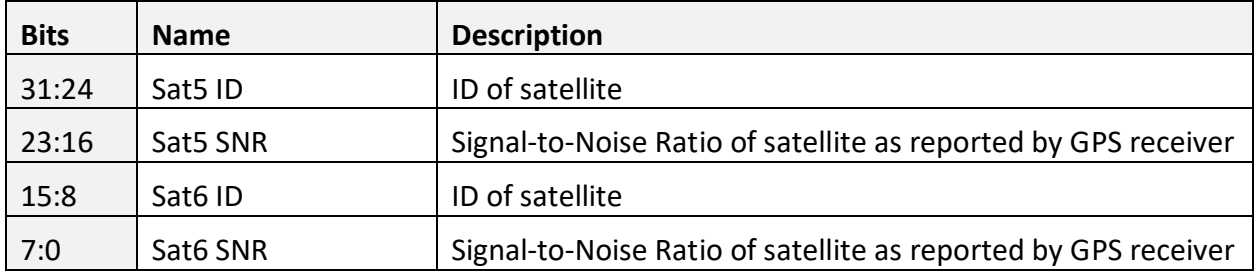

# DREG\_GPS\_SAT\_7\_8 – 0x86 (134)

## **SUMMARY**

Contains satellite ID and SNR for satellites 7 and 8.

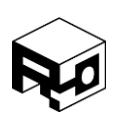

Rev. 1.6 – Released 1/10/2016

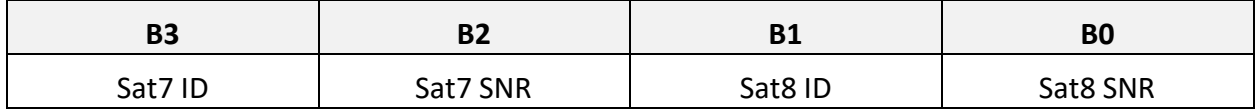

#### **DESCRIPTION**

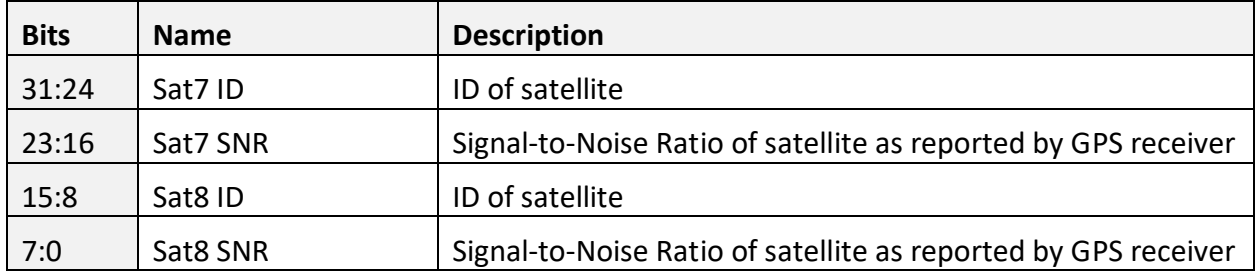

# DREG\_GPS\_SAT\_9\_10 – 0x87 (135)

### **SUMMARY**

Contains satellite ID and SNR for satellites 9 and 10.

# **REGISTER CONTENTS**

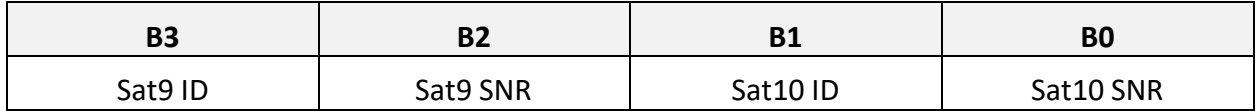

#### **DESCRIPTION**

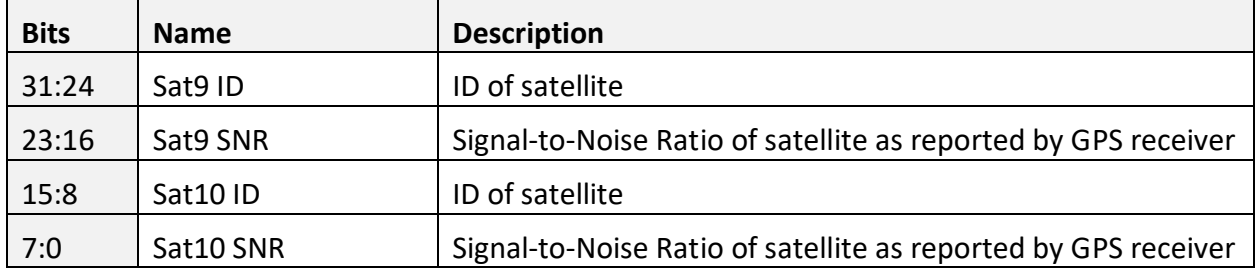

DREG\_GPS\_SAT\_11\_12 – 0x88 (136)

# **SUMMARY**

Contains satellite ID and SNR for satellites 11 and 12.

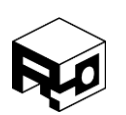

Rev. 1.6 – Released 1/10/2016

#### **REGISTER CONTENTS**

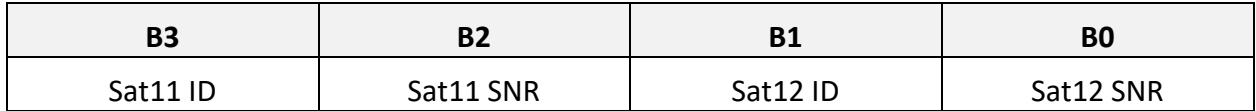

#### **DESCRIPTION**

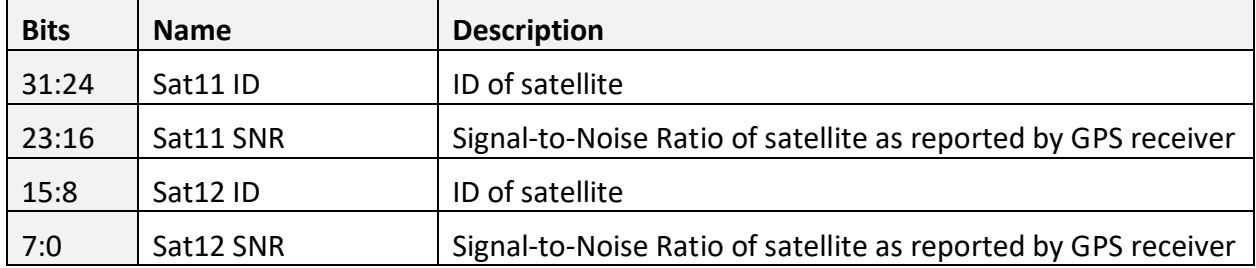

# DREG\_GYRO\_BIAS\_X – 0x89 (137)

## **SUMMARY**

Contains the estimated x-axis gyro bias in deg/s.

## **REGISTER CONTENTS**

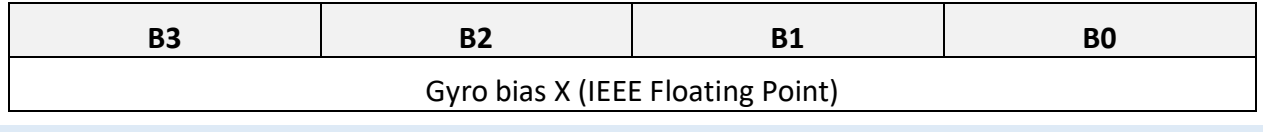

DREG\_GYRO\_BIAS\_Y – 0x8A (138)

## **SUMMARY**

Contains the estimated y-axis gyro bias in deg/s.

#### **REGISTER CONTENTS**

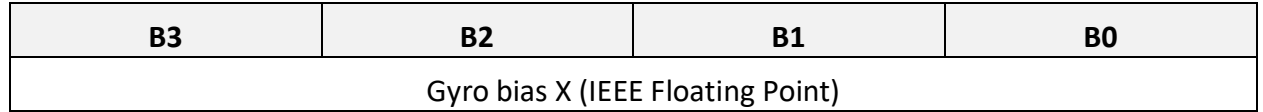

# DREG\_GYRO\_BIAS\_Z – 0x8B (139)

# **SUMMARY**

Contains the estimated z-axis gyro bias in deg/s.

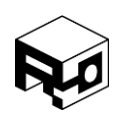

Rev. 1.6 – Released 1/10/2016

## **REGISTER CONTENTS**

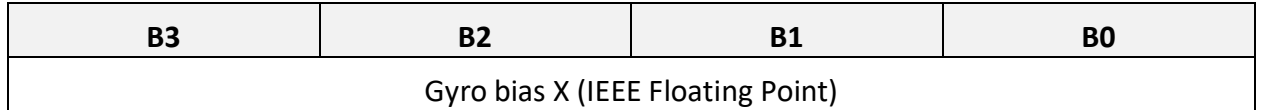

## COMMANDS

```
GET FW REVISION – 0xAA (170)
```
Causes the UM7 to transmit a packet containing the firmware revision string. The firmware revision is a four-byte character sequence. The first firmware release version for the UM7, for example, was "OR1A".

The address of the packet will be 0xAA. The data section of the packet will contain four bytes.

FLASH\_COMMIT – 0xAB (171)

Causes the UM7 to write all configuration settings to FLASH so that they will remain when the power is cycled.

```
RESET TO FACTORY – 0xAC (172)
```
Causes the UM7 to load default factory settings.

ZERO\_GYROS – 0xAD (173)

Causes the UM7 to measure the gyro outputs and set the output trim registers to compensate for any non-zero bias. The UM7 should be kept stationary while the zero operation is underway.

SET HOME POSITION – 0xAE (174)

Sets the current GPS latitude, longitude, and altitude as the home position. All future positions will be referenced to the current GPS position.

SET MAG REFERENCE - 0xB0 (176)

Sets the current GPS latitude, longitude, and altitude as the home position. All future positions will be referenced to the current GPS position.

RESET\_EKF – 0xB3 (179)

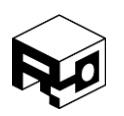

Rev. 1.6 – Released 1/10/2016

Resets the filter.

# DISCLAIMER

This document is provided as reference only. Typical device specifications must be evaluated by the end-user. Redshift Labs reserves the right to modify this document and the products it describes without notice.

**Redshift Labs products are not intended for use in weapons systems, aircraft, life-saving or life-sustaining systems, automobiles, or any other application where failure could result in injury, death, property damage, or environmental damage.**